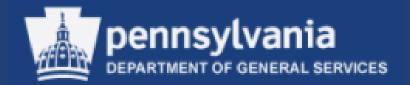

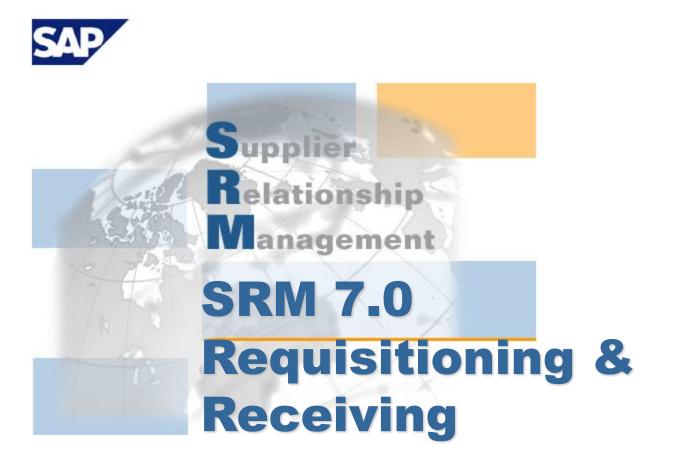

Course Number: V007

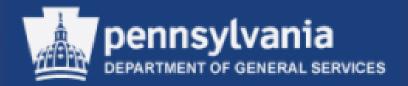

## Welcome!

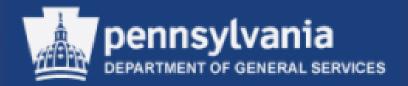

## Introductions

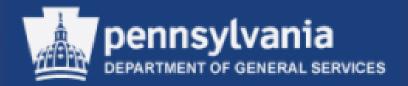

## **Course Objectives**

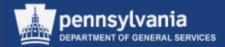

#### **Course Objectives**

- After successfully completing this course, you will be able to:
  - Navigate through SRM
  - Set User Attributes
  - Understand the Team Shopping Cart functionality
  - Utilize SRM search functions to shop for items
  - Locate and View Statewide Contracts
  - Process a Shopping Cart, to include:
    - Create a Shopping Cart
    - Create a Shopping Cart from the MSCC Catalog
    - Create a Shopping Cart from a Punch-Out Catalog
    - Edit a Shopping Cart
    - Delete a Shopping Cart

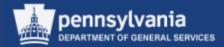

#### Course Objectives (cont'd)

- Check the status of Shopping Carts
- Receive in MIGO
- Update Business Partner

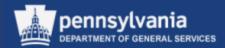

### Agenda

- Navigate through SRM
- Set User Attributes
- Team Shopping Cart
- Locate & View Statewide Contracts
- Create a Shopping Cart
- Edit a Shopping Cart
- Delete a Shopping Cart
- Check the status of Shopping Carts
- Receive in MIGO
- Business Partner Update

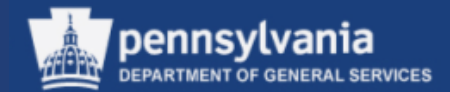

## Requisitioning

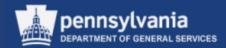

#### Requisitioning

# Navigating Through SRM

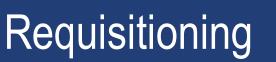

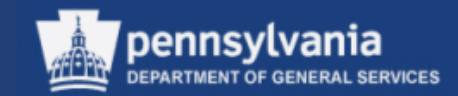

- A brief review of the SRM Requisitioning screens is displayed on the next series of slides
- These screens will be used throughout the course

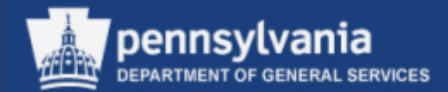

#### Logging In The SAP/SRM Portal Desktop is accessible through www.myworkplace.state.pa.us

| C Universal Worklist - QE2 - Windows Internet Explorer                                                                    |                                 |
|----------------------------------------------------------------------------------------------------|---------------------------------|
| 🕞 💭 🗢 📨 https://qstweb01.state.ps.us.94/ii//portal 🔹 4-9 🗙 💽 Bing                                                         | <del>،</del> م                  |
| File Edit View Favorites Tools Help                                                                                       |                                 |
| x Snagit 🔁 📴                                                                                                    | 🗙 😪 Convert 🝷 🔜 Select          |
| 🖕 Favorites 🎲 😰 Get more Add-ons 👻 Department of General Se 🙋 Free Hotmail                                                |                                 |
| 22° Universal Worklist - QE2                                                                                              | 🛉 🔻 Page 🔻 Safety 🖛 Tools 👻 🔞 👻 |
| pennsylvania 🔯                                                                                                    | Q → New Session Log off         |
| 4 Back Forward ► History Favorites View                                                                                   | Welcome: Cynthia Anderson       |
| Employee Self Service SRM LSO                                                                                             |                                 |
| SRM                                                                                                    |                                 |
| SRM > SRM > My Settings                                                                                                   | Full Screen Options -           |
| My Settings System Status                                                                                                 |                                 |
| Reports Display QUI Documente System Message:                                                                             |                                 |
| Dispusy shill be write an an an an an an an an an an an an an                                                             |                                 |
| Requisitioner                                                                                                    | Eastern Time for system backup. |
| Peard Requisitioner Receiver                                                                                              |                                 |
| Purchasing                                                                                                    |                                 |
| Worklaad Redistribution                                                                                                   |                                 |
| Universal Worklist                                                                                                    |                                 |
| Rfx and Auction Tasks (2 / 2) Alerts                                                                                      |                                 |
| ✓ Services Show: New and In Progress Tasks (2/2) ▼ Select a Subview ▼ All ▼                                               | 4 F 🗉                           |
| Maintain Users Own Data 👘 Subject Status Priorit                                                                          | v Sent Date ⊽ 🦳                 |
| Change Attributes Your shopping cart 11507804 (P00446880 08/19/2013 10:42 changed/rejected in part Please check) New Medi |                                 |
| SRM Help ZNB-BA:15- Revise Purchase order no. 4300379716 \$10,500.00 New Medi                                             | im Aug 7, 2013                  |
|                                                                                                    |                                 |
|                                                                                                    |                                 |
|                                                                                                    |                                 |
|                                                                                                    |                                 |
|                                                                                                    |                                 |
|                                                                                                    |                                 |
|                                                                                                    |                                 |
|                                                                                                    |                                 |
|                                                                                                    |                                 |
|                                                                                                    |                                 |

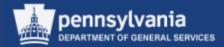

#### **Portal Desktop Landscape**

| Header A                         | lows Internet Explore<br>Construction of the second second s | ▼ 4 K Bing                             | Concession of the local distance of the local distance of the loca | <u>۲</u>           |
|----------------------------------|----------------------------------------------------------------------------------------------------|----------------------------------------|----------------------------------------------------------------------------------------------------|--------------------|
| 🗙 🥌 SnagIt 🔁 🛃                   |                                                                                                    |                                        | x 🎭                                                                                                    | Convert 👻 🛃 Select |
| 🚖 Favorites 🛛 👍 💋 Get i          | nore Add-ons 👻 🙋 Department of General Se 🙋 Free Hotmail                                                                                                    |                                        |                                                                                                    |                    |
| 🖅 Universal Worklist - QE2       |                                                                                                    | 👌 🔻 🔊                                  | ▼ 🖃 🖶 ▼ Page ▼ Safety                                                                                                    | / 🕶 Tools 💌 🔞 💌 🎬  |
| pennsylvania PA                  |                                                                                                    | Search:                                | Q → New                                                                                                    | Session Log off    |
| Hack Forward      History      F | avorites View                                                                                                    |                                        | Welcome                                                                                                    | Cynthia Anderson   |
| Employee Self Service SRM        | Top-Level Navigation (Wo                                                                                                    | rk Centers)                            |                                                                                                    |                    |
| SRM                              |                                                                                                    |                                        |                                                                                                    |                    |
| <b>↓</b>                         | SRM > SRM > My Settings                                                                                                    |                                        | Full                                                                                                    | Screen Options -   |
| My Settings<br>Reports           | System Status                                                                                                    |                                        |                                                                                                    | E                  |
| Display SRM Documents            | System Message:                                                                                                    |                                        |                                                                                                    |                    |
| Requisitioner                    | If you are experiencing access problems with this site, please select status for system availability information.                                                                                                    |                                        |                                                                                                    |                    |
| Pcard Requisitioner              | MyCommonwealth Workplace will be unavailable on Wednesdays from 7:00 PM - 8:00 PM Eastern Time for regular system n                                                                                                    | naintenance and Sundays from 7:00 PM - | 11:00 PM Eastern Time for sys                                                                                                    | stem backup.       |
| Receiver                         |                                                                                                    |                                        |                                                                                                    |                    |
| Purchasing                       |                                                                                                    |                                        |                                                                                                    |                    |
| Workload Redistribution          | Universal Worklist                                                                                                    |                                        |                                                                                                    | E                  |
| Business Partner                 | Tasks (2/2) Alerts                                                                                                    |                                        |                                                                                                    |                    |
| RFx and Auction                  | Tasks (212) Alerts                                                                                                    |                                        |                                                                                                    |                    |
|                                  | Show: New and In Progress Tasks (2 / 2) V Select a Subview V All V                                                                                                    |                                        |                                                                                                    | ¢₩.                |
| Maintain Users Own Data          | 1 Subject                                                                                                    | Status                                 | Priority Sent Date                                                                                                    | ₹ 🔺                |
| Change Attributes                | Your shopping cart 11507804 'P00446880 08/19/2013 10:42 changed' changed/rejected in part. Please ch                                                                                                    | New                                    | Medium Aug 19, 2013                                                                                                    |                    |
| SRM Help                         | ZNB-BA-15- Revise Purchase order no. 4300379716 \$10,500.00 Content                                                                                                    |                                        | Medium Aug 7, 2013                                                                                                    |                    |
|                                  | Content                                                                                                    | ПСа                                    |                                                                                                    |                    |
|                                  |                                                                                                    |                                        |                                                                                                    |                    |
| Novigoti                         |                                                                                                    |                                        |                                                                                                    |                    |
| Navigati                         |                                                                                                    |                                        |                                                                                                    |                    |
| on Area                          |                                                                                                    |                                        |                                                                                                    |                    |
| UTAlea                           |                                                                                                    |                                        |                                                                                                    |                    |
| (Control                         |                                                                                                    |                                        |                                                                                                    |                    |
| (Control                         |                                                                                                    |                                        |                                                                                                    |                    |
| Center)                          |                                                                                                    |                                        |                                                                                                    |                    |
| Genter                           |                                                                                                    |                                        |                                                                                                    | •                  |

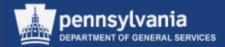

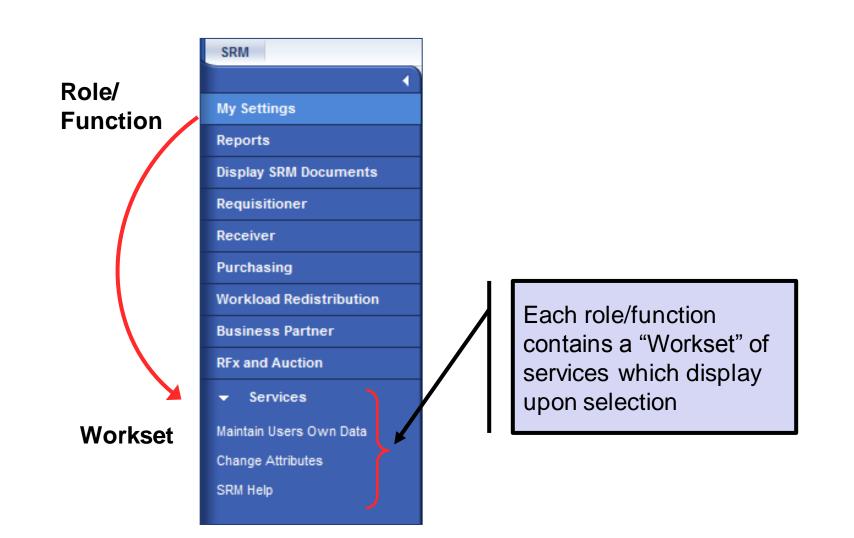

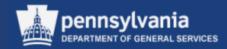

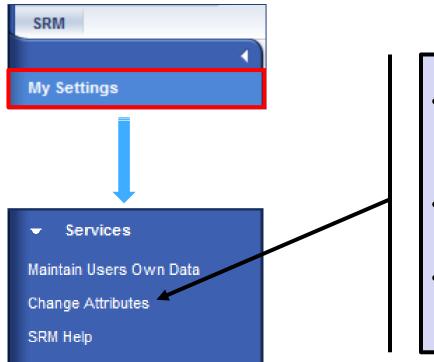

- When you first login to SRM 7.0, you must establish your *Attributes* before you can start shopping
- Change Attributes link is also used to establish "Team Shopping" settings
- These topics will be discussed in further detail as we move along in our course

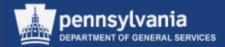

#### **Personal Object Worklist (POWL)**

| SRM                          |     |                             |                            |                |                               |                                  |                   |                     |          |                |          |                 |          |                       |         |
|------------------------------|-----|-----------------------------|----------------------------|----------------|-------------------------------|----------------------------------|-------------------|---------------------|----------|----------------|----------|-----------------|----------|-----------------------|---------|
| 1                            | SRM | SRM > Requisitioner         |                            |                |                               |                                  |                   |                     |          |                |          |                 |          | Full Screen Opt       | tions 1 |
| My Settings                  |     |                             |                            |                |                               |                                  |                   |                     |          |                |          |                 |          |                       | _       |
| Reports                      |     | Shopping Carts T            | 'eam Carts                 |                |                               |                                  |                   |                     |          |                |          |                 |          |                       |         |
| Display SRM Documents        |     | Show Quick Criteria Mainten | ance                       |                |                               |                                  |                   |                     |          |                |          |                 |          |                       |         |
| Requisitioner                |     | View: [Standard View]       | ▼ Shop Display Edit De     | lete Create Co | n firmation Print Preview Ret | fresh Export /                   |                   |                     |          |                |          |                 |          | 7                     | B       |
| Pcard Requisitioner          | Ţ   | Shopping Cart Number        | Shopping Cart Name         | Item Number    | Configurable Item Number      | Item Name                        | Status            | Created On          | Quantity | Unit Net Value | Currency | Total Net Value | Currency | Item Status           |         |
| leceiver                     |     | 11624277                    | P00026009 06/11/2014 08:49 | 1              |                               | Tyvek sz XL open wrist and ankle | Saved             | 06/11/2014 08:53:19 | 1.000    | CS 91.0        | USD      | 91.08           | USD      | Saved                 | 1       |
| Purchasing                   |     | 11624228                    | 4217 Medical Supplies      | 1              |                               | EMT ALS Medical Cases            | Awaiting Approval | 06/10/2014 13:37:24 | 20.000   | EA 7,200.0     | USD      | 11,050.00       | USD      | Awaiting Approval     |         |
| Norkload Redistribution      |     | 11624228                    | 4217 Medical Supplies      | 2              |                               | Rescue Blankets                  | Awaiting Approval | 06/10/2014 13:39:49 | 150.000  | EA 2,250.0     | USD      | 11,050.00       | USD      | Awaiting Approval     |         |
| Business Partner             |     | <u>11624228</u>             | 4217 Medical Supplies      | 3              |                               | Emergency Stretcher              | Awaiting Approval | 06/10/2014 13:42:34 | 20.000   | EA 1,600.0     | USD      | 11,050.00       | USD      | Awaiting Approval     |         |
|                              |     |                             |                            |                |                               |                                  |                   |                     |          |                |          |                 |          |                       |         |
| RFx                          |     |                             |                            |                |                               |                                  |                   |                     |          |                |          |                 |          |                       |         |
| <ul> <li>Services</li> </ul> |     |                             |                            |                |                               |                                  |                   |                     |          |                |          |                 |          |                       |         |
| Create Documents             |     |                             |                            |                |                               |                                  |                   |                     |          |                |          |                 |          |                       |         |
| Create Shopping Cart         |     |                             |                            |                |                               |                                  |                   |                     |          |                |          |                 |          |                       |         |
|                              |     |                             |                            |                |                               |                                  |                   |                     |          |                |          |                 |          | 014 13:53:17 EST Refr |         |

- The POWL is located in the content area of the portal desktop
  - It is a query-driven worklist containing procurement documents from your work area
    - The Active Queries displayed will vary depending upon the selected Workset

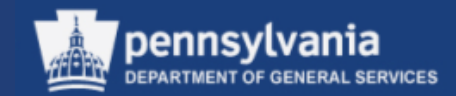

| Shopping Carts                               |               |
|----------------------------------------------|---------------|
| Shopping Carts                               | Team Carts    |
| ✓ Hide Quick Criteria Maint                  | nance         |
| Shopping Cart Number:<br>Shopping Cart Name: | ♦ To ➡        |
| Item Description:<br>Time frame:             | Last 7 Days 👻 |
| Creation Date:                               |               |
| Status:                                      | ▼             |
| Role:<br>PO Number:                          |               |
| Product Category:                            |               |
| Logical System (Product):                    |               |
| Show my Team Carts:                          |               |
| Smart Number:                                |               |

- You may display additional fields for your query by selecting the SHOW QUICK CRITERIA MAINTENANCE button
- Enter applicable criteria
- **DO NOT** run search with all fields blank

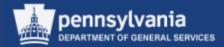

#### **Personal Object Worklist (POWL)**

| how Quick Criteria Mainter | ance                       |                 |                             |                                  |                   |                     |          |      |           |          |                 |          |                   |
|----------------------------|----------------------------|-----------------|-----------------------------|----------------------------------|-------------------|---------------------|----------|------|-----------|----------|-----------------|----------|-------------------|
| iew: [Standard View]       | 💌   Shop   Display Edit D  | elete Create Co | firmation Print Preview Ref | resh Export⊿                     |                   |                     |          |      |           |          |                 |          | 7                 |
| Shopping Cart Number       | Shopping Cart Name         | Item Number     | Configurable Item Number    | Item Name                        | Status            | Created On          | Quantity | Unit | Net Value | Currency | Total Net Value | Currency | Item Status       |
| 11624277                   | P00026009 06/11/2014 08:49 | 1               |                             | Tyvek sz XL open wrist and ankle | Saved             | 06/11/2014 08:53:19 | 1.000    | CS   | 91.08     | USD      | 91.08           | USD      | Saved             |
| 11624228                   | 4217 Medical Supplies      | 1               |                             | EMT ALS Medical Cases            | Awaiting Approval | 06/10/2014 13:37:24 | 20.000   | EA   | 7,200.00  | USD      | 11,050.00       | USD      | Awaiting Approval |
| 11624228                   | 4217 Medical Supplies      | 2               |                             | Rescue Blankets                  | Awaiting Approval | 06/10/2014 13:39:49 | 150.000  | EA   | 2,250.00  | USD      | 11,050.00       | USD      | Awaiting Approva  |
| 11624228                   | 4217 Medical Supplies      | 3               |                             | Emergency Stretcher              | Awaiting Approval | 06/10/2014 13:42:34 | 20.000   | EA   | 1,600.00  | USD      | 11,050.00       | USD      | Awaiting Approva  |
|                            |                            |                 |                             |                                  |                   |                     |          |      |           |          |                 |          |                   |
|                            |                            |                 |                             |                                  |                   |                     |          |      |           |          |                 |          |                   |
|                            |                            |                 |                             |                                  |                   |                     |          |      |           |          |                 |          |                   |
|                            |                            |                 |                             |                                  |                   |                     |          |      |           |          |                 |          |                   |
|                            |                            |                 |                             |                                  |                   |                     |          |      |           |          |                 |          |                   |
|                            |                            |                 |                             |                                  |                   |                     |          |      |           |          |                 |          |                   |

- Results of the selected query are displayed in a table format
- "One-Step" buttons are available at the top of each query
  - To make additional One-Step options available, choose a document to work with
- To open the Shopping Cart, select the Shopping Cart Number link

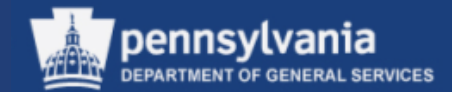

#### Sample Document Landscape (Shopping Cart)

| Sho                                                                                                    | p in 3 ste                                                                                                    | ps: Step 2 (Sh      | opping       | Cart (1 it | tem))    |                 |           |        |     |      |   |  |            |          |                                     |      |                        |                   |
|----------------------------------------------------------------------------------------------------|----------------------------------------------------------------------------------------------------|---------------------|--------------|------------|----------|-----------------|-----------|--------|-----|------|---|--|------------|----------|-------------------------------------|------|------------------------|-------------------|
| <b>∢</b> F                                                                                                    | revious Next                                                                                                    | Close               | se Save      | Check      |          |                 |           |        |     |      |   |  |            |          |                                     |      |                        |                   |
| Fund must be entered for non-asset account assignment categories Une 1: No G/L account was entered; enter a G/L account Line 1: Error in account assignment for item 1 Line 1: Enter a value in the mandatory field Cost Center in account assignment |                                                                                                    |                     |              |            |          |                 |           |        |     |      |   |  |            |          |                                     |      |                        |                   |
| Image: Select Goods/Service     Shopping Cart (1 item)     Complete and Order                                                                                                    |                                                                                                    |                     |              |            |          |                 |           |        |     |      |   |  |            |          |                                     |      |                        |                   |
|                                                                                                    | ems in Shopp                                                                                                    |                     | Dunlicate De | alete      |          |                 |           |        |     |      |   |  |            |          |                                     |      | Filter Set             | ttings            |
| _                                                                                                    | Details       Add tem       Copy       Paste       Duplicate       Delete         Fin       Line Number       Item Type       Product ID       Description       Product Category Description       Quantity       Unit       Net Price / Limit       Currency       Option Type       Per       Order Type       Delivery Date       Notes       Attachments       Item Status       Supplier |                     |              |            |          |                 |           |        |     |      |   |  |            |          |                                     |      |                        |                   |
|                                                                                                    | • 1                                                                                                    | Material            |              | Furniture  | 56101500 | FURNITURE       | 18.000 EA | 350.00 |     | ,,po | 1 |  | 12/19/2013 | 1        | 0                                   |      | None                   |                   |
|                                                                                                    | •                                                                                                    | Undefined Item Type |              |            | 80121800 | FAMILY LAW SVCS | 1.000     | 0.00   | USD |      | 1 |  | 11/22/2013 | 0        | 0                                   |      |                        |                   |
|                                                                                                    | •                                                                                                    | Undefined Item Type |              |            | 80121800 | FAMILY LAW SVCS | 1.000     |        | USD |      | 1 |  | 11/22/2013 | 0        | 0                                   |      |                        |                   |
|                                                                                                    | •                                                                                                    | Undefined Item Type |              |            | 80121800 | FAMILY LAW SVCS | 1.000     | 0.00   | USD |      | 1 |  | 11/22/2013 | 0        | 0                                   |      |                        |                   |
|                                                                                                    | •                                                                                                    | Undefined Item Type |              |            | 80121800 | FAMILY LAW SVCS | 1.000     | 0.00   | USD |      | 1 |  | 11/22/2013 | 0        | 0                                   |      |                        |                   |
|                                                                                                    |                                                                                                    | Undefined Item Type |              |            | 80121800 | FAMILY LAW SVCS | 1.000     | 0.00   | USD |      | 1 |  | 11/22/2013 | <u>0</u> | <u>0</u>                            |      |                        |                   |
|                                                                                                    |                                                                                                    | Undefined Item Type |              |            | 80121800 | FAMILY LAW SVCS | 1.000     | 0.00   | USD |      | 1 |  | 11/22/2013 | <u>0</u> | <u>0</u>                            |      |                        |                   |
|                                                                                                    | •                                                                                                    | Undefined Item Type |              |            | 80121800 | FAMILY LAW SVCS | 1.000     | 0.00   | USD |      | 1 |  | 11/22/2013 | <u>0</u> | <u>0</u>                            |      |                        |                   |
|                                                                                                    | •                                                                                                    | Undefined Item Type |              |            | 80121800 | FAMILY LAW SVCS | 1.000     | 0.00   | USD |      | 1 |  | 11/22/2013 | <u>0</u> | <u>0</u>                            |      |                        |                   |
|                                                                                                    | •                                                                                                    | Undefined Item Type |              |            | 80121800 | FAMILY LAW SVCS | 1.000     | 0.00   | USD |      | 1 |  | 11/22/2013 | <u>0</u> | <u>0</u>                            |      |                        | -                 |
|                                                                                                    |                                                                                                    |                     |              |            |          |                 |           |        |     |      |   |  |            |          | Total V<br>Tax am<br>Total Val. (Gr | ount | 00.00<br>0.00<br>00.00 | USD<br>USD<br>USD |

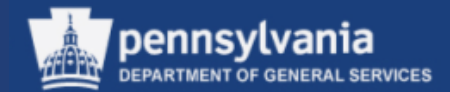

## **Setting User Attributes**

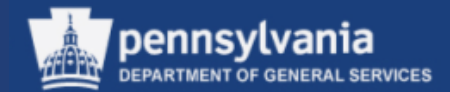

#### Select My Settings

Left navigation pane under – Services

Select Change Attributes

| SRM                          |
|------------------------------|
| •                            |
| My Settings                  |
| Reports                      |
| Display SRM Documents        |
| Requisitioner                |
| Pcard Requisitioner          |
| Receiver                     |
| Purchasing                   |
| Workload Redistribution      |
| Business Partner             |
| RFx and Auction              |
| <ul> <li>Services</li> </ul> |
| Maintain Users Own Data      |
| Change Attributes            |
| SRM Help                     |

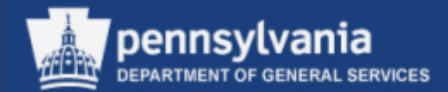

• Select the EDIT button

| Display Document:                                                            |                            |  |  |  |  |  |  |  |  |
|------------------------------------------------------------------------------|----------------------------|--|--|--|--|--|--|--|--|
| Edit                                                                         |                            |  |  |  |  |  |  |  |  |
| Employee ID 703389 Name Cynthia Anderson                                     |                            |  |  |  |  |  |  |  |  |
| ▼ Personal Data                                                              |                            |  |  |  |  |  |  |  |  |
| Form of Address: Academic Title:                                             |                            |  |  |  |  |  |  |  |  |
| First Name: Cynthia Last Name: Anderson                                      |                            |  |  |  |  |  |  |  |  |
| Position User Account                                                        |                            |  |  |  |  |  |  |  |  |
|                                                                              |                            |  |  |  |  |  |  |  |  |
| Organizational Assignment                                                    | Department Address Details |  |  |  |  |  |  |  |  |
| Department: GSPR7140 00157140; GS Strtgc Spt Aud Div                         | Building:                  |  |  |  |  |  |  |  |  |
| Position: 08640 50266525; Admv Ofr 2                                         | Floor/ Room Number:        |  |  |  |  |  |  |  |  |
| Functional Assignment                                                        | Inhouse Mail:              |  |  |  |  |  |  |  |  |
| Department Head Of:                                                          | Communication Type:        |  |  |  |  |  |  |  |  |
| Purchasing Group: DGS P-Grp 50008932 ; DGS Central Purchase Purchasing Group | Phone Number/ Extension:   |  |  |  |  |  |  |  |  |
| Department Address                                                           | Fax Number / Extension:    |  |  |  |  |  |  |  |  |
| Street/ House Number: 515 North Office B                                     | E-Mail: CYANDERSON@PA.LCL  |  |  |  |  |  |  |  |  |
| Postal Code/ City: 17125 Harrisburg                                          |                            |  |  |  |  |  |  |  |  |
| Country: US                                                                  |                            |  |  |  |  |  |  |  |  |
| Attributes for Position Admy Ofr 2                                           |                            |  |  |  |  |  |  |  |  |
|                                                                              |                            |  |  |  |  |  |  |  |  |
| Attribute:                                                                   |                            |  |  |  |  |  |  |  |  |
|                                                                              |                            |  |  |  |  |  |  |  |  |

• Select the Attributes dropdown

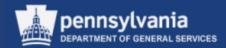

| Attribute: |                              |   |
|------------|------------------------------|---|
|            | Account assignment category* |   |
|            | Attachment                   |   |
|            | Cost Center                  |   |
|            | Default printer*             |   |
|            | Delivery address*            |   |
|            | Flag: Forward Work Item*     |   |
|            | Fund*                        |   |
|            | Grant                        |   |
|            | Local Currency*              |   |
|            | Plant*                       | - |
|            |                              |   |

- There are two (2) mandatory Attributes:
  - Delivery Address

Plant

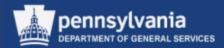

| Attribute: | Delivery address* | Add Line Remove Display Default |
|------------|-------------------|---------------------------------|
|            | Standard          | Deactivate                      |
|            |                   |                                 |

- Select Delivery Address from the dropdown
- Select the ADD LINE button

The default Delivery Address attribute is set by typing in the assigned delivery address number.

- Select the STANDARD radio button.
- Select the CHECK button, then the SAVE button at the top of the SRM screen

| Attribute: | ribute: Delivery address* |  |            |                   |        |            |  |  |  |  |  |  |
|------------|---------------------------|--|------------|-------------------|--------|------------|--|--|--|--|--|--|
|            | Standard                  |  | Deactivate | Value Description | Value  | Changeable |  |  |  |  |  |  |
|            | ۲                         |  |            |                   | 175500 | V          |  |  |  |  |  |  |

22

Addresses and corresponding numbers are available online at: <u>www.dgs.state.pa.us/procurement/ship-to\_address</u>.

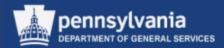

| Attribute: Plant* | <ul> <li>Logical system</li> </ul> | n:          | Remove |
|-------------------|------------------------------------|-------------|--------|
| Standard          | Excluded                           | R3 Backend* | Plant  |
|                   |                                    |             |        |

- Select Plant from the dropdown
  - A second option will display; from this option select R/3 Backend\*
  - Upon this selection you will receive options to choose your plant
    - Select the appropriate option and select the SAVE button at the top of your SRM screen

| Attribute: | Attribute: Plant*   Logical system: R3 Backend*   Add Line Remove |          |            |       |                |              |                           |                 |
|------------|-------------------------------------------------------------------|----------|------------|-------|----------------|--------------|---------------------------|-----------------|
|            | Standard                                                          | Excluded | Changeable | Plant | Logical system | Company Code | Description               | BusinessPartner |
|            | 0                                                                 |          |            | 1500  | PC1CLNT110     | COPA         | DGS                       | 300438          |
|            | 0                                                                 |          |            | 1502  | PC1CLNT110     | COPA         | DGS Administration        | 300440          |
|            | ۲                                                                 |          |            | 1504  | PC1CLNT110     | COPA         | DGS Bureau of Procurement | 301375          |
|            | 0                                                                 |          |            | 1501  | PC1CLNT110     | COPA         | DGS Property Management   | 300439          |
|            | 0                                                                 |          |            | 1503  | PC1CLNT110     | COPA         | DGS Public Works          | 300441          |
|            |                                                                   |          |            |       |                |              |                           |                 |

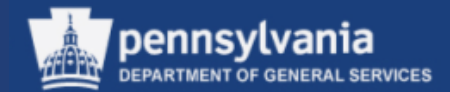

## **Team Shopping**

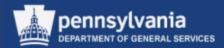

- What is Team Shopping?
  - The functionality, "Team Shopping," was added within SRM 7.0
  - Team Shopping, allows the Requisitioner (within an agency/plant) to establish substitutes, and these substitutes can process Shopping Carts on the Requisitioner's behalf
  - Under 5.0, when a Requisitioner was on vacation or left the agency, only the administrator was able to process the else Shopping Carts

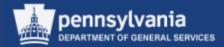

To use the functionality:

- The Requisitioner must establish substitutes in My Settings → Change Attributes → User Account tab
- Steps provided on the following slides

Select My Settings

Left navigation pane under – Services

Select Change Attributes

| SRM                                   |
|---------------------------------------|
| l l l l l l l l l l l l l l l l l l l |
| My Settings                           |
| Reports                               |
| Display SRM Documents                 |
| Requisitioner                         |
| Pcard Requisitioner                   |
| Receiver                              |
| Purchasing                            |
| Workload Redistribution               |
| Business Partner                      |
| RFx and Auction                       |
| ✓ Services                            |
| Maintain Users Own Data               |
| Change Attributes                     |
| SRM Help                              |

pennsvlvania

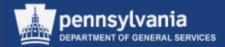

#### **CHANGE ATTRIBUTES SCREEN**

|                 | Display Document:                                                                                                 |
|-----------------|----------------------------------------------------------------------------------------------------|
|                 | 2 Edit                                                                                                    |
|                 | Employee ID 317922 Name Ms. Angela Eshleman                                                                       |
|                 | ▼ Personal Data                                                                                                   |
|                 | Form of Address: Ms. Academic Title:                                                                              |
|                 | First Name: Angela Last Name: Eshleman                                                                            |
|                 | Position User Account                                                                                             |
| Select the User | Organizational designment Department Address Details                                                              |
|                 | Department: GSPR2530 00152530; GS Bus Prcs Cnsltng Div Building:                                                  |
| Account tab     | Position:         08640         50266527; Admv Ofr 2         Floor/ Room Number:                                  |
|                 | Inhouse Mail:                                                                                                    |
|                 | Department Head Of: Communication Type:                                                                           |
|                 | Purchasing Group: DGS Central 50000080 ; DGS Central Purchasing Group Phone Number/ Extension: Department Address |
|                 | Street/ House Number: 515 North Office B                                                                          |
|                 | Postal Code/ City: 17125 Harrisburg                                                                               |
|                 | Country: US                                                                                                    |
|                 | Attributes for Position Admv Ofr 2                                                                                |
|                 | Attribute:                                                                                                    |
|                 |                                                                                                    |
|                 |                                                                                                    |

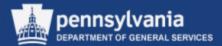

|                                                   | Display Document:                                            |  |  |  |  |  |
|---------------------------------------------------|--------------------------------------------------------------|--|--|--|--|--|
| Select the EDIT button to                         | Edit                                                         |  |  |  |  |  |
| proceed with the assignment                       | Employee ID 317922 Name Ms. Angela Eshleman                  |  |  |  |  |  |
| proceed with the assignment                       | ▼ Personal Data                                              |  |  |  |  |  |
| ·                                                 | Form of Address: Ms. Academic Title:                         |  |  |  |  |  |
|                                                   | First Name: Angela Last Name: Eshleman                       |  |  |  |  |  |
|                                                   | Position User Account                                        |  |  |  |  |  |
|                                                   | Standard Settings                                            |  |  |  |  |  |
|                                                   | User ID: P00068292                                           |  |  |  |  |  |
|                                                   | E-Mail: P00068292@pa.lcl                                     |  |  |  |  |  |
|                                                   | Time Zone:                                                   |  |  |  |  |  |
|                                                   | Language:                                                    |  |  |  |  |  |
|                                                   | Date Format: MM/DD/YYYY                                      |  |  |  |  |  |
|                                                   | Decimal Notation: 1,234,567.89                               |  |  |  |  |  |
|                                                   | My Procurement Substitutes for Team Purchasing               |  |  |  |  |  |
| Your "Procurement                                 | Add Line Remove Settings                                     |  |  |  |  |  |
| Substitutes" will be the                          | Name of Substitute Start Substitution On End Substitution On |  |  |  |  |  |
| individual(c) propossing                          |                                                              |  |  |  |  |  |
| individual(s) processing                          |                                                              |  |  |  |  |  |
| Shopping Carts on your behalf                     | Persons I Represent As Substitute                            |  |  |  |  |  |
|                                                   | Settings                                                     |  |  |  |  |  |
| <ul> <li>Select the ADD LINE button to</li> </ul> | Substitute For Start Substitution On End Substitution On     |  |  |  |  |  |
| add individuals                                   | i The table does not contain any data                        |  |  |  |  |  |
|                                                   |                                                              |  |  |  |  |  |

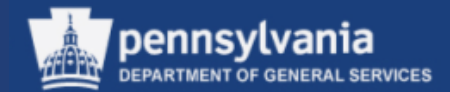

| ▼ Personal Data                                              |                            |
|--------------------------------------------------------------|----------------------------|
| Form of Address: Ms. Academic Title:                         |                            |
| First Name: Angela Last Name: Eshleman                       |                            |
| Position User Account                                        |                            |
| Standard Settings                                            |                            |
| User ID: P00068292                                           |                            |
| E-Mail: P00068292@pa.lcl                                     |                            |
| Time Zone:                                                   |                            |
| Language:                                                    |                            |
| Date Format: MM/DD/YYYY                                      |                            |
| Decimal Notation: 1,234,567.89                               |                            |
|                                                              |                            |
| My Procurement Substitutes for Team Purchasing               | Use the search function to |
| Add Line Remove Settings                                     | locate your "Procurement   |
| Name of Substitute Start Substitution On End Substitution On | -                          |
|                                                              | Substitute's" name         |
|                                                              |                            |
| Persons I Represent As Substitute                            |                            |
| Settings                                                     |                            |
| Substitute For Start Substitution On End Substitution On     |                            |
| i The table does not contain any data                        |                            |
|                                                              |                            |

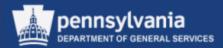

| Search: Name of Substitute                           |           |                  |            |            |               |  |  |  |
|------------------------------------------------------|-----------|------------------|------------|------------|---------------|--|--|--|
| Search Criteria Vide Search Criteria                 |           |                  |            |            |               |  |  |  |
| User Last name Eshlem First name Angela              | n         |                  |            |            |               |  |  |  |
| Search Clear Entries Reset to Default                |           |                  |            |            |               |  |  |  |
| Results List: 1 results found for Name of Substitute |           |                  |            |            |               |  |  |  |
| User First name                                      | Last name | E-Mail Address   | User group | Valid from | Valid through |  |  |  |
| P00068292 Angela                                     | Eshleman  | AESHLEMAN@PA.GOV | 15DGS      | 02/01/2003 | 12/31/9999    |  |  |  |
|                                                      |           |                  |            |            |               |  |  |  |

- Enter the substitute(s) name in the appropriate fields, or enter the P00 (employee number) in the User field and select the SEARCH button
- Results will display, select the gray box or the User to transfer the information back to the "My Procurement Substitutes for Team Purchasing" section

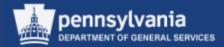

| ▼ Personal Data          |                          |                     |    |                  |
|--------------------------|--------------------------|---------------------|----|------------------|
| Form of Address: Ms.     |                          | Academic Title:     |    |                  |
| First Name: Angela       |                          | Last Name: Eshleman |    |                  |
| Position User            | Account                  |                     |    |                  |
| Standard Settings        |                          |                     | 11 | Complete the     |
| User ID: P0006           | 3292                     |                     |    | -                |
| E-Mail: P0006            | 3292@pa.lcl              |                     |    | Start Substitute |
| Time Zone:               |                          |                     |    | On and End       |
| Language:                |                          |                     |    |                  |
| Date Format: MM/DD       | MYYY                     |                     |    | Substitute On    |
| Decimal Notation: 1,234, | 567.89                   |                     |    | date fields      |
|                          |                          |                     |    |                  |
| -                        | itutes for Team Purchasi | ng                  |    |                  |
| Add Line Remove          |                          | Settings            |    |                  |
| Name of Substitute       | Start Substitution On    | End Substitution On |    |                  |
| P00446880                |                          | <b>6</b> 7          |    |                  |
| 7                        |                          |                     | •  |                  |
| Persons I Represent A    | s Substitute             |                     |    |                  |
|                          |                          | Settings            |    |                  |
| Substitute For           | Start Substitution On    | End Substitution On |    |                  |
|                          | contain any data         |                     |    |                  |

 The employee number populates the Name of Substitute field

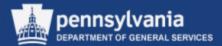

| • Select the SAVE button to save the updates |   | Edit Document:       | Check                      |                 |          |
|----------------------------------------------|---|----------------------|----------------------------|-----------------|----------|
| to save the updates                          |   | Employee ID 317922   | Name Ms. Angela Eshlem     | an              |          |
|                                              |   | ▼ Personal Data      |                            |                 |          |
|                                              |   | Form of Address: Ms. |                            | Academic Title: |          |
|                                              |   | First Name: Ang      | ela                        | Last Name:      | Eshleman |
|                                              |   | Position             | User Account               |                 |          |
|                                              |   | Standard Settings    |                            |                 |          |
|                                              |   | -                    | P00068292                  |                 |          |
|                                              |   | E-Mail:              | P00068292@pa.lcl           |                 |          |
|                                              |   | Time Zone:           |                            |                 |          |
|                                              |   | Language:            |                            |                 |          |
|                                              |   | Date Format:         | MM/DD/YYYY                 |                 |          |
|                                              |   | Decimal Notation:    | 1,234,567.89               |                 |          |
| If additional "Procurement                   |   | My Procurement       | Substitutes for Team Purch | asing           |          |
| Substitutes" are required, select            |   | Add Line Remov       | /e                         |                 | Settings |
| •                                            |   | Name of Substit      | ute Start Substitution Or  | End Substitu    | ution On |
| the ADD LINE button and repeat               |   | P00446880            | 07/01/2013                 | 07/15/2013      |          |
| the previous steps                           |   |                      |                            |                 |          |
|                                              |   | Persons I Repres     | sent As Substitute         |                 |          |
|                                              |   |                      |                            |                 | Settings |
|                                              | • | Substitute For       | Start Substitution On      | End Substituti  | on On    |
|                                              |   | i The table do       | es not contain any data    |                 |          |

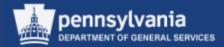

#### To use the functionality:

• Within the Shopping Cart, the Team Shopping Cart box must be checked on Step 3 of the wizard, prior to ordering the Shopping Cart (the box will not be available if Step 1 has not been completed)

| Shop in 3 steps: Step 3 (Complete and Order) |                                                                                                    |  |  |  |  |  |
|----------------------------------------------|----------------------------------------------------------------------------------------------------|--|--|--|--|--|
| Previous Next 🕨                              | Previous Next 🕨 Order Close Save Check System Info Create Memory Snapshot                                    |  |  |  |  |  |
|                                              |                                                                                                    |  |  |  |  |  |
| I.                                           | 2 3 4                                                                                                    |  |  |  |  |  |
| Select Goods/S                               | Service Shopping Cart (1 item) Complete and Order                                                            |  |  |  |  |  |
| In this step, you can ore                    | der your shopping cart, or you can save it and order it at a later date. You can add further items to your s |  |  |  |  |  |
| Name of shopping cart:                       | DR Test                                                                                                    |  |  |  |  |  |
| Number:                                      | 10017875                                                                                                    |  |  |  |  |  |
| Team Shopping Cart:                          | ✓ Make available to my purchasing substitutes                                                                |  |  |  |  |  |
| Approval Process:                            | Nisplay / Edit Agents                                                                                        |  |  |  |  |  |
| Note to Approver                             |                                                                                                    |  |  |  |  |  |
|                                              |                                                                                                    |  |  |  |  |  |
|                                              |                                                                                                    |  |  |  |  |  |
|                                              |                                                                                                    |  |  |  |  |  |

NOTE: On a <u>copied</u> shopping cart, the Team Shopping Cart indicator will only be available for those carts created AFTER the Team Purchasing substitute(s) have been set.

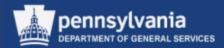

Additional Information:

- Shopping Carts must be in a *Saved* status to use the Team Shopping Cart functionality
- Team Shopping Cart functionality does not apply to Plan Driven Procurement (PDP) Shopping Carts
- To switch back and forth between users when editing a Shopping Cart, the users must be set as a substitute for each other
- Team Shopping Carts Offer:
  - Find and edit/save carts from the Team Shopping Cart POWL
  - Take Over allows cart to be ordered by another user (in the event of leave/retirement)

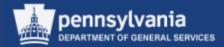

#### Additional Information (cont'd)

 In Display SRM Documents → Search All Shopping Carts, Team Shopping Carts have an indicator in the far right column:

| Search Result                                                                                                |                       |            |            |        |             |          |          |                 |              |
|----------------------------------------------------------------------------------------------------|-----------------------|------------|------------|--------|-------------|----------|----------|-----------------|--------------|
| Details Delete Create Follow-On Document Update Shopping Cart Back-End Data Update Messages Team Cart Filter |                       |            |            |        |             |          |          |                 |              |
| Object Number                                                                                                | Name of Shopping Cart | Created By | Created On | Status | Total Value | Currency | Messages | Message Counter | Team Cart    |
| ▶ <u>10018262</u>                                                                                            | Team SC Test          | P00504742  | 03/31/2014 | Saved  | 1,000.00    | USD      |          | 0               | $\checkmark$ |
|                                                                                                    |                       |            |            |        |             |          |          |                 | 4            |

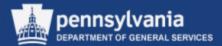

Accessing Team Shopping Carts:

 A requisitioner's Team Shopping Cart will not display in the owner's Shopping Cart POWL until selecting the box for Show My Team Carts in the Quick Criteria Search

| pennsylvania PA                          |                                                                                                    |                       |  |  |  |  |  |
|------------------------------------------|----------------------------------------------------------------------------------------------------|-----------------------|--|--|--|--|--|
|                                          |                                                                                                    |                       |  |  |  |  |  |
| Employee Self Service SRM GRC            |                                                                                                    |                       |  |  |  |  |  |
| SRM                                      |                                                                                                    |                       |  |  |  |  |  |
| •                                        | SRM > SRM > Requisitioner                                                                                                    |                       |  |  |  |  |  |
| My Settings                              |                                                                                                    |                       |  |  |  |  |  |
| Reports                                  | Shopping Carts Team Carts                                                                                                    |                       |  |  |  |  |  |
| Display SRM Documents                    | ✓ Hide Quick Criteria Maintenance                                                                                                    |                       |  |  |  |  |  |
| Requisitioner                            | Shopping Cart Number:                                                                                                    |                       |  |  |  |  |  |
| Receiver                                 |                                                                                                    |                       |  |  |  |  |  |
| Purchasing Item Description:             |                                                                                                    |                       |  |  |  |  |  |
| Workload Redistribution                  | Timeframe: Last 7 Days                                                                                                    | •                     |  |  |  |  |  |
| Business Partner                         | Creation Date: ♦                                                                                                    |                       |  |  |  |  |  |
| RFx                                      | Status:                                                                                                    |                       |  |  |  |  |  |
|                                          | Role:                                                                                                    | •                     |  |  |  |  |  |
|                                          | PO Number:                                                                                                    |                       |  |  |  |  |  |
| Create Documents                         | Product Category:                                                                                                    | ð                     |  |  |  |  |  |
| <ul> <li>Create Shopping Cart</li> </ul> | Logical System (Product):                                                                                                    |                       |  |  |  |  |  |
|                                          | Show my Team Carts:                                                                                                    |                       |  |  |  |  |  |
| <ul> <li>Related Links</li> </ul>        | Smart Number:                                                                                                    |                       |  |  |  |  |  |
| Auto-PO Suppliers on C                   | Apply Clear                                                                                                    |                       |  |  |  |  |  |
|                                          | View: [Standard View]  View                                                                                                    | Display Edit Delete   |  |  |  |  |  |
|                                          | Image: The second second s | Shopping Cart Name    |  |  |  |  |  |
|                                          | 10018263                                                                                                    | Cart test for Team SC |  |  |  |  |  |

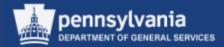

Accessing Team Shopping Carts:

• For a substitute to display a Team Shopping Cart, the Team Shopping Cart POWL must be used

| pennsylvania PA                                                                                                    |                                                                                                    |  |  |  |  |  |  |
|----------------------------------------------------------------------------------------------------|----------------------------------------------------------------------------------------------------|--|--|--|--|--|--|
| Hack Forward ► History Face     History Face     Sector Face     Sector Face     Sector Face     Sector Face     History Face     Sector Face     Sector Face     Sec | Hack Forward ► History Favorites View     History Favorites View     History     Favorites View     History     Favorites     View     History     Favorites     View     History     Favorites     View     History     Favorites     View     View |  |  |  |  |  |  |
| Employee Self Service SRM GRC                                                                                                    |                                                                                                    |  |  |  |  |  |  |
| SRM                                                                                                    |                                                                                                    |  |  |  |  |  |  |
| •                                                                                                    | SRM > SRM > Requisitioner                                                                                                    |  |  |  |  |  |  |
| My Settings                                                                                                    | My Settings                                                                                                    |  |  |  |  |  |  |
| Reports Shopping Carts Team Carts                                                                                                    |                                                                                                    |  |  |  |  |  |  |
| Display SRM Documents Show Quick Criteria Maintenance                                                                                                    |                                                                                                    |  |  |  |  |  |  |
| Requisitioner View: [Standard View]  Shop Display                                                                                                    |                                                                                                    |  |  |  |  |  |  |
| Receiver In Shopping Cart Number Shopping Ca                                                                                                    |                                                                                                    |  |  |  |  |  |  |
| Purchasing <u>10018262</u> Team SC                                                                                                    |                                                                                                    |  |  |  |  |  |  |

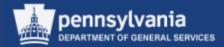

Team Shopping Cart functionality includes "Take Over":

- Take Over allows a substitute to order a cart created by a different user
- To use Take Over, highlight the cart in the Team Cart POWL, then select the TAKE OVER button

| Shopping Carts Team Carts       |                                   |                                  |           |      |  |  |  |
|---------------------------------|-----------------------------------|----------------------------------|-----------|------|--|--|--|
| Show Quick Criteria Maintenance |                                   |                                  |           |      |  |  |  |
| V                               | /iew: * [Standard View]           | <ul> <li>Shop Display</li> </ul> | Take Over | Crea |  |  |  |
| 5                               | Shopping Cart Number $\triangleq$ | Shopping Cart Name               | Item Numb | Cor  |  |  |  |
|                                 | <u>10018262</u>                   | Team SC Test                     | 1         |      |  |  |  |

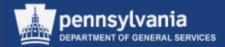

 Take Over functionality can also be performed by selecting the TAKE OVER button after opening a cart from Display SRM Documents > Search All Shopping Carts

| Display Shopping                                                   | Cart                 |                   |             |           |  |  |  |
|--------------------------------------------------------------------|----------------------|-------------------|-------------|-----------|--|--|--|
| Print Preview Close                                                | Take Over Ref        | resh Copy         |             |           |  |  |  |
| Number 10018262                                                    | Document Name        | e Team SC Test    | Status S    | aved      |  |  |  |
| ▼ General Data                                                     |                      |                   |             |           |  |  |  |
| Buy on Behalf of: 3                                                | 15569                | Jeffery Wrig      | ght         | A         |  |  |  |
| Name of shopping cart: T                                           | eam SC Test          |                   |             |           |  |  |  |
| Team Shopping Cart: 🔽                                              | Make available to    | my purchasing sub | ostitutes   |           |  |  |  |
| Approval Process: D                                                | isplay / Edit Agents | 3                 |             |           |  |  |  |
| Document Changes: D                                                | isplay               |                   |             |           |  |  |  |
|                                                                    |                      |                   |             |           |  |  |  |
| ▼ Item Overview                                                    |                      |                   |             |           |  |  |  |
| Details Add Item J Copy Paste Duplicate Delete Process All Items J |                      |                   |             |           |  |  |  |
| Line Number                                                        | Item Type            | Product ID        | Description | Product C |  |  |  |
| • 1                                                                | Material             |                   | test        | 51102724  |  |  |  |

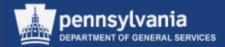

- Upon ordering, the Team Shopping Cart will show the initial requisitioner as the creator, but will follow the workflow for the user who ordered the cart. Either the original requisitioner or substitute can change the cart while in workflow.
- While a taken over cart maintains the original requisitioner as the cart creator, the requisitioner ordering the cart is listed in the Buyer on Behalf of field

| Display Shopping Cart                                             |                 |                                |                          |  |  |  |  |
|-------------------------------------------------------------------|-----------------|--------------------------------|--------------------------|--|--|--|--|
| Edit   Print Preview   Close Refresh Copy                         |                 |                                |                          |  |  |  |  |
| Number 11623686 Document Name Team Cart ordered/changed again     | Status Approved | Created On 03/19/2014 08:20:21 | Created By Connie Barbee |  |  |  |  |
| ▼ General Data                                                    |                 |                                |                          |  |  |  |  |
| Buy on Behalf of: 714583 Valerie Smith                            | Approval Note   |                                |                          |  |  |  |  |
| Name of shopping cart: Team Cart ordered/changed again            |                 |                                |                          |  |  |  |  |
| Team Shopping Cart: 🗹 Make available to my purchasing substitutes |                 |                                |                          |  |  |  |  |
| Approval Process: Display / Edit Agents                           |                 |                                |                          |  |  |  |  |

 Once a substitute takes over and orders a cart, the cart will display in the substitute's Team Cart POWL, as well as the Shopping Cart POWL (after checking "Show My Team Carts")

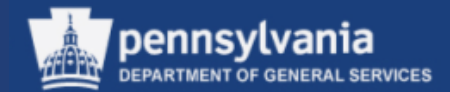

# Locate and View Statewide Contracts

# Department of General Services' (DGS') Statewide Contracts

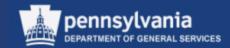

- Addresses goods and services that are commonly used by most agencies, or are used by one or more agencies at locations throughout the Commonwealth
- Provides agencies with a practical and convenient ordering methodology
- Allows agencies to purchase small quantities at bulk rates
- DGS is responsible for: creating, negotiating, and managing the contract
- Agencies are required to: order their goods or services directly from the supplier(s) who holds the contract

# Department of General Services' (DGS') Statewide Contracts

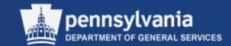

- Some examples of statewide contracts are:
  - UniqueSource Products & Services
  - Janitorial Supplies
  - Catering Services
  - Office Supplies
  - Commercial Furniture
  - Maintenance, Repair, Operation (MRO)

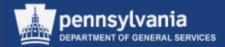

- Open Internet Explorer
- In the Address line, enter the following address: <u>www.emarketplace.state.pa.us</u>

| PA.gov - Microsoft Internet Explorer            |  |  |  |  |  |  |  |
|-------------------------------------------------|--|--|--|--|--|--|--|
| File Edit View Favorites Tools Help             |  |  |  |  |  |  |  |
| 🚺 🌀 Back 👻 🕥 🖌 👔 🏠 🔎 Search 🤸 Favorites 🧭 🔗 🗸 🌺 |  |  |  |  |  |  |  |
| Address 🙆 http://www.emarketplace.state.pa.us   |  |  |  |  |  |  |  |
| PA pennsylvania<br>STATE OF INDEPENDENCE        |  |  |  |  |  |  |  |

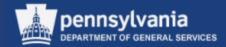

The eMarketPlace website enables you to search for contracts by selecting the Search Contracts section as shown below.

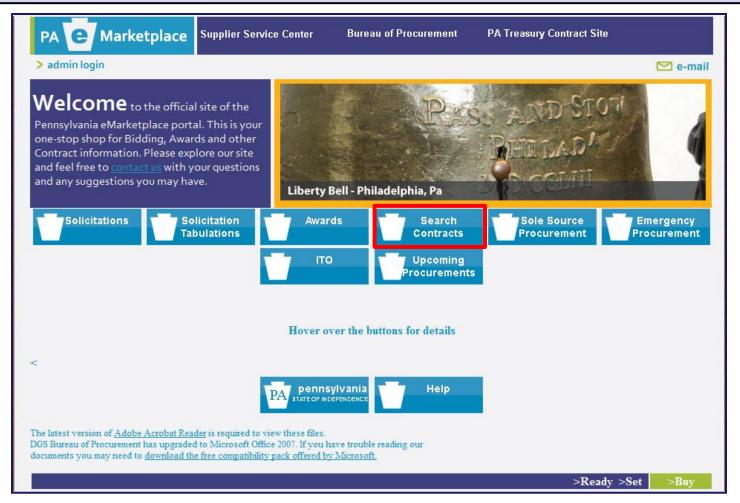

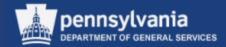

#### • This will open the Search Contracts screen as shown below

| PA e Marketplace                                                               | Supplier Service Cente          | r Bureau of Procurement     |                                                      |  |  |  |
|--------------------------------------------------------------------------------|---------------------------------|-----------------------------|------------------------------------------------------|--|--|--|
| > admin login                                                                  |                                 |                             | 🗠 e-mail                                             |  |  |  |
| Select Contracts                                                               | View CO                         | STARS Contracts             | <u>Tips &amp; Tricks</u>                             |  |  |  |
| < Back                                                                         | >                               | View List of Contracts      | > B&W Mode                                           |  |  |  |
| Search Contracts Searching for All Items may take a long time. Display Results |                                 |                             |                                                      |  |  |  |
| Search by All Items                                                            | ✓ Search                        | Display 10                  | <ul> <li>entries per page.</li> </ul>                |  |  |  |
| Open      Arc     To view Current and Archived r     Export All                | ecords, select the Both button. | Hover your mouse over the t | ext to get more details. (Internet Explorer<br>Only) |  |  |  |

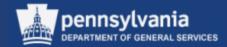

Select the "Search by" dropdown to determine how you want to search for a contract. You can search open or archived contracts, or both. You can also view a list of contracts by selecting the link at the top of the page.

| PA C Marketplace Supplier                                                                                                    | Service Center Bureau of Procurement |                                                                                                    |
|----------------------------------------------------------------------------------------------------|--------------------------------------|----------------------------------------------------------------------------------------------------|
| > admin login                                                                                                    |                                      | 🗠 e-mail                                                                                             |
| Select Contracts                                                                                                    | View COSTARS Contracts               | <u>Tips &amp; Tricks</u>                                                                             |
| < Back                                                                                                    | > View List of Contracts             | > B&W Mode                                                                                           |
| Searching for All Items may take a lo<br>We recommend narrowing the sea<br>Search by All Items<br>All Items<br>Agency<br>Agency AND End Date<br>Category<br>Commodity Specialist<br>Contract Number<br>Description<br>Green Contracts<br>Keywords<br>Supplier<br>Supplier Number<br>Updated Since | rch.<br>Search Display               | Display Results<br>10 • entries per page.<br>• text to get more details. (Internet Explorer<br>Only) |

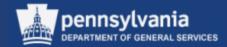

You may select a Keyword from the dropdown to do a keyword search. Another field opens for you to enter search criteria. In the example below, we entered the word "catering" and selected the SEARCH button. This provides all the contracts having to do with catering.

| PA C Marketplace Supplier Service Center Bureau of Procurement        |                                                         |                                       |                              |                                       |                    |                                       |                       |            |
|-----------------------------------------------------------------------|---------------------------------------------------------|---------------------------------------|------------------------------|---------------------------------------|--------------------|---------------------------------------|-----------------------|------------|
| > admin login                                                         |                                                         |                                       |                              |                                       |                    |                                       | C                     | 🗹 e-mail   |
| Select Contracts         View COSTARS Contracts         Tips & Tricks |                                                         |                                       |                              |                                       |                    |                                       |                       |            |
| < Back                                                                |                                                         | > View                                | List of Co                   | ntracts                               |                    |                                       | > B&                  | W Mode     |
|                                                                       | Search Contracts                                        |                                       |                              |                                       |                    |                                       |                       |            |
| Searching for All Items r<br>We recommend nam                         |                                                         | ne.                                   |                              | Displa                                | y Results          |                                       |                       |            |
| Search by Keywords                                                    | ← catering                                              | 9                                     |                              | Display 10 🔻                          | entries p          | er page.                              |                       |            |
| Open      Arcl     To view Current and Archived re     Export All 1   | cords, select the Bot                                   | a button. Ho                          | over your                    | mouse over the text t                 | o get mor<br>Only) | e details. (Int                       | ernet Ex              | plorer     |
| · · · · · · · · · · · · · · · · · · ·                                 |                                                         | List                                  | of Cont                      | tracts                                |                    |                                       |                       |            |
| Contract # Description Cha                                            | rview <u>Reason</u><br>ange- for<br>otice <u>Change</u> | <u>Category</u>                       | <u>Ending</u><br><u>Date</u> | <u>Supplier</u>                       | <u>COSTARS</u>     | <u>Commodity</u><br><u>Specialist</u> | <u>Agency</u>         | Parent #   |
| 4400008384 Catering Services                                          | Updated<br>Overview                                     | Facilities<br>Maintenance<br>Services | 07/31/2016                   | 153763 - PREMIER<br>CATERING INC      | No                 | Wanda Bowers                          | All Using<br>Agencies | 4400008361 |
| 4400008436 Catering Services                                          | Updated<br>Overview                                     | Facilities<br>Maintenance<br>Services | 07/31/2016                   | 306244 - Boston Culinary<br>Group     | No                 | Wanda Bowers                          | All Using<br>Agencies | 4400008361 |
| 4400008442 Catering Services                                          | Updated<br>Overview                                     | Facilities<br>Maintenance<br>Services | 07/31/2016                   | 122114 - COMMONWEALTH<br>CATERERS INC | No                 | Wanda Bowers                          | All Using<br>Agencies | 4400008361 |

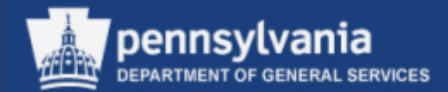

To view the contract detail, select the Contract Number link. A new screen will display as shown on the next slide.

| PA e Marketplace                                                               | Supplier Service Co                                                 | enter Bu                              | reau of Pr                   | ocurement                                       |                |                                       |                       |            |
|--------------------------------------------------------------------------------|---------------------------------------------------------------------|---------------------------------------|------------------------------|-------------------------------------------------|----------------|---------------------------------------|-----------------------|------------|
| > admin login                                                                  |                                                                     |                                       |                              |                                                 |                |                                       | C                     | 🔁 e-mail   |
| Select Contracts                                                               | View                                                                | COSTARS                               | Contra                       | icts                                            | Ti             | ps & Tric                             | :ks                   |            |
| < Back                                                                         |                                                                     | > View List of                        | f Contrac                    | ts                                              |                |                                       | > B&                  | W Mode     |
| Search Contracts Searching for All Items may take a long time. Display Results |                                                                     |                                       |                              |                                                 |                |                                       |                       |            |
| We recommend narrowing the search.                                             |                                                                     |                                       |                              |                                                 |                |                                       |                       |            |
| Search by Keywords                                                             | Search by Keywords                                                  |                                       |                              |                                                 |                |                                       |                       |            |
| Export All t                                                                   |                                                                     | List of C                             | ontract                      |                                                 | Only)          |                                       |                       |            |
| Contract # Description Cha                                                     | r <u>view</u><br>inge- <u>Reason for</u><br>tice <u>Change</u>      | <u>Category</u>                       | <u>Ending</u><br><u>Date</u> | <u>Supplier</u>                                 | <u>COSTARS</u> | <u>Commodity</u><br><u>Specialist</u> | <u>Agency</u>         | Parent #   |
| 4400009194 Catering Services                                                   | C Updated Overview                                                  | Facilities<br>Maintenance<br>Services | 07/31/2018                   | 388782 - Strictly<br>catering LLC               | No             | Wanda Bowers                          | All Using<br>Agencies | 4400008361 |
| 4400004306<br>Services Performed<br>by Persons with<br>Disabilities            | 03-15-2014 Change<br>#2014-5 updated<br>trash liner prices to be    | None                                  | 02/28/2024                   | 118289 -<br>UniqueSource<br>Products & Services | No             | Betty Goodling-<br>Weimer             | All Using<br>Agencies | 998002     |
| 4400004695<br>Services Performed<br>by Persons with<br>Disabilities            | C 04-01-2014 Updated<br>trash liner prices. 03-<br>27-2014 Added in | None                                  | 02/28/2024                   | 118289 -<br>UniqueSource<br>Products & Services | Yes            | Betty Goodling-<br>Weimer             | All Using<br>Agencies | 998002     |

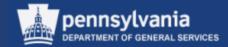

The Contract Details screen displays. Much of the information is similar to the main eMarketplace Contracts screen. A feature of this screen includes contracts that contain Green Products. Please be aware that these logos may not apply to all line items, but are specific to the overall contract. To view the Overview, select the blue "O" in the View Overview area. To view the Change Notice, select the green "C" in the View Change Notice area. To view the Contract, select the orange "C" in the View Contract File area.

| Contract Details                                   |                      |                                                                                                    |  |  |  |
|----------------------------------------------------|----------------------|----------------------------------------------------------------------------------------------------|--|--|--|
| Contract #: 4400004695                             | Parent #:            | 998002                                                                                                    |  |  |  |
| Description: Supplies Manufactured & Se            | ervices Performed by | Persons with Disabilities                                                                                                    |  |  |  |
| View Overview: 0                                   | View Contract File:  | C                                                                                                    |  |  |  |
| View Change Notice:                                | Reason For Change:   | 04-01-2014 Updated trash liner prices. 03-27-2014 Added inventoried<br>material 298130. 03-03-2014 Updated telephone number for DGS<br>program manager on contract overview form; 01-09-2014 Contract and<br>contract overview were updated to change vendor name from |  |  |  |
| Category: None                                     | Category: None       |                                                                                                    |  |  |  |
| Ending Date: 02/28/2024                            |                      |                                                                                                    |  |  |  |
| Supplier Name: UniqueSource Products &<br>Services | Supplier Number:     | 118289                                                                                                    |  |  |  |
| Commodity Specialist: Betty Goodling-Weimer        |                      |                                                                                                    |  |  |  |
| Agency: All Using Agencies                         |                      |                                                                                                    |  |  |  |
| Last Updated: 04/08/2014                           |                      |                                                                                                    |  |  |  |
| COSTARS: Yes MSCC:                                 | PCard: P-Card Enabl  | ed                                                                                                    |  |  |  |
| Solicitations: N/A                                 | Tabs: N/A            | Awards: N/A                                                                                                    |  |  |  |
| 🧭 Green Seal Of Approval 🍄 Recycled Content        |                      |                                                                                                    |  |  |  |

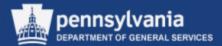

#### Contract Overview

Prior to utilizing this contract, the user should read the contract in its entirety.

#### CONTRACT DESCRIPTION

 Commonwealth agencies, which includes executive agencies, independent agencies, and state-affiliated entities, are mandated by law to purchase supplies manufactured and services performed by persons with disabilities when certain requirements are met. These contracts cover a variety of materials and services that have been pre-approved by DGS as a "carve-out" for UniqueSource Products & Services. The Carve-Out List is viewable on eMarketplace. The following is a general list of products/services by category:

- Clothing
- Decor
- Healthcare supplies
- Housekeeping/Janitorial Supplies
- Safety signs and clothing
- Office Supplies
- Services (call centers, boxed lunches/cold buffets,

janitorial/custodial, lawn

the order.

to the PO in SRM

care, shredding, digital document and electronic content management, etc.)

**PRICING HIGHLIGHTS** 

| CONTR                                             | RACT INFORMATION                                                                             |  |  |  |  |
|---------------------------------------------------|----------------------------------------------------------------------------------------------|--|--|--|--|
| Contract Title                                    | Supplies Manufactured & Services Performed<br>by Persons with Disabilities ("UniqueSource")  |  |  |  |  |
| Contract Number                                   | 4400004306 & 4400004695                                                                      |  |  |  |  |
| Solicitation Number                               | N/A                                                                                          |  |  |  |  |
| Original Validity Period                          | 04/01/2009 - 03/31/2024                                                                      |  |  |  |  |
| Current Validity End Date<br>& Renewals Remaining | 60 days written notice of termination by either party (or until termination due to default). |  |  |  |  |
| Point of Contact                                  | Betty Goodling-Weimer, Program Manager                                                       |  |  |  |  |
| Contact Phone Number                              | 717-787-7324                                                                                 |  |  |  |  |
| Contact Email Address                             | begoodling@pa.gov                                                                            |  |  |  |  |
| Pcard Enabled in SRM                              | Pcard Accepted MSCC                                                                          |  |  |  |  |
| Yes No                                            | Ves No Yes No                                                                                |  |  |  |  |
|                                                   |                                                                                              |  |  |  |  |

#### PROCESS TO ORDER

There is no contract minimum order amount; except plastic liners and toilet 4400004306 – Order non-inventoried materials via the punch-out catalog tissue for which UniqueSource Products & Services can charge in SRM (p-card enabled). A PO is required for materials available in the shipping/handling when the order total for each product type is less than punch-out catalog. The contract & price list of DGS-approved materials may \$250. If the order total per product type is less than \$250, please contact be viewed at UniqueSource Products & Services for a shipping quote prior to processing http://www.emarketplace.state.pa.us/BidContractDetails.aspx?ContractNo=44 00004306 DGS must establish fair market prices (FMP) for any & all materials/services 4400004695 – Order inventoried materials and/or specialty purchased against these contracts. The materials referenced on both materials/services that are not available for purchase via the punch-out contracts have DGS established FMP's. catalog. The contract and price lists may be viewed at http://www.emarketplace.state.pa.us/BidContractDetails.aspx?ContractNo=44 In addition, for Contract 4400004695, there are DGS-approved price lists for 00004695 boxed lunches, cold buffets, draperies & curtains, sunscreen shades, venetian blinds, carpet cleaning services, embroidery services, & shredding Agencies are permitted to use pcard for specialty materials/services if the services. A quote is not required when using these price lists. item being procured is within the pcard threshold; this includes recurring services as long as the annual total is within the pcard threshold. A PO is not All other specialty materials/services requires the purchaser to contact the required for pcard purchases of specialty materials/services, but DGS must DGS Program Manager to establish a FMP. Purchaser should allow ample still establish the EMP. time for FMP process. Purchaser must attach the DGS FMP determination

If you need to order a material/service & the applicable product category or

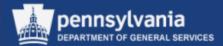

### **Contract Change Order**

|                                                                            | CN Number: N/<br>SRM Parent Number: N/<br>SAP/SRM Contract Number: 440000469<br>Change Number: 2014-<br>Change Effective Date: 1/9/201                                                                                                    |
|----------------------------------------------------------------------------|----------------------------------------------------------------------------------------------------|
|                                                                            | COMMONWEALTH OF PENNSYLVANIA<br>DEPARTMENT OF GENERAL SERVICES<br>HARRISBURG                                                                                                    |
| For:                                                                       | All using Agencies of the Commonwealth                                                                                                    |
| Subject:                                                                   | Goods Manufactured and Services Performed by Persons with Disabilities;<br>UniqueSource Products & Services                                                                                                    |
| Contract Period:<br>Program Manager:                                       | Beginning May 4, 2009 and Ending March 31, 2024 (Renewed Indefinitely)<br>Betty J. Goodling-Weimer, Tel. 717-787-7324, Fax 717-783-6241                                                                                                    |
| number (118289) and tax                                                    | :<br>BH has changed their vendor name to UniqueSource Products & Services ("UniqueSource"). Their SAP vendo<br>x identification number (23-1523064) will remain the same, but their web address has changed to<br>. The contract overview form has been updated on eMarketplace.                            |
|                                                                            | Source                                                                                                    |
|                                                                            | SERVICES                                                                                                    |
|                                                                            | a services<br>any vendor name changes to open Purchase Orders that were previously issued to PIBH. The system will<br>vendor name on these Purchase Orders from PIBH to UniqueSource Products & Services.                                                                                                   |
| automatically update the                                                   | e any vendor name changes to open Purchase Orders that were previously issued to PIBH. The system will                                                                                                    |
| automatically update the<br>The SRM punch-out cata<br>over to the new URL. | e any vendor name changes to open Purchase Orders that were previously issued to PIBH. The system will vendor name on these Purchase Orders from PIBH to UniqueSource Products & Services.<br>alog is still referenced as "PIBH". The name will be updated to UniqueSource as soon as we are able to switch |

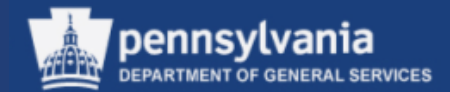

• To view the Contract, select the View Contract File link

| Contract Details                                   |                      |                                                                                                    |
|----------------------------------------------------|----------------------|----------------------------------------------------------------------------------------------------|
| Contract #: 4400004695                             | Parent #:            | 998002                                                                                                    |
| Description: Supplies Manufactured & S             | ervices Performed by | Persons with Disabilities                                                                                                    |
| View Overview: 0                                   | View Contract File:  | C                                                                                                    |
| View Change Notice: C                              | Reason For Change:   | 04-01-2014 Updated trash liner prices. 03-27-2014 Added inventoried<br>material 298130. 03-03-2014 Updated telephone number for DGS<br>program manager on contract overview form; 01-09-2014 Contract and<br>contract overview were updated to change vendor name from |
| Category: None                                     |                      |                                                                                                    |
| Ending Date: 02/28/2024                            |                      |                                                                                                    |
| Supplier Name: UniqueSource Products &<br>Services | Supplier Number:     | 118289                                                                                                    |
| Commodity Specialist: Betty Goodling-Weimer        |                      |                                                                                                    |
| Agency: All Using Agencies                         |                      |                                                                                                    |
| Last Updated: 04/08/2014                           |                      |                                                                                                    |
| COSTARS: Yes MSCC:                                 | PCard: P-Card Enable | ed                                                                                                    |
| Solicitations: N/A                                 | Tabs: N/A            | Awards: N/A                                                                                                    |
| 🧭 Green Seal Of Approval 🍄 Recycled Content        |                      |                                                                                                    |

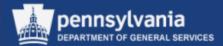

#### **Copy of Fully Executed Contract**

| Subdivision, Authorities, Private Colleges and Univ<br>Your SAP Vendor Number with us: 118289<br>Supplier Name/Address:<br>PA INDRY FOR THE BLIND DBA                    | NP Vendor Number with us: 118289<br>r Name/Address:<br>RY FOR THE BLIND DBA |                   |                                                              |               | Page 1 of 64<br>REPRINT |
|----------------------------------------------------------------------------------------------------|-----------------------------------------------------------------------------|-------------------|--------------------------------------------------------------|---------------|-------------------------|
| UNIQUESOURCE PRODUCTS & SRVS<br>P.O. Box 5865<br>HARRISBURG PA 17110-0865 US<br>Supplier Phone Number: 7172363610<br>Supplier Fax Number: 800-561-9794<br>Contract Name: |                                                                             | the time          | be determined at<br>of the Purchase O<br>ss specified below. |               |                         |
| UniqueSource inventory/special orders                                                                                                    |                                                                             | NET 30            |                                                              |               |                         |
| Solicitation No.:                                                                                                    | Issuance                                                                    | Date:             |                                                              |               |                         |
| Supplier Bid or Proposal No. (if applicable):                                                                                                    |                                                                             | n Submission D    |                                                              |               |                         |
| This contract is comprised of: The above refe<br>to this Contract or incorporated by reference.                                                                          | renced Solicita                                                             | ation, the Suppli | er's Bid or Proposa                                          | ll, and any d | ocuments attache        |
| Item Material/Service<br>Desc                                                                                                    | Qty                                                                         | UOM               | Price                                                        | Per<br>Unit   | Total                   |
| 1 ASSEMBLY SERVICE                                                                                                    | 0.000                                                                       | )                 | 0.00                                                         | 1             | 0.00                    |
| 2 PACKAGING-REPACKAGING SERVICE                                                                                                    | 0.000                                                                       | )                 | 0.00                                                         | 1             | 0.0                     |
| 3 CALL CENTER/HELP DESK SERVICE                                                                                                    | 0.000                                                                       | )                 | 0.00                                                         | 1             | 0.00                    |
| 4 CARPET CLEANING SERVICE                                                                                                    | 0.000                                                                       |                   | 0.00                                                         | 1             | 0.00                    |

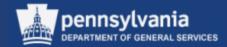

 In order to "shop" effectively against a contract, you should understand the layout and contents of the contract you are ordering against

| <ul> <li>Select Display SRM<br/>Documents</li> </ul> | Employee Self Service SRM LSO SRM SRM SRM > SRM > Display SRM Documents My Settings |                                  |                       |                                  |         |  |  |
|------------------------------------------------------|-------------------------------------------------------------------------------------|----------------------------------|-----------------------|----------------------------------|---------|--|--|
| Select Contract                                      | Reports<br>Display SRM Documents<br>Requisitioner                                   | Advanced Search<br>Close         |                       |                                  |         |  |  |
|                                                      | Pcard Requisitioner                                                                 | Search For:                      | Contract  Auction     | Number:                          | Search  |  |  |
|                                                      | Receiver                                                                            |                                  | Contract              |                                  |         |  |  |
|                                                      | Purchasing                                                                          | Search Criteria: Contract        | Purchase Order<br>RFx |                                  |         |  |  |
|                                                      | Workload Redistribution                                                             | Search in:                       | Archive Hierarchies   |                                  |         |  |  |
|                                                      | Business Partner                                                                    | Contract Type:                   |                       | Name:                            |         |  |  |
|                                                      | RFx and Auction                                                                     | Status:                          | <b></b>               | Time Frame:                      | <b></b> |  |  |
|                                                      | ✓ Services                                                                          | Purchasing Organization:         | 0                     | Purchasing Group:                |         |  |  |
|                                                      | Search All Shopping Carts                                                           | Supplier:                        |                       | My Contract:                     |         |  |  |
|                                                      | · · · · · · · · · · · · · · · · · · ·                                               | Product:                         | 0                     | Item Description:<br>Created By: |         |  |  |
|                                                      |                                                                                     | Product Category:<br>Valid From: |                       | Valid To:                        |         |  |  |
|                                                      |                                                                                     | Valid From.                      | 42                    | Parked:                          |         |  |  |
|                                                      |                                                                                     |                                  |                       | Item Process Type:               |         |  |  |
|                                                      |                                                                                     | Search                           |                       |                                  |         |  |  |

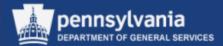

57

| Advanced Search                                                                                                    |                    |  |  |  |  |  |
|----------------------------------------------------------------------------------------------------|--------------------|--|--|--|--|--|
| Close                                                                                                    |                    |  |  |  |  |  |
|                                                                                                    |                    |  |  |  |  |  |
| Search For: Contract   Number: Search                                                                                       |                    |  |  |  |  |  |
| Search Criteria: Contract<br>Search in: <ul> <li>System</li> <li>Templates</li> <li>Archive</li> <li>Hierarchies</li> </ul> |                    |  |  |  |  |  |
| Contract Type:                                                                                                    | Name: *guard*      |  |  |  |  |  |
| Purchasing Organization: 0 50008882                                                                                         | Purchasing Group:  |  |  |  |  |  |
| Supplier:                                                                                                    | My Contract:       |  |  |  |  |  |
| Product:                                                                                                    | Item Description:  |  |  |  |  |  |
| Product Category:                                                                                                    | Created By:        |  |  |  |  |  |
| Valid From:                                                                                                    | Valid To:          |  |  |  |  |  |
|                                                                                                    | Parked:            |  |  |  |  |  |
|                                                                                                    | Item Process Type: |  |  |  |  |  |
| Search                                                                                                    |                    |  |  |  |  |  |

 Search for the desired Contract using common search criteria such as: Contract Number, Contract Name, Status and Timeframe. Select the SEARCH Button.

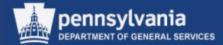

| earch in: 💿                                                                                                    | System 🔘 Templates                                                                                                    | ○ Archive ○                                                                                                    | Hierarchies                                                                                                    |                                                                                                    |                                                                                                |                                                                                                    |                                                                      |  |
|----------------------------------------------------------------------------------------------------|----------------------------------------------------------------------------------------------------|----------------------------------------------------------------------------------------------------|----------------------------------------------------------------------------------------------------|----------------------------------------------------------------------------------------------------|------------------------------------------------------------------------------------------------|----------------------------------------------------------------------------------------------------|----------------------------------------------------------------------|--|
|                                                                                                    | Contract Type:                                                                                                    |                                                                                                    | •                                                                                                    |                                                                                                    | Name: *guar                                                                                    | d*                                                                                                    |                                                                      |  |
|                                                                                                    | Status:                                                                                                    | Released                                                                                                    | <b>•</b>                                                                                                    | Time F                                                                                                    | rame:                                                                                          | <b></b>                                                                                                    |                                                                      |  |
| Pur                                                                                                    | chasing Organization:                                                                                                    | 0 50008882                                                                                                    | <br>                                                                                                    | Purchasing 0                                                                                                 | Group:                                                                                         |                                                                                                    |                                                                      |  |
|                                                                                                    | Supplier:                                                                                                    |                                                                                                    | C                                                                                                    | My Cor                                                                                                    |                                                                                                |                                                                                                    |                                                                      |  |
|                                                                                                    | Product:                                                                                                    |                                                                                                    | C                                                                                                    | Item Descr                                                                                                   |                                                                                                |                                                                                                    |                                                                      |  |
|                                                                                                    | Product Category:                                                                                                    |                                                                                                    |                                                                                                    | Create                                                                                                    |                                                                                                | <br>                                                                                                    |                                                                      |  |
|                                                                                                    | Valid From:                                                                                                    |                                                                                                    |                                                                                                    |                                                                                                    | lid To:                                                                                        |                                                                                                    |                                                                      |  |
|                                                                                                    | Valid From.                                                                                                    |                                                                                                    | 47                                                                                                    |                                                                                                    | arked:                                                                                         | <u> </u>                                                                                                    |                                                                      |  |
|                                                                                                    |                                                                                                    |                                                                                                    |                                                                                                    | Item Process                                                                                                 |                                                                                                |                                                                                                    |                                                                      |  |
| Search                                                                                                    |                                                                                                    |                                                                                                    |                                                                                                    |                                                                                                    |                                                                                                |                                                                                                    |                                                                      |  |
| Search Res                                                                                                    | ults: 25 Contracts                                                                                                    |                                                                                                    |                                                                                                    |                                                                                                    |                                                                                                |                                                                                                    | I                                                                    |  |
| Search Res                                                                                                    | ults: 25 Contracts<br>Name                                                                                                    |                                                                                                    | Purchasing Organization                                                                                                    | Valid From                                                                                                   | Valid To                                                                                       | Supplier                                                                                                    | Status                                                               |  |
| Search Res<br>Number                                                                                                    |                                                                                                    | Security Guards                                                                                                    | Purchasing Organization<br>COPA Purchasing Organization                                                                                                    |                                                                                                    | Valid To<br>07/31/2017                                                                         |                                                                                                    | Status<br>Released                                                   |  |
| Search Res<br>Number<br>1400010725                                                                                                   | Name                                                                                                    |                                                                                                    |                                                                                                    | Valid From                                                                                                   |                                                                                                | Supplier                                                                                                    |                                                                      |  |
| Search Res<br>Number<br>4400010725                                                                                                   | Name<br>Un-Armed & Armed S                                                                                                    | Security Guards                                                                                                    | COPA Purchasing Organization                                                                                                    | Valid From 10/01/2012                                                                                        | 07/31/2017                                                                                     | Supplier<br>AM-GARD INC                                                                                                    | Released                                                             |  |
| Search Res<br>Number<br>4400010725<br>4400010424<br>4400010376                                                                       | Name<br>Un-Armed & Armed S<br>Un-Armed & Armed S                                                                                         | Security Guards                                                                                                    | COPA Purchasing Organization<br>COPA Purchasing Organization                                                                                                    | Valid From<br>10/01/2012<br>10/01/2012                                                                       | 07/31/2017<br>07/31/2017                                                                       | Supplier<br>AM-GARD INC<br>MARLOWE E FREEMAN SR                                                                                                    | Released<br>Released                                                 |  |
| Search Res<br>Number<br>4400010725<br>4400010424<br>4400010375                                                                       | Name<br>Un-Armed & Armed S<br>Un-Armed & Armed S<br>Un-Armed & Armed S                                                                   | Security Guards<br>Security Guards<br>Security Guards                                                                             | COPA Purchasing Organization<br>COPA Purchasing Organization<br>COPA Purchasing Organization                                                                                                    | Valid From<br>10/01/2012<br>10/01/2012<br>09/18/2012                                                         | 07/31/2017<br>07/31/2017<br>07/31/2017                                                         | Supplier<br>AM-GARD INC<br>MARLOWE E FREEMAN SR<br>SECURITY GUARD INC                                                                                                    | Released<br>Released<br>Released                                     |  |
| Search Res<br>Number<br>4400010725<br>4400010376<br>4400010375<br>4400010366                                                         | Name<br>Un-Armed & Armed S<br>Un-Armed & Armed S<br>Un-Armed & Armed S<br>Un-Armed & Armed S                                             | Security Guards<br>Security Guards<br>Security Guards<br>Security Guards                                                          | COPA Purchasing Organization<br>COPA Purchasing Organization<br>COPA Purchasing Organization<br>COPA Purchasing Organization                                                                                                 | Valid From<br>10/01/2012<br>10/01/2012<br>09/18/2012<br>09/18/2012                                           | 07/31/2017<br>07/31/2017<br>07/31/2017<br>07/31/2017                                           | Supplier<br>AM-GARD INC<br>MARLOWE E FREEMAN SR<br>SECURITY GUARD INC<br>GITTINGS PROTECTIVE SECURITY                                                                                                  | Released<br>Released<br>Released<br>Released                         |  |
| Search Res<br>Number<br>1400010725<br>1400010424<br>1400010376<br>1400010366<br>1400010365                                           | Name<br>Un-Armed & Armed S<br>Un-Armed & Armed S<br>Un-Armed & Armed S<br>Un-Armed & Armed S<br>Un-Armed & Armed S                       | Security Guards<br>Security Guards<br>Security Guards<br>Security Guards<br>Security Guards                                       | COPA Purchasing Organization<br>COPA Purchasing Organization<br>COPA Purchasing Organization<br>COPA Purchasing Organization<br>COPA Purchasing Organization                                                                 | Valid From<br>10/01/2012<br>10/01/2012<br>09/18/2012<br>09/18/2012<br>09/11/2012                             | 07/31/2017<br>07/31/2017<br>07/31/2017<br>07/31/2017<br>07/31/2017                             | Supplier<br>AM-GARD INC<br>MARLOWE E FREEMAN SR<br>SECURITY GUARD INC<br>GITTINGS PROTECTIVE SECURITY<br>Prestige Security Specialists Inc                                                             | Released<br>Released<br>Released<br>Released<br>Released             |  |
| Search Res<br>Number<br>4400010725<br>4400010424<br>4400010376<br>4400010365<br>4400010365<br>4400010364                             | Name<br>Un-Armed & Armed S<br>Un-Armed & Armed S<br>Un-Armed & Armed S<br>Un-Armed & Armed S<br>Un-Armed & Armed S<br>Un-Armed & Armed S | Security Guards<br>Security Guards<br>Security Guards<br>Security Guards<br>Security Guards<br>Security Guards                    | COPA Purchasing Organization<br>COPA Purchasing Organization<br>COPA Purchasing Organization<br>COPA Purchasing Organization<br>COPA Purchasing Organization<br>COPA Purchasing Organization                                 | Valid From<br>10/01/2012<br>10/01/2012<br>09/18/2012<br>09/18/2012<br>09/11/2012<br>09/11/2012               | 07/31/2017<br>07/31/2017<br>07/31/2017<br>07/31/2017<br>07/31/2017<br>07/31/2017               | Supplier<br>AM-GARD INC<br>MARLOWE E FREEMAN SR<br>SECURITY GUARD INC<br>GITTINGS PROTECTIVE SECURITY<br>Prestige Security Specialists Inc<br>Colonial Security Service                                | Released<br>Released<br>Released<br>Released<br>Released<br>Released |  |
| Search Res<br>Number<br>4400010725<br>4400010424<br>4400010375<br>4400010366<br>4400010364<br>4400010364<br>4400010361<br>4400010360 | Name<br>Un-Armed & Armed S<br>Un-Armed & Armed S<br>Un-Armed & Armed S<br>Un-Armed & Armed S<br>Un-Armed & Armed S<br>Un-Armed & Armed S | Security Guards<br>Security Guards<br>Security Guards<br>Security Guards<br>Security Guards<br>Security Guards<br>Security Guards | COPA Purchasing Organization<br>COPA Purchasing Organization<br>COPA Purchasing Organization<br>COPA Purchasing Organization<br>COPA Purchasing Organization<br>COPA Purchasing Organization<br>COPA Purchasing Organization | Valid From<br>10/01/2012<br>10/01/2012<br>09/18/2012<br>09/18/2012<br>09/11/2012<br>09/11/2012<br>09/11/2012 | 07/31/2017<br>07/31/2017<br>07/31/2017<br>07/31/2017<br>07/31/2017<br>07/31/2017<br>07/31/2017 | Supplier<br>AM-GARD INC<br>MARLOWE E FREEMAN SR<br>SECURITY GUARD INC<br>GITTINGS PROTECTIVE SECURITY<br>Prestige Security Specialists Inc<br>Colonial Security Service<br>CAULEY DETECTIVE AGENCY INC | Released<br>Released<br>Released<br>Released<br>Released<br>Released |  |

• Display the document from the Search Result

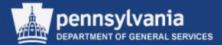

| Display SW Regular Contract 4400010725                                |                                        |                                    |                              |                      |                            |                              |
|-----------------------------------------------------------------------|----------------------------------------|------------------------------------|------------------------------|----------------------|----------------------------|------------------------------|
| Close Release ZEdit Copy Check 🗘 Renew Print Preview Related Link     | 34                                     |                                    |                              |                      |                            | <b>2</b> 4                   |
| Contract Number 4400010725 Smart Number Un-Armed & Armed Security G   | ards Contract Type SW Regular Contract | act Status Released Sup            | plier 178841 AM-GARD INC     | Contract Owner 820   | 402 Jeffrey Henry          |                              |
| Overview Header Items Notes and Attachments Condition                 | s Approval Tracking                    |                                    |                              |                      |                            |                              |
| General Header Data                                                   |                                        |                                    |                              |                      |                            |                              |
| Contract Number: 4400010725                                           | Contract Owner: 820                    | 20402 Jeffrey Henry                | Ĺ                            |                      |                            |                              |
| Smart Number: Un-Armed & Armed Security G                             | Target Value/ Currency:                | 12,000,000.00 USD                  |                              |                      |                            |                              |
| Smart Number is External                                              | Release Value:                         | 421,883.28 USD                     |                              |                      |                            |                              |
| Contract Description:                                                 | Basic Contract:                        |                                    |                              |                      |                            |                              |
| Supplier: * 178841 AM-GARD INC                                        |                                        |                                    |                              |                      |                            |                              |
| Valid From / To: * 10/01/2012 - 07/31/2017                            |                                        |                                    |                              |                      |                            |                              |
| Purchasing Organization: * COPA Purchasing Organization               |                                        |                                    |                              |                      |                            |                              |
| Purchasing Group: * YM4-1504-DGS BOP MAT Show Mem                     | ers                                    |                                    |                              |                      |                            |                              |
| ▼ Items                                                               |                                        |                                    |                              |                      |                            |                              |
| Details Select / Add Item / Exercise Option Copy Paste Duplicate Dele | e                                      |                                    |                              |                      |                            | Filter Settings              |
| Ti Line Number Item Category Item Number Product ID Description       | Product Category Target Quantity       | ty Option Status Unit Target Value | e Price Currency Total Value | Price Per Price Unit | Reference Item Number Dist | ibution Block Local Sourcing |
| 1 Product Category 1 Unarmed Security Gua                             |                                        |                                    | 00 0.00 USD                  | 1                    | 0                          |                              |
| 2 Product Category 2 Armed Security Guard                             | Services 92121504 0.000                | 12,000,000.0                       | 00 0.00 USD                  | 1                    | 0                          |                              |
|                                                                       |                                        |                                    |                              |                      |                            |                              |
|                                                                       |                                        |                                    |                              |                      |                            |                              |
|                                                                       |                                        |                                    |                              |                      |                            |                              |
|                                                                       |                                        |                                    |                              |                      |                            |                              |
|                                                                       |                                        |                                    |                              |                      |                            |                              |
|                                                                       |                                        |                                    |                              |                      |                            |                              |
|                                                                       |                                        |                                    |                              |                      |                            |                              |
|                                                                       |                                        |                                    |                              |                      |                            | List of Items                |
|                                                                       |                                        |                                    |                              |                      |                            |                              |
|                                                                       |                                        |                                    |                              |                      |                            |                              |
|                                                                       |                                        |                                    |                              |                      |                            |                              |
|                                                                       |                                        |                                    |                              |                      |                            |                              |
|                                                                       |                                        |                                    |                              |                      |                            |                              |

 The Overview tab displays showing the contract validity period and line item overview which will contain the Product Category, Unit (of Measure), and price (if available)

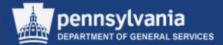

| Basic Data   Condition   Hierarchy   No           | tes and Attachments Output | · · · ·         |                              |                  |          |                |
|---------------------------------------------------|----------------------------|-----------------|------------------------------|------------------|----------|----------------|
| • • •                                             |                            |                 |                              |                  |          |                |
| Basic                                             |                            |                 |                              |                  |          | [              |
| lentification                                     |                            | Currency, Val   | ues and Pricing              |                  |          |                |
| Smart Number: Un-Armed & Arme                     | d Security G               |                 | Currency: * USD              |                  |          |                |
| Smart Number i                                    | 3 External                 | Display Current | cy/ Exchange Rate Date:      |                  |          |                |
| Contract Number: 4400010725                       |                            |                 | Target Value: 1              | 2,000,000.00 USD |          |                |
| Contract Type: SW Regular Contr                   | act                        |                 | Alert Release Value: 0 9     | 6                |          |                |
| Basic Contract:                                   |                            |                 |                              |                  |          |                |
| Reason Code:                                      |                            |                 | Release Value:               | 421,883.28 USD   |          |                |
|                                                   |                            | Service and D   | elivery                      |                  |          |                |
| organization                                      |                            | Under/          | Overdelivery Tolerance: 0.00 | % / 0.00 %       |          |                |
| urchasing Organization: * COPA Purchasing         |                            |                 |                              |                  |          |                |
| Purchasing Group: * YM4-1504-DGS B                | OP MAT Show Members        | Status and St   |                              |                  |          |                |
|                                                   |                            |                 | Created On: 11/26/201        |                  |          |                |
|                                                   |                            |                 | Created By: P0065856         | В                |          |                |
| lates                                             |                            |                 | Closeout Status: None        |                  |          |                |
|                                                   | 07/31/2017                 |                 |                              |                  |          |                |
|                                                   | 0//3//2017                 |                 | Contract Name:               |                  |          |                |
| Alert Expiration: 0 Day(s)                        |                            | Non Stan        | dard Terms & Conditions: 📃   |                  |          |                |
|                                                   |                            |                 |                              |                  |          |                |
| ▼ Partner                                         |                            |                 |                              |                  |          |                |
| Details Add A Send E-Mail Call Clea               |                            |                 |                              |                  |          | Filter Setting |
| Function                                          | Exclude                    | Number          | Name                         | Valid from       | Valid to |                |
| Vendor                                            |                            | 178841          | AM-GARD INC                  |                  |          | 4127815800     |
| Responsible Employee                              |                            | 820402          | Jeffrey Henry                |                  |          |                |
| Purch. Org. Auth. For Release                     |                            | 300697          | DMVA P-Org                   |                  |          |                |
| Purch. Org. Auth. For Release                     |                            | 300337          | COPA P-Org                   |                  |          |                |
| Purch. Org. Auth. For Release                     |                            | 300340          | COR P-Org                    |                  |          |                |
| <ul> <li>Purch. Org. Auth. For Release</li> </ul> |                            | 300342          | DPW P-Org                    |                  |          |                |
| <ul> <li>Purch. Org. Auth. For Release</li> </ul> |                            |                 |                              |                  |          |                |

- Select the Header tab, Basic sub-tab to find the Partner information
  - The *Partner* section shows the following: Vendor information, the DGS Commodity Specialist responsible for the contract, and which Purchasing Organizations are permitted to issue POs against the Contract

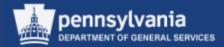

|   | Overview Hea        | ader Items N           | otes and Attachments    | Conditions Approval     | Tracking     |                 |                         |             |      |           |            |              |      |
|---|---------------------|------------------------|-------------------------|-------------------------|--------------|-----------------|-------------------------|-------------|------|-----------|------------|--------------|------|
| - | Notes               |                        |                         |                         |              |                 |                         |             |      |           |            |              |      |
|   | Add Z Clear         |                        |                         |                         |              |                 |                         |             |      |           |            | Filter Setti | ings |
|   | Assigned To Ca      | ategory                |                         | Text Preview            |              |                 |                         |             |      |           |            |              |      |
|   | Document Header     | eader Text             |                         | The Department of Gene  | ral Services | is issuing this | s contr                 |             |      |           |            |              |      |
|   |                     |                        |                         |                         |              |                 |                         |             |      |           |            |              |      |
| - | Attachments         |                        |                         |                         |              |                 |                         |             |      |           |            |              |      |
|   | Add Attachment Edit | Description Versioning | Delete                  |                         |              |                 |                         |             |      |           |            | Filter Setti | ings |
|   | Assigned To         | Category               | Description             | File Name               | Version      | Processor       | Visible Internally only | Checked Out | Туре | Size (KB) | Changed by | Changed on   |      |
|   | Document Header     | Standard Attachment    | Act 235                 | Armed Guards.docx       | 1            |                 |                         |             | docx | 4         | DDUNCAN    | 08/14/2012   |      |
|   | Document Header     | Standard Attachment    | Price List.xls          | Price List.xls          | 1            |                 |                         |             | xls  | 26        | DDUNCAN    | 08/14/2012   |      |
|   | Document Header     | Standard Attachment    | Geographic Coverage.xls | Geographic Coverage.xls | 1            |                 |                         |             | xls  | 31        | P00658566  | 11/26/2012   |      |
|   | Document Header     | Standard Attachment    | CRP Clearance.pdf       | CRP Clearance.pdf       | 1            |                 |                         |             | pdf  | 39        | P00658566  | 11/26/2012   |      |
|   | Document Header     | Standard Attachment    | Neg CRP.doc             | Neg CRP.doc             | 1            |                 |                         |             | doc  | 73        | P00658566  | 11/26/2012   | -    |

- Select the Notes and Attachments tab to view text and attachments
  - The Notes area contains all relevant information in the text fields
  - Additional information may be contained in the Attachments

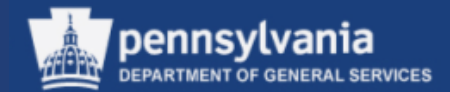

# **Create a Shopping Cart**

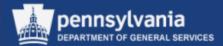

#### Select Requisitioner

Left navigation pane under – Services

Select Create Shopping Cart

| SRM        |             |             |   |
|------------|-------------|-------------|---|
| SKIM       | _           |             |   |
|            |             |             | • |
| My Se      | ettings     |             |   |
| Repo       | rts         |             |   |
| Displa     | ay SRM Do   | cuments     | ; |
| Requi      | isitioner   |             |   |
| Pcard      | l Requisiti | oner        |   |
| Recei      | ver         |             |   |
| Purch      | nasing      |             |   |
| Work       | load Redis  | stributior  | n |
| Busin      | iess Partn  | er          |   |
| RFx a      | nd Auctio   | า           |   |
| <b>–</b> ( | Services    |             |   |
| Creat      | e Docume    | ents        |   |
| • Cre      | eate Shopp  | ing Cart    |   |
|            |             |             |   |
| ▼ R        | elated Lin  | ks          |   |
| А          | uto-PO Sup  | pliers on ( | c |

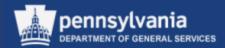

In SRM, you can select products to requisition two ways:

- Catalogs
  - Punch-out sites (supplier sites)
  - Warehouse (items available from agency warehouses)
  - Material/Service Contract Catalog (items from DGS statewide contracts which have been loaded into the catalog)
  - Internal Goods/Services (items with Product Numbers from DGS statewide contracts)
- Free Text "Describe Requirement"
  - Used when an item cannot be found in a catalog

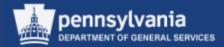

### SHOP IN 3 STEPS

• The Shopping Cart Wizard, Catalogs, and Free Text (Describe Requirement) are prominent features in SRM 7.0 Requisitioning. While other features such as Find and Old Shopping Carts and Templates are also available.

| -         | 3 steps: Step 1 (Select (                                   | Goods/Service)                                                                                                    |     |
|-----------|-------------------------------------------------------------|----------------------------------------------------------------------------------------------------|-----|
| I⇒<br>Se  | 1<br>elect Goods/Service Shoppin                            | 2<br>g Cart (empty) Complete and Ord                                                                                                    | der |
| Find:     |                                                             | Go                                                                                                    |     |
| Browse:   | Old Shopping Carts and Templates<br>Internal Goods/Services | CI WEBSITE - VIEW ONLY<br>MRO - ARBILL - SAFETY<br>MRO - Schaedler - Electrical and Sylvar<br>Material/Service Contract Catalog(MSCC<br>VWR LAB SUPPLIES |     |
| Free Text | : Describe what you need If you cann                        | ot find it above                                                                                                    |     |

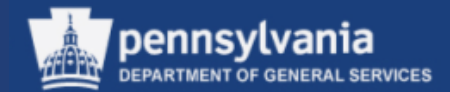

### STEP 1 (SELECT GOODS/SERVICE)

|                                                                                          | Shop in 3 steps: Step 1 (Select Goods/Service)                                                          |                                                                          |  |
|------------------------------------------------------------------------------------------|----------------------------------------------------------------------------------------------------|--------------------------------------------------------------------------|--|
|                                                                                          | Previous Next F Order Close                                                                             |                                                                          |  |
|                                                                                          |                                                                                                    |                                                                          |  |
| <ul> <li>Select a Catalog<br/>or Free Text to<br/>start the order<br/>process</li> </ul> | Image: Complete and Order       Select Goods/Service     Shopping Cart (empty)       Complete and Order |                                                                          |  |
|                                                                                          | Find:                                                                                                   | Go                                                                       |  |
|                                                                                          | Browse: Old Shopping Carts and Templates                                                                | CI WEBSITE - VIEW ONLY COPA INTERNAL ECATALOG DGS - 1500                 |  |
|                                                                                          | Internal Goods/Services                                                                                 | MRO - ARBILL - SAFETY MRO - Grainger, Gen Electric                       |  |
|                                                                                          |                                                                                                    | MRO - Schaedler - Electrical and Sylvania MRO - Wesco - Phillips         |  |
|                                                                                          |                                                                                                    | Material/Service Contract Catalog(MSCC) UniqueSource Products & Services |  |
|                                                                                          |                                                                                                    | VWR LAB SUPPLIES                                                         |  |
|                                                                                          | Free Text: Describe what you need If you cann                                                           | inot find it above                                                       |  |
|                                                                                          |                                                                                                    |                                                                          |  |
|                                                                                          |                                                                                                    |                                                                          |  |
|                                                                                          |                                                                                                    |                                                                          |  |

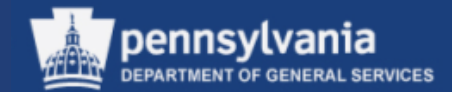

|                                                                               | Shop in 3 steps: Step 1 (Select Goods/Service)                                                                                                    |  |  |  |
|-------------------------------------------------------------------------------|----------------------------------------------------------------------------------------------------|--|--|--|
|                                                                               | Previous Next  Order Close                                                                                                    |  |  |  |
|                                                                               |                                                                                                    |  |  |  |
|                                                                               | Image: Select Goods/Service     2     3     Image: Shopping Cart (empty)       Select Goods/Service     Shopping Cart (empty)     Complete and Order                                                                                                    |  |  |  |
| <ul> <li>In this<br/>example, we<br/>are selecting<br/>"Free Text"</li> </ul> | Find: Go                                                                                                    |  |  |  |
|                                                                               | Browse:       Old Shopping Carts and Templates       CI WEBSITE - VIEW ONLY       COPA INTERNAL ECATALOG DGS - 1500         Internal Goods/Services       MRO - ARBILL - SAFETY       MRO - Grainger, Gen Electric         MRO - Schaedler - Electrical and Sylvania       MRO - Wesco - Phillips |  |  |  |
|                                                                               | Material/Service Contract Catalog(MSCC) UniqueSource Products & Services VWR LAB SUPPLIES Free Text: Describe what you need If you cannot find it above                                                                                                    |  |  |  |
|                                                                               |                                                                                                    |  |  |  |

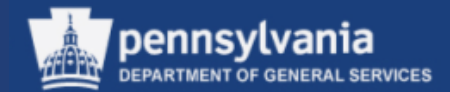

### Requisitioning: Create Shopping Cart

| <ul> <li>When the input screen displays,<br/>fill in the required Description field</li> <li>Also complete the Internal Note<br/>field (typically this field contains<br/>the justification)</li> </ul> |        |                                                                                                    |
|----------------------------------------------------------------------------------------------------|--------|----------------------------------------------------------------------------------------------------|
| et Price / Currency: 0.00 USD                                                                                                    |        | <ul> <li>Enter the applicable<br/>Product Category number<br/>if it is known, or select the<br/>match code to perform a<br/>search</li> </ul> |
| I OK Car                                                                                                    | cel // |                                                                                                    |

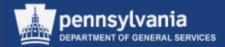

#### **Product Category Search**

| Search Product Category                   |                             |                         |   |  |
|-------------------------------------------|-----------------------------|-------------------------|---|--|
| Display As: Flat List                     |                             |                         |   |  |
|                                           |                             |                         |   |  |
| Note: Placeholder search with * is        | possible. Search ignores up | per/lowercase spelling. |   |  |
| Product Category ID:                      |                             |                         |   |  |
| Description:                              |                             | *Furniture*             |   |  |
|                                           | Logical System: 🗾           |                         |   |  |
| Restrict Number of Value List Entries 500 |                             |                         |   |  |
| Start Search R.                           |                             |                         |   |  |
| Item Detail O Unsaved data wil            | l be lost                   |                         |   |  |
| Description                               | Category ID                 | Logical System 🔄        |   |  |
| VET CLIN FURNITURE                        | 42121700                    | PC1CLNT110              |   |  |
| AUTOPSY FURNITURE                         | 42261700                    | PC1CLNT110              |   |  |
| FURNITURE POLISHAWAX                      | 47131806                    | PC1CLNT110              |   |  |
| FURNITURE CLEANERS                        | 47131830                    | PC1CLNT110              |   |  |
| RESTAURANT FURNITURE                      | 48102000                    | PC1CLNT110              |   |  |
| CAMPING FURNITURE                         | 49121600                    | PC1CLNT110              |   |  |
| FURNITURE & FURNISHI                      | 56000000                    | PC1CLNT110              |   |  |
| FURNITURE                                 | 56101500                    | PC1CLNT110              | Γ |  |
| FURNITURE SET                             | 56101532                    | PC1CLNT110              |   |  |
| OUTDOOR FURNITURE                         | 56101600                    | PC1CLNT110              |   |  |
| OFFICE FURNITURE                          | 56101700                    | PC1CLNT110              |   |  |
| MODULAR FURNITURE CO                      | 56101711                    | PC1CLNT110              |   |  |
| GENERAL FURNITURE PA                      | 56101900                    | PC1CLNT110              |   |  |
| FURNITURE TOPS/WORK                       | 56101901                    | PC1CLNT110              |   |  |
| FURNITURE MOVING DIS                      | 56101902                    | PC1CLNT110              |   |  |
|                                           |                             | OK Cancel               |   |  |

- Make an entry in the Description field
- Select the START SEARCH button
- When the search results display, select the gray box to highlight the row of the desired item
- Select the OK button

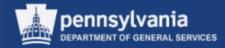

| Describe Requireme    | nt 🗆 🗙                                           |
|-----------------------|--------------------------------------------------|
| Product Type:         | Material                                         |
| Description: *        | Managerial Chair                                 |
| Internal Note:        | Justification: Chair is needed to replace worn & |
|                       | broken chair.                                    |
| Product Category:     | 56101500                                         |
| Quantity / Unit:      | 5 ea 🗍                                           |
| Net Price / Currency: | 269.50 USD                                       |
| Delivery Date:        | 03/28/2014                                       |
| <b>N</b>              | )                                                |
|                       |                                                  |
|                       | OK Cancel                                        |

- The Product Category field is populated
- Complete the remaining fields:
  - Quantity
  - Unit of Measure (see next slide for further information on searching for the UOM)
  - Price
  - Delivery Date
- Select the OK button

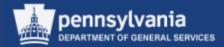

#### Search for Unit of Measure

- Selecting the match code next to the Unit of Measure field on the previous slide, will open up search criteria to locate your unit of measure as shown below
- Enter the unit of measure within the Unit text field with an \* before and after
- Select the SEARCH button
- Select the gray box or the result itself and it will transfer back to the UOM field

| Search: Unit of Measurement                                          |           |                            |                     |                      |     |
|----------------------------------------------------------------------|-----------|----------------------------|---------------------|----------------------|-----|
| Search Criteria                                                      |           |                            | Personal Value List | Hide Search Criteria | ß 😮 |
| Commercial                                                           | ▼ is      | <b>•</b>                   |                     | •                    | •   |
| Unit text                                                            | ▼ is      | <ul> <li>*Hour*</li> </ul> |                     | •                    | Θ   |
| Maximum Number of Results: 500 Search Clear Entries Reset to Default |           |                            |                     |                      |     |
| Results List: 1 results found for Unit of Measurement                |           |                            |                     |                      |     |
| Commercial 🚊                                                         | Unit text |                            |                     |                      |     |
| н                                                                    | Hour      |                            |                     |                      |     |
|                                                                      |           |                            |                     |                      |     |

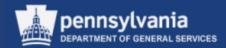

#### STEP 2 (SHOPPING CART)

| und must be ent<br>ine 1: No G/L ac<br>ine 1: Error in ac                                                                                                    | Order Close     Content of the second second s | count assignn<br>ter a G/L acc<br>tem 1 | nent categores   | • mment          | Select the the details       |            |        |                     | -       | or the      | Li  | ine Ite    | em Nu         | mb       | er to v     | view        |        |    |
|----------------------------------------------------------------------------------------------------|----------------------------------------------------------------------------------------------------|-----------------------------------------|------------------|------------------|------------------------------|------------|--------|---------------------|---------|-------------|-----|------------|---------------|----------|-------------|-------------|--------|----|
| 1       3         Select Goods/Service       Shopping Cart (1 item)         Items in hopping Cart         Details       Add Item Copy         Add Item Copy       Paste         Details       Add Item Copy |                                                                                                    |                                         |                  |                  |                              |            |        |                     |         |             |     |            |               |          |             |             |        |    |
| Line Number                                                                                                    | Item Type                                                                                                    | Product ID                              | Description      | Product Category | Product Category Description | Quantity L | Unit I | Net Price / Limit C | urrency | Option Type | Per | Order Type | Delivery Date | Notes    | Attachments | Item Status | Suppli | er |
| • <u>1</u>                                                                                                    | Material                                                                                                    |                                         | Managerial Chair | 56101500         | FURNITURE                    | 5.000 E    | A      | 269.50 US           | SD      |             | 1   |            | 12/19/2013    | 1        | <u>0</u>    |             | None   |    |
| •                                                                                                    | Undefined Item Type                                                                                                    |                                         |                  | 80121800         | FAMILY LAW SVCS              | 1.000      |        | 0.00 US             | SD      |             | 1   |            | 12/03/2013    | <u>0</u> | <u>0</u>    |             |        |    |
| •                                                                                                    | Undefined Item Type                                                                                                    |                                         |                  | 80121800         | FAMILY LAW SVCS              | 1.000      |        | 0.00 US             | SD      |             | 1   |            | 12/03/2013    | <u>0</u> | <u>0</u>    |             |        |    |
| •                                                                                                    | Undefined Item Type                                                                                                    |                                         |                  | 80121800         | FAMILY LAW SVCS              | 1.000      |        | 0.00 US             | SD      |             | 1   |            | 12/03/2013    | <u>0</u> | <u>0</u>    |             |        |    |
| •                                                                                                    | Undefined Item Type                                                                                                    |                                         |                  | 80121800         | FAMILY LAW SVCS              | 1.000      |        | 0.00 US             | SD      |             | 1   |            | 12/03/2013    | <u>0</u> | <u>0</u>    |             |        |    |
|                                                                                                    | Undefined Item Type                                                                                                    |                                         |                  | 80121800         | FAMILY LAW SVCS              | 1.000      |        | 0.00 US             | SD      |             | 1   |            | 12/03/2013    | <u>0</u> | <u>0</u>    |             |        |    |
|                                                                                                    | Undefined Item Type                                                                                                    |                                         |                  | 80121800         | FAMILY LAW SVCS              | 1.000      |        | 0.00 US             | SD      |             | 1   |            | 12/03/2013    | <u>0</u> | <u>0</u>    |             |        |    |
| •                                                                                                    | Undefined Item Type                                                                                                    |                                         |                  | 80121800         | FAMILY LAW SVCS              | 1.000      |        | 0.00 US             | SD      |             | 1   |            | 12/03/2013    | <u>0</u> | <u>0</u>    |             |        |    |
| •                                                                                                    |                                                                                                    |                                         |                  | 80121800         | FAMILY LAW SVCS              | 1.000      |        | 0.00 US             | SD      |             | 1   |            | 12/03/2013    | <u>0</u> | <u>0</u>    |             |        |    |
| •                                                                                                    | Undefined Item Type                                                                                                    |                                         |                  |                  |                              |            |        | 0.00 US             |         |             |     |            |               |          |             |             |        |    |
|                                                                                                    |                                                                                                    |                                         |                  | 80121800         | FAMILY LAW SVCS              | 1.000      |        | 0.00 05             | 50      |             | 1   |            | 12/03/2013    | <u>0</u> | <u>0</u>    |             |        |    |

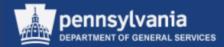

• Line item detail is in a tabular format just below the Item Overview

| Shop in 3 steps: Step 2 (Shopping Cart (1 item)) |                                                                                                    |             |                  |                  |                              |                  |                   |          |                |           |                    |          |             |          |             |       |
|--------------------------------------------------|----------------------------------------------------------------------------------------------------|-------------|------------------|------------------|------------------------------|------------------|-------------------|----------|----------------|-----------|--------------------|----------|-------------|----------|-------------|-------|
| Previous Next                                    | Order                                                                                                    | se Save     | Check            |                  |                              |                  |                   |          |                |           |                    |          |             |          |             | 21    |
| I Select Goods                                   | Image: Select Goods/Service     Shopping Cart (1 item)     Complete and Order                                                                                                    |             |                  |                  |                              |                  |                   |          |                |           |                    |          |             |          |             |       |
| Items in Shopping Cart                           |                                                                                                    |             |                  |                  |                              |                  |                   |          |                |           |                    |          |             |          |             |       |
| Details Add Item                                 | Copy Paste D                                                                                                    | )uplicate D | elete            |                  |                              |                  |                   |          |                |           |                    |          |             |          | Filter Set  | tings |
| E Line Number It                                 | ет Туре                                                                                                    | Product ID  | Description      | Product Category | Product Category Description | Quantity Unit    | Net Price / Limit | Currency | Option Type    | Per Order | Type Delivery Date | Notes    | Attachments | Item Sta | tus Supplie | er 🖻  |
| _                                                | laterial                                                                                                    |             | Managerial Chair |                  | FURNITURE                    | 5.000 EA         | 269.50            |          |                | 1         | 12/19/2013         | 1        | <u>0</u>    |          | None        |       |
| • 0                                              | ndefined Item Type                                                                                                    |             |                  | 80121800         | FAMILY LAW SVCS              | 1.000            | 0.00              | USD      |                | 1         | 12/03/2013         | <u>0</u> | <u>0</u>    |          |             |       |
|                                                  | Total Value         1,347.50         USD           Tax amount         0.00         USD           Total Val. (Gross)         1,347.50         USD                                          |             |                  |                  |                              |                  |                   |          |                |           |                    |          |             |          |             |       |
| Details for item  Item Data                      | Item Data     Account Assignment     Notes and Attachments     Delivery Address     Sources of Supply     Approval Process Overview                                                       |             |                  |                  |                              |                  |                   |          |                |           |                    |          |             |          |             |       |
| Identification                                   |                                                                                                    |             |                  |                  | Currency, Value              | es and Pricing   |                   |          |                |           |                    |          |             |          |             |       |
| Item Type                                        | e: Material                                                                                                    |             |                  |                  | Order                        | Quantity / Unit: | 5                 | .000 EA  | Each           |           |                    |          |             |          |             |       |
| Product I                                        | D:                                                                                                    |             |                  | đ                |                              | Quantity / Unit: |                   | 0.000    |                |           |                    |          |             |          |             |       |
| Description:                                     | <ul> <li>Managerial Chair</li> </ul>                                                                                                    | r           |                  |                  |                              | Quantity / Unit: |                   | 5.000 EA |                |           |                    |          |             |          |             |       |
| Product Category                                 | y: 56101500                                                                                                    | đ           | FURNITURE        |                  | Pr                           | rice / Currency: | 26                | 9.50 USD | Price Ur       | iit 1     |                    |          |             |          |             |       |
| Organization<br>Purchasing Group                 | Organization     Service and Delivery       Purchasing Group:     DGS Central Purchase Purchasing Group     Show Members       Location / Plant:     301375     DGS Bureau of Procurement |             |                  |                  |                              |                  |                   |          |                |           |                    |          |             |          |             |       |
| Company Code                                     | e: COPA 🗇 CO                                                                                                    | MMONWEAL    | TH OF PA         |                  |                              | prage Location:  | 301373            | 003 0016 | au of Procuren | ient      |                    |          |             |          |             |       |
| Further Properties                               |                                                                                                    |             |                  |                  |                              | oods Recipient:  | 703389            |          | Cynthia Anders | on        |                    |          |             |          |             |       |
| Supplier Product Numbe                           | r:                                                                                                    |             |                  |                  |                              | Delivery Date:   | 12/19/2013        | ]        |                |           |                    |          |             |          |             |       |
|                                                  | Supplier Product Number:     Delivery Date:     12/19/2013       Proceed Using P-CARD?:                                                                                                   |             |                  |                  |                              |                  |                   |          |                |           |                    |          |             |          |             |       |

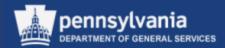

#### Item Data tab

 The Item Data contains the basic information required on an order such as the Description, Product Category, Order Quantity, Unit (of measure), Price, Plant, Storage Location, Delivery Date, and P-Card information.

| Item Data Account Assignment Notes and Attachments Delivery Address  | Sources of Supply Approval Process Overview        |
|----------------------------------------------------------------------|----------------------------------------------------|
| Identification                                                       | Currency, Values and Pricing                       |
| Item Type: Material                                                  | Order Quantity / Unit: 5.000 EA 🗇 Each             |
| Product ID:                                                          | Ordered Quantity / Unit: 0.000                     |
| Description: * Managerial Chair                                      | Open Quantity / Unit: 5.000 EA                     |
| Product Category: 56101500                                           | Price / Currency: 269.50 USD D Price Unit 1        |
| Organization                                                         | Service and Delivery                               |
| Purchasing Group: DGS Central Purchase Purchasing Group Show Members | Location / Plant: 301375 DGS Bureau of Procurement |
| Company Code: COPA 🗇 COMMONWEALTH OF PA                              | Storage Location:                                  |
| Further Properties                                                   | Goods Recipient: 703389 DCynthia Anderson          |
| Supplier Product Number:                                             | Delivery Date: 12/19/2013                          |
|                                                                      | Proceed Using P-CARD?:                             |

• Populate open fields as applicable

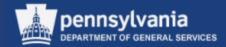

**Account Assignment tab** 

Select the Account Assignment tab to enter the cost assignment which typically includes the fund and general ledger

| Details for item 1 Wood      | d Chipper                 |                               |                     |                 |                           |                         |
|------------------------------|---------------------------|-------------------------------|---------------------|-----------------|---------------------------|-------------------------|
| Item Data Accoun             | t Assignment N            | otes and Attachments          | Delivery Addres     | s Sou           | rces of Supply Ap         | proval Process Overview |
| You can see who bears the co | sts and if necessary, you | can distribute the cost to se | everal cost centres |                 |                           |                         |
| Cost Distribution Percentag  |                           |                               | Delete              | Split Distribut | ution Change All Items    |                         |
| Number Accounting Lin        | e Number Rercentage       | Account Assignment Cate       | gory Assign Nu      | mber Accou      | nt Assignment Description | General Ledger Account  |
| 0001                         | 100.00                    | Cost Center                   | 152511024           | 1 Bur Ve        | hicle Mgmt                | 6361100                 |
| Details for Item 0001 : Cost | Center                    |                               |                     |                 |                           |                         |
| Basic Data                   |                           |                               |                     | Fun             | d: 5000900000             | Purchasing Fund         |
| Percentage: *                |                           |                               | (                   | Commitment Ite  | m: 6361100                | Office Supplies         |
| Account Assignment Category: | Cost Center               | <b></b>                       | ×1                  |                 |                           |                         |
| Cost Center: *               | 1522110211                | Bur Vehicle Mgmt              | Cost Distr          | ibution         | Percentage 🔽              |                         |
| Fund Center:                 | 1522110000                | Purchasing Fund               | Numb                | er Acc          | Percentage                |                         |
|                              |                           |                               | 0001                |                 | By Quantity               |                         |
| Functional Area:             | 1310                      | Facil, Prop and Comm I        | Mgt 0001            |                 | By Value                  |                         |
| Controlling Area:            | COPA                      |                               |                     |                 |                           |                         |
| General Ledger Account:      | 6361100                   | Office Supplies               |                     |                 |                           |                         |
| Business Area:               | 15                        | D                             |                     |                 |                           |                         |

- The account assignment can be split by Percentage, Quantity, or Value
- Action buttons allow you to add a line, copy, paste, duplicate, and delete

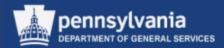

#### **Notes and Attachments tab**

| Details for item 1 Managerial Chair                                                                                                    |
|----------------------------------------------------------------------------------------------------|
| Item Data Account Assignment Notes and Attachments                                                                                                    |
| ▼ Notes                                                                                                    |
| Clear                                                                                                    |
| Category                                                                                                    |
| Vendor Text                                                                                                    |
| Internal Note                                                                                                    |
|                                                                                                    |
|                                                                                                    |
| Add Attachment Edit escription Versioning Delete Category Description File Name Version                                                                                                    |
| i The table does not contain any data                                                                                                    |
|                                                                                                    |
| Change Vendor Text Vendor Text , fligh-back managerial chairs pneumatic adjustable height silde/tilter seat adjustable T-bar arms casters Grade 3 Fabric Pattern and Color per Quote dated 12/2/13 OK Cancel |

• If needed, use the CLEAR button to remove an existing note

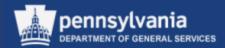

| Details for item 1 Managerial Chair                                                                                                    |                  |                             |                                                           |           |            |           | ×               |
|----------------------------------------------------------------------------------------------------|------------------|-----------------------------|-----------------------------------------------------------|-----------|------------|-----------|-----------------|
| Item Data Account Assignment Notes and Attachments                                                                                            | Delivery Address | Sources of Supply           | Approval Process Overview                                 |           |            |           |                 |
| Votes Clear Category Vendor Text                                                                                                    | Description      | pneumatic adjustable height | Checked Out                                               | Type Size | e (KB) Cha | hanged by | Filter Settings |
| Add Attachment         Here, you can upload a file and attach it to the se         File:       H:Sales quote for Chair I         Description: |                  |                             | Select the ADI<br>browse for a d<br>– Attach th<br>button | locumen   | nt         |           |                 |

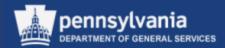

| Details for item 1 Managerial Chair                 |                                    |                 |           |                         |             |      |           |            | ×               |
|-----------------------------------------------------|------------------------------------|-----------------|-----------|-------------------------|-------------|------|-----------|------------|-----------------|
| Item Data Account Assignment Notes and Attachment   | s Delivery Address So              | urces of Supp   | ly Appro  | val Process Overview    |             |      |           |            |                 |
| ▼ Notes                                             |                                    |                 |           |                         |             |      |           |            |                 |
| Clear                                               |                                    |                 |           |                         |             |      |           |            | Filter Settings |
| Category                                            | Description                        |                 |           |                         |             |      |           |            |                 |
| Vendor Text                                         | High-back managerial chairspneu    | imatic adjustat | le height |                         |             |      |           |            |                 |
| Internal Note                                       | Justification: Needed to replace v | vorn chairs the | at pose   |                         |             |      |           |            |                 |
|                                                     |                                    |                 |           |                         |             |      |           |            |                 |
| ▼ Attachments                                       |                                    |                 |           |                         |             |      |           |            |                 |
| Add Attachment Edit Description Versioning J Delete |                                    |                 |           |                         |             |      |           |            | Filter Settings |
| Category Scription File                             | Name                               | Version         | Processor | Visible Internally only | Checked Out | Туре | Size (KB) | Changed by | Changed on      |
| Standard Attachment Sales quote for Chair PO Sale   | es quote for Chair PO.docx         | 1               |           | ✓                       |             | docx | 33        | P00446880  | 12/03/2013      |
|                                                     |                                    |                 |           |                         |             |      |           |            |                 |
|                                                     |                                    |                 |           |                         |             |      |           |            |                 |

- If applicable, use the EDIT DESCRIPTION or DELETE buttons
- Do <u>not</u> use the VERSIONING button as we are not utilizing this functionality
  - If edits to an attachment are required, delete the current version and replace it with the revised version

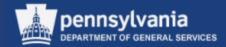

| Delivery Address tab                                                              | Review the Delivery Address, and if applicable, the<br>delivery address can be changed by selecting the<br>match code in the Name field and searching for a<br>different address using various criteria. |
|-----------------------------------------------------------------------------------|----------------------------------------------------------------------------------------------------|
| Details for item 1 Managerial Chair                                               | ×                                                                                                    |
| Item Data Account Assignment Notes and Attachments Delivery Address Source        | es of Supply Approval Process Overview                                                                                                    |
| Reset                                                                             |                                                                                                    |
| If the item is to be delivered to a different address, enter the new address here |                                                                                                    |
| Name: EXEC BRANCH                                                                 | Additional Name: Executive Branch                                                                                                    |
| C/O: BOP FOR PL                                                                   | Phone Number / Extension: 717-787-4719                                                                                                    |
| Fax Number/Extension: 717-783-6241                                                | E-Mail:                                                                                                    |
| Building:                                                                         | Floor / Room:                                                                                                    |
| Street / House Number: Forum Place 555 Walnut Street - 6th                        | Postal Code / City: 17101 Harrisburg                                                                                                    |
| District:                                                                         | Postal Code / P.O.Box:                                                                                                    |
| Country: US USA                                                                   | Region: PA Pennsylvania                                                                                                    |

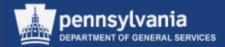

#### Source of Supply tab

• The Sources of Supply refers to the supplier who has been identified to provide the material or service. Available sources of supply are generated based on the Shopping Cart line item's Product Category. In the example below we purchased furniture (56101500).

| No supplier has been assigned; select and assign one of the following sources of supply Sources of Supply |               |            |      |                                       |                         |           |          |     |      |                  |               |                      |              |   |
|----------------------------------------------------------------------------------------------------|---------------|------------|------|---------------------------------------|-------------------------|-----------|----------|-----|------|------------------|---------------|----------------------|--------------|---|
| Assign Supplier Compare Suppliers                                                                         |               |            |      |                                       |                         |           |          |     |      |                  |               |                      |              |   |
| Supplier Number                                                                                           | Supplier Name | Contract   | ltem | Contract Item Description             | Supplier Product Number | Net Price | Currency | Per | Unit | In Supplier List | Priority Rank | Priority Description | Interlinkage | 4 |
| 100245                                                                                                    | DCI INC       | 4400009388 | 1    | Seating                               |                         | 250.00    | USD      | 1   | EA   | No               | 0             |                      | No           |   |
| 100245                                                                                                    | DCI INC       | 4400009388 | 2    | Tables                                |                         | 250.00    | USD      | 1   | EA   | No               | 0             |                      | No           |   |
| 100245                                                                                                    | DCI INC       | 4400009388 | 3    | Library, Classroom, Music & Dormatory |                         | 250.00    | USD      | 1   | EA   | No               | 0             |                      | No           |   |
| 100245                                                                                                    | DCI INC       | 4400009388 | 4    | Free Standing Office                  |                         | 250.00    | USD      | 1   | EA   | No               | 0             |                      | No           |   |
| 100245                                                                                                    | DCI INC       | 4400009388 | 5    | Healthcare Furniture                  |                         | 250.00    | USD      | 1   | EA   | No               | 0             |                      | No           |   |
| eferred Supplier:                                                                                         |               |            |      |                                       |                         |           |          |     |      |                  |               |                      |              |   |

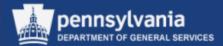

- Select the Filter option to narrow your search options
  - For example: if known enter a specific contract number as shown below
- Select the Delete Filter (toggle) option to close the filter

|                                   | Item Data                                                                               | Account Assignment  | Notes and Atta | chment | s Delivery Address Sources o           | f Supply Approval P     | rocess Over | view     |     |          |                  |               |                      |             |      |
|-----------------------------------|-----------------------------------------------------------------------------------------|---------------------|----------------|--------|----------------------------------------|-------------------------|-------------|----------|-----|----------|------------------|---------------|----------------------|-------------|------|
| No                                | No supplier has been assigned; select and assign one of the following sources of supply |                     |                |        |                                        |                         |             |          |     |          |                  |               |                      |             |      |
| S                                 | Sources of Supply                                                                       |                     |                |        |                                        |                         |             |          |     |          |                  |               |                      |             |      |
| Assign Supplier Compare Suppliers |                                                                                         |                     |                |        |                                        |                         |             |          |     | e Filter |                  |               |                      |             |      |
| r-                                | Supplier Number                                                                         | Supplier Name       | Contract       | Item   | Contract Item Description              | Supplier Product Number | Net Price   | Currency | Per | Unit     | In Supplier List | Priority Rank | Priority Description | Interlinkao | ie 🔺 |
| 76                                |                                                                                         |                     | 4400009412     |        |                                        |                         | 0.00        |          |     |          |                  | 0             |                      |             |      |
|                                   | 164569                                                                                  | THE HON COMPANY LLC | 4400009412     | 9      | Executive Wood (Freestanding)          |                         | 250.00      | USD      | 1   | EA       | No               | 0             |                      | No          |      |
|                                   | 164569                                                                                  | THE HON COMPANY LLC | 4400009412     | 10     | Desking/Classroom Systems              |                         | 250.00      | USD      | 1   | EA       | No               | 0             |                      | No          |      |
|                                   | 164569                                                                                  | THE HON COMPANY LLC | 4400009412     | 12     | Ergonomic Keyboard Trays & Monitor Arm |                         | 250.00      | USD      | 1   | EA       | No               | 0             |                      | No          |      |
|                                   | 164569                                                                                  | THE HON COMPANY LLC | 4400009412     | 13     | Additional Services                    |                         | 250.00      | USD      | 1   | EA       | No               | 0             |                      | No          |      |
|                                   | 164569                                                                                  | THE HON COMPANY LLC | 4400009412     | 14     | Leasing                                |                         | 250.00      | USD      | 1   | EA       | No               | 0             |                      | No          | •    |
| You                               | You may suggest a preferred supplier to the purchasing department                       |                     |                |        |                                        |                         |             |          |     |          |                  |               |                      |             |      |
| Pre                               | Preferred Supplier:                                                                     |                     |                |        |                                        |                         |             |          |     |          |                  |               |                      |             |      |

- Select the required result, then select the ASSIGN SUPPLIER button
  - This process must be done for each line item

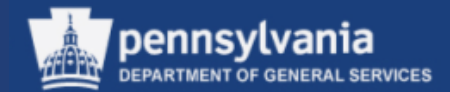

| Curren<br>Appro | Details for item 1 BEDSHEET<br>Item Data Account As<br>Current Status: Initial<br>ent Process Step:<br>ty Processed By:<br>val Process Data: Download<br>Header Item<br>eader Approval Status | ,FITTED,PERCALE,WHT,35X80X4<br>signment Notes and Atta | 5                       | erview tab                                                                        |               |               | Settings          |       | Review of the<br>Workflow is available<br>through the Approval<br>Process Overview tab |
|-----------------|----------------------------------------------------------------------------------------------------|--------------------------------------------------------|-------------------------|-----------------------------------------------------------------------------------|---------------|---------------|-------------------|-------|----------------------------------------------------------------------------------------|
|                 | Add Approver  Remove App<br>Sequence                                                                                                    | Process Step                                           | Status                  | Processor                                                                         | Peceived On   | Processed On  |                   | 1     |                                                                                        |
|                 | • 001                                                                                                    | SRM Shopping Cart Completion                           | Open (No Decision Made) | Terri Heimbach; Vicky Chichi; Judy Kiner-Smith; Susan Reinhold; Elizabeth Lenhart | 1.000.000 011 | 110003300 011 | . critical ded by |       |                                                                                        |
|                 | • 002                                                                                                    |                                                        |                         | Terri Heimbach;Susan Reinhold;Elizabeth Lenhart                                   |               |               |                   |       |                                                                                        |
|                 |                                                                                                    |                                                        |                         |                                                                                   |               |               |                   |       |                                                                                        |
|                 |                                                                                                    |                                                        |                         |                                                                                   |               |               |                   |       |                                                                                        |
|                 |                                                                                                    |                                                        |                         |                                                                                   |               |               |                   |       |                                                                                        |
|                 |                                                                                                    |                                                        |                         |                                                                                   |               |               |                   | *<br> |                                                                                        |

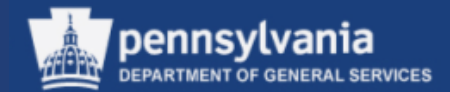

| Ad Hoc Approver     | Shop in 3 steps: Step 3 (Complete and Order)         Previous       Next         Image: Construct of the step in the step in the s | <ul> <li>Select the<br/>Display/Edits Agents<br/>link in Step 3 to Ad<br/>Hoc an Approver to<br/>the Shopping Cart</li> </ul> |
|---------------------|----------------------------------------------------------------------------------------------------|----------------------------------------------------------------------------------------------------|
| Select the ADD APPE | ROVER button                                                                                                    |                                                                                                    |
|                     | tails for item 1 BEDSHEET,FITTED,PERCALE,WHT,35X80X6       m Data     Account Assignment       Notes and Attachments     Delivery Address       Sources of Supply     Approval Process       Current Status:     Initial       It Process Etp:     Processed                                                                                                    | s Overview                                                                                                    |

| Header Approval Sta |                              |                         |                                                                               |             |              |  |
|---------------------|------------------------------|-------------------------|-------------------------------------------------------------------------------|-------------|--------------|--|
| Sequence            | Process Step                 | Status                  | Processor                                                                     | Received On | Processed On |  |
| • 001               | SRM Shopping Cart Completion | Open (No Decision Made) | Terri Heimbach;Vicky Chichi;Judy Kiner-Smith;Susan Reinhold;Elizabeth Lenhart |             |              |  |
| • 002               | SRM Shopping Cart Completion | Open (No Decision Made) | Terri Heimbach;Susan Reinhold;Elizabeth Lenhart                               |             |              |  |
|                     |                              |                         |                                                                               |             |              |  |
|                     |                              |                         |                                                                               |             |              |  |
|                     |                              |                         |                                                                               |             |              |  |

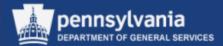

#### Ad Hoc Approver

| Details for item 1 Wood Chipper                                                                                          |                         |                                                                                   |          |
|----------------------------------------------------------------------------------------------------|-------------------------|-----------------------------------------------------------------------------------|----------|
| Item Data Account Assignment                                                                                             | Notes and Attachments   | Delivery Address Sources of Supply Approval Process Ov                            | erview   |
| Current Status: Initial Current Process Step: Currently Processed By: Approval Process Data: Download as XML Header Item |                         |                                                                                   |          |
| Header Approval Status                                                                                                   |                         |                                                                                   |          |
| Add Approver Above Selected Line<br>Add Approver Below Selected Line                                                     | Status                  | Processor                                                                         | Received |
| Completion                                                                                                    | Open (No Decision Made) | Terri Heimbach; Vicky Chichi; Judy Kiner-Smith; Susan Reinhold; Elizabeth Lenhart |          |
| 002 SRM Shopping Cart Completion                                                                                         | Open (No Decision Made) | Terri Heimbach;Susan Reinhold;Elizabeth Lenhart                                   |          |
|                                                                                                    |                         |                                                                                   |          |
|                                                                                                    |                         |                                                                                   |          |
| Select                                                                                                    |                         | als are required, select the point of entry PROVER button and choose one of the   |          |

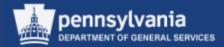

#### Ad Hoc Approver

| Add Approver<br>Approver ID:<br>Name:<br>Department:<br>Building:<br>Telephone Number:<br>E-Mail Address: |                            |   | • | When the input screen displays,<br>type in the applicable employee<br>number<br>If the employee number is not<br>known, select the match code to<br>perform a search |
|----------------------------------------------------------------------------------------------------|----------------------------|---|---|----------------------------------------------------------------------------------------------------|
| Add Approver                                                                                              |                            |   |   |                                                                                                    |
| Approver ID:                                                                                              | <mark>200093747 [7]</mark> |   |   |                                                                                                    |
| Name:                                                                                                    | Edward Myslewicz           |   |   |                                                                                                    |
| Department:                                                                                               |                            |   |   |                                                                                                    |
| Building:                                                                                                 |                            |   |   |                                                                                                    |
| Telephone Number:                                                                                         |                            |   |   |                                                                                                    |
| E-Mail Address:                                                                                           | EMYSLEWICZ@PA.GOV          | 1 | • | Select the OK button to proceed                                                                                                    |

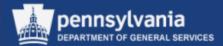

#### Ad Hoc Approver

| Item Data                                                    | Account Assignment                                                      | Notes and Attachments                              | Delivery Address | Sources of Supply Ar         | oproval Process Ov    | erview      |              |                        |   |
|--------------------------------------------------------------|-------------------------------------------------------------------------|----------------------------------------------------|------------------|------------------------------|-----------------------|-------------|--------------|------------------------|---|
| Course to Chart                                              |                                                                         |                                                    | 1                |                              |                       |             |              |                        |   |
| Current Stat                                                 |                                                                         |                                                    | ]                |                              |                       |             |              |                        |   |
| irrent Process St                                            | ep:                                                                     |                                                    |                  |                              |                       |             |              |                        |   |
| ently Processed I                                            | By:                                                                     |                                                    | ]                |                              |                       |             |              |                        |   |
| revel Dreeses De                                             | ta: <u>Download as XML</u>                                              |                                                    |                  |                              |                       |             |              |                        |   |
| roval Process Da                                             | d. Download as Ame                                                      |                                                    |                  |                              |                       |             |              |                        |   |
|                                                              |                                                                         |                                                    |                  |                              |                       |             |              |                        |   |
| Header                                                       | Item                                                                    |                                                    |                  |                              |                       |             |              |                        |   |
| Header                                                       | ltem                                                                    |                                                    |                  |                              |                       |             |              |                        |   |
| Header<br>Header Approv                                      | Item                                                                    |                                                    |                  |                              |                       |             |              | 0.00                   |   |
| Header<br>Header Approv                                      | ltem                                                                    |                                                    |                  |                              |                       |             |              | Settin                 | _ |
| Header<br>Header Approv                                      | Item                                                                    | Status                                             | Processor        |                              |                       | Received On | Processed On | Settin<br>Forwarded By | _ |
| Header<br>Header Approv<br>Add Approver                      | Item                                                                    |                                                    |                  |                              |                       | Received On | Processed On |                        | _ |
| Header<br>Header Approv<br>Add Approver 4<br>Sequence        | Item I Status Remove Approver Process Step SRM Shopping Cart Completion | Open (No Decision Made)                            |                  | udy Kiner-Smith;Susan Reinho | old;Elizabeth Lenhart | Received On | Processed On |                        | _ |
| Header<br>Header Approv<br>Add Approver<br>Sequence<br>• 001 | Item I Status Remove Approver Process Step SRM Shopping Cart Completion | Open (No Decision Made)<br>Open (No Decision Made) | Edward Myslewicz |                              | old;Elizabeth Lenhart | Received On | Processed On |                        | _ |

• The Ad Hoc Approver's name displays in the assigned sequence

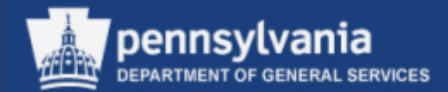

| To co                                                                                                    | ontinue adding items to the Shopping Cart, select Step 1                                                                                                    |
|----------------------------------------------------------------------------------------------------|----------------------------------------------------------------------------------------------------|
|                                                                                                    | omplete the order, select Step 3                                                                                                    |
| hop in 3 steps: ttep 2 (Shopping Cast (1 item)                                                                           |                                                                                                    |
| Previous Next V Order   Close Save Check                                                                                 |                                                                                                    |
| 1 2<br>Select Goods/Service Shopping Cart (1 item) Com                                                                   | → →                                                                                                    |
| oncomos nom rypo                                                                                                    |                                                                                                    |
|                                                                                                    | Total Value         1,800.00         USD           Tax amount         0.00         USD           Total Val. (Gross)         1,800.00         USD                                                                                                    |
| Details for item 1 Wood Chipper                                                                                          | ×                                                                                                    |
| Item Data Account Assignment Notes and Attach                                                                            |                                                                                                    |
| Current Status: Initial Current Process Step: Currently Processed By: Approval Process Data: Download as XML Header Item |                                                                                                    |
|                                                                                                    |                                                                                                    |
| Header Approval Status                                                                                                   | Settings                                                                                                    |
| Header Approval Status           Add Approver                                                                            | Settings                                                                                                    |
|                                                                                                    | Processor Received On Processed On Forwarded By                                                                                                    |
| Add Approver Approver                                                                                                    | Processor Received On Processed On Forwarded By                                                                                                    |
| Add Approver a         Remove Approver           Sequence         Process Step         Status                            | Processor     Received On     Processed On     Forwarded By       Image: Image: Ima |

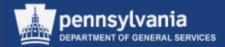

#### STEP 3 (COMPLETE AND ORDER)

| Shop in 3 steps: | Step 3 (Complete and Order)                                     |
|------------------|-----------------------------------------------------------------|
| TICTIOUS HEAT P  |                                                                 |
| Select Goods/S   | 2 3                                                             |
| Number:          | Eshleman_Wood Chipper 08-21-2013 10011881 Display / Edit Agents |

## • Enter the name of the Shopping Cart (see next slide for DGS naming convention)

• Select the ORDER button; OR

• Select the SAVE button and retrieve the Shopping Cart later via your POWL

| 5 | Shop         | in 3 ste <sub>l</sub> | DS        |              |                  |                   |                              |          |      |                   |          |                 |         |          |               |       |             |                 |          |
|---|--------------|-----------------------|-----------|--------------|------------------|-------------------|------------------------------|----------|------|-------------------|----------|-----------------|---------|----------|---------------|-------|-------------|-----------------|----------|
| Į | 🖌 Shop       | oping cart "Es        | hleman_Wo | od Chipper 0 | 18-21-2013" with | number 10011881 o | rdered successfully          |          |      | - [               |          | essag<br>art nu |         | •        | iys sh        | OW    | ing Sł      | noppinę         | )        |
|   |              |                       |           |              |                  |                   |                              |          |      |                   |          |                 |         |          |               |       |             |                 |          |
|   |              | ns in Shopp           | -         |              |                  |                   |                              |          |      |                   | -        |                 |         |          |               |       |             |                 |          |
|   | ۳ <u></u> Li | ine Number            | Item Type | Product ID   | Description      | Product Category  | Product Category Description | Quantity | Unit | Net Price / Limit | Currency | Option Type     | Per Ord | der Type | Delivery Date | Notes | Attachments | Item Status     | Supplier |
|   | •            | • 1                   | Material  |              | Wood Chipper     | 21100000          | AGRICULTURAL & FORES         | 1.000    | EA   | 1,800.00          | USD      |                 | 1       |          | 10/01/2013    | 2     | 2           | Awaiting Approv | al None  |
|   |              |                       |           |              |                  |                   |                              |          |      |                   |          |                 |         |          |               |       |             |                 | .00 USD  |

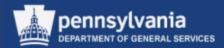

## **Naming Your Document**

- There is a 40-character limit on the document's name
  - Characters include letters, punctuation, and spaces
- The name must include:
  - 4-digit UNSPSC code (ref: <u>www.unspsc.org</u>)
  - Space or Dash
  - Noun that describes the item or Contract Title (no abbreviations)
- Note: Sole Source Shopping Carts should begin with SS.
- Example:
  - 2517 Radial Tires

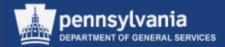

# Create Shopping Cart from the MSCC Catalog

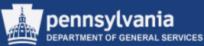

#### STEP 1 (SELECT GOODS/SERVICE)

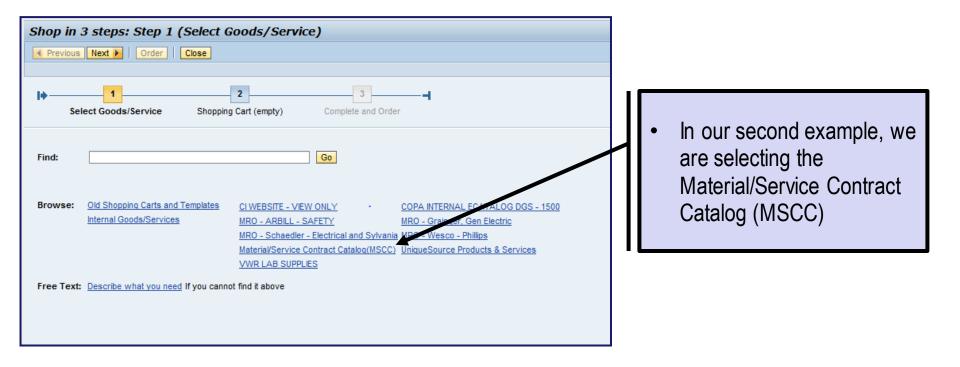

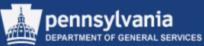

- The SRM-MDM
   Product Catalog
   screen opens into
   a search window
- Enter search criteria in any of the applicable fields and select the SEARCH button
- If your first search attempt does not deliver the desired results, you must select the RESET SEARCH button before attempting another search

| M-I                                 | MDM P                                                                                                    | rodu                                              | ct Cata                                   | alog                                                                                                    |                                                       |                                                                                      |                                                               |                                                                           |                            |                        |                      |                                                                      |
|-------------------------------------|----------------------------------------------------------------------------------------------------|---------------------------------------------------|-------------------------------------------|----------------------------------------------------------------------------------------------------|-------------------------------------------------------|--------------------------------------------------------------------------------------|---------------------------------------------------------------|---------------------------------------------------------------------------|----------------------------|------------------------|----------------------|----------------------------------------------------------------------|
|                                     |                                                                                                    |                                                   |                                           |                                                                                                    |                                                       |                                                                                      |                                                               |                                                                           | tems: 0                    |                        |                      |                                                                      |
|                                     |                                                                                                    |                                                   |                                           |                                                                                                    |                                                       |                                                                                      |                                                               |                                                                           | Price: 0.00                |                        |                      |                                                                      |
| Searc                               | h Searc                                                                                                    | ch Criteria                                       |                                           |                                                                                                    |                                                       |                                                                                      |                                                               |                                                                           |                            |                        |                      |                                                                      |
|                                     | ▲                                                                                                    |                                                   |                                           |                                                                                                    |                                                       |                                                                                      |                                                               |                                                                           |                            |                        |                      |                                                                      |
| Кеуч                                | word:                                                                                                    |                                                   |                                           | Sear                                                                                                    | rch Reset Search Advance                              | d Search                                                                             |                                                               |                                                                           |                            |                        |                      |                                                                      |
| Sunn                                | lier Part Numbe                                                                                                    | er:                                               |                                           | Contains V Prov                                                                                                    | duct ID:                                              | Contains 💌                                                                           | 1                                                             |                                                                           |                            |                        |                      |                                                                      |
| Contr                               |                                                                                                    |                                                   |                                           |                                                                                                    | g Description:                                        | Contains 👻                                                                           | ]                                                             |                                                                           |                            |                        |                      |                                                                      |
| Categ                               |                                                                                                    |                                                   |                                           |                                                                                                    | g ooosiption.                                         |                                                                                      |                                                               | S                                                                         | upplier                    |                        |                      |                                                                      |
| • [Al]                              |                                                                                                    |                                                   |                                           |                                                                                                    |                                                       | A Select                                                                             | Supplier                                                      | 5                                                                         | approx                     |                        |                      |                                                                      |
| · [Alij<br>• [Noi                   |                                                                                                    |                                                   |                                           |                                                                                                    |                                                       |                                                                                      | [AII]                                                         |                                                                           |                            |                        |                      |                                                                      |
|                                     |                                                                                                    |                                                   |                                           |                                                                                                    |                                                       |                                                                                      | BF GOODRI                                                     | сн                                                                        |                            |                        |                      |                                                                      |
|                                     |                                                                                                    |                                                   |                                           |                                                                                                    |                                                       |                                                                                      | CORRECTIO                                                     | NAL INDUSTRIES                                                            |                            |                        |                      |                                                                      |
|                                     |                                                                                                    |                                                   |                                           |                                                                                                    |                                                       |                                                                                      | Goodyear T                                                    | ire and Rubber Co.                                                        |                            |                        |                      |                                                                      |
|                                     |                                                                                                    |                                                   |                                           |                                                                                                    |                                                       |                                                                                      |                                                               |                                                                           |                            |                        |                      |                                                                      |
|                                     |                                                                                                    |                                                   |                                           |                                                                                                    |                                                       |                                                                                      | Hot Diggity                                                   |                                                                           |                            |                        |                      |                                                                      |
|                                     |                                                                                                    |                                                   |                                           |                                                                                                    |                                                       |                                                                                      | Hot Diggity<br>Raspberry (                                    |                                                                           |                            | •                      |                      |                                                                      |
| 350 it<br>Produ<br>st Vie           |                                                                                                    | ) and shov                                        | ving 1 to 10                              |                                                                                                    |                                                       |                                                                                      | Raspberry (                                                   |                                                                           |                            | ×                      |                      |                                                                      |
| 350 if<br>Produ<br>st Vie           | cts<br>w                                                                                                    |                                                   | ving 1 to 10                              | Results Per Page:                                                                                                    | 10 <b>-</b> Image On                                  |                                                                                      | Raspberry (                                                   |                                                                           |                            | •                      |                      |                                                                      |
| 350 if<br>Produ<br>st Vie           | cts<br>w                                                                                                    | View Cart<br>Action                               |                                           | Results Per Page:<br>Short Description                                                                                                    | 10 V Image On<br>Suppler                              |                                                                                      | Raspberry (                                                   |                                                                           | Price Base Quantity        |                        | Minimum Quantity UoM | Special Search Terms                                                 |
| 350 if<br>Produ<br>st Vie<br>elect  | cts<br>W<br>Add to Cart                                                                                                    | View Cart<br>Action                               | Compare<br>Product ID<br>326855           | Short Description<br>27 TIRE,TRUCK,COMM-<br>LH ALL POS-11R255H                                                                                           | Supplier<br>BF GOODRICH                               | Supplier Part Number<br>001-035-2145                                                 | Aspberry C<br>ert a polyone<br>Order Unit<br>Each             | Price Information<br>36.00 USD                                            | 1 Each                     | Minimum Quantity<br>1  | Each                 | 210202 1:4400006339;                                                 |
| 350 if<br>Produ<br>at Vie<br>elect  | vv<br>Add to Cart V<br>Quantity<br>1<br>1                                                                                                    | View Cart<br>Action<br>V:                         | Compare<br>Product ID<br>326855<br>326856 | Short Description<br>27 TIRE,TRUCK,COMM-<br>LH ALL POS-11R255-H<br>27 TIRE,TRUCK,COMM-<br>LH ALL POS-11R285-H                                            | Supplier<br>BF GOODRICH<br>BF GOODRICH                | Supplier Part Number<br>001-035-2145<br>001-025-2051                                 | Order Unit<br>Each<br>Each                                    | Price Information         36.00 USD           25.00 USD         25.00 USD | 1 Each<br>1 Each           | Minimum Quantity<br>1  | Each<br>Each         | 210202 1:4400006339;<br>210202 1:4400006339;                         |
| 350 it<br>Produ<br>st Vie<br>elect  | Add to Cart Add to Cart Add to | View Cart<br>Action<br>V:<br>V:<br>V:<br>V:<br>V: | Compare<br>Product ID<br>326855           | Short Description<br>27 TIRE_TRUCK,COMM-<br>LH ALL POS-11R255H<br>27 TIRE_TRUCK,COMM-<br>LH ALL POS-11R285H<br>28 TIRE_TRUCK,COMM-<br>LH ALL POS-11R215H | Supplier<br>BF GOODRICH<br>BF GOODRICH<br>BF GOODRICH | Supplier Part Number<br>001-035-2145<br>001-025-2051<br>002-563-5698                 | Aspberry C<br>CTAPPILOT<br>Order Unit<br>Each<br>Each<br>Each | Price Information<br>36.00 USD<br>25.00 USD<br>85.00 USD                  | 1 Each<br>1 Each<br>1 Each | Minimum Quantity 1 1 1 | Each<br>Each<br>Each | 210202 1:4400006339;<br>210202 1:4400006339;<br>210202 1:4400006339; |
| 350 if<br>Produ<br>st Vie<br>ielect | vv<br>Add to Cart V<br>Quantity<br>1<br>1                                                                                                    | View Cart<br>Action<br>V:                         | Compare<br>Product ID<br>326855<br>326856 | Short Description<br>27 TIRE, TRUCK, COMM-<br>LH ALL POS-11R255H<br>27 TIRE, TRUCK, COMM-<br>LH ALL POS-11R285H<br>28 TIRE, TRUCK, COMM-                 | Supplier<br>BF GOODRICH<br>BF GOODRICH                | Supplier Part Number<br>001-035-2145<br>001-025-2051<br>002-563-5698<br>000-897-4100 | Order Unit<br>Each<br>Each                                    | Price Information         36.00 USD           25.00 USD         25.00 USD | 1 Each<br>1 Each           | Minimum Quantity 1 1 1 | Each<br>Each         | 210202 1:4400006339;<br>210202 1:4400006339;                         |

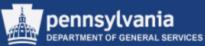

- The results will display on the MSCC Catalog screen
- Adjust the number of rows per page, if desired, using the dropdown arrow

| Produ    | ucts        |           |            |                                               |                         |                      |            |                   |                     |                  |                      |                     |
|----------|-------------|-----------|------------|-----------------------------------------------|-------------------------|----------------------|------------|-------------------|---------------------|------------------|----------------------|---------------------|
| List Vie | ew          |           |            |                                               |                         |                      |            |                   |                     |                  |                      |                     |
|          | Add to Cart | View Cart | Compare    | Results Per Page: 10                          | Image On                |                      |            |                   |                     |                  |                      |                     |
| Select   | Quantity    | Action    | Product ID | Short Description                             | Supplier                | Supplier Part Number | Order Unit | Price Information | Price Base Quantity | Minimum Quantity | Minimum Quantity UoM | Special Search Tern |
| 1        | 250         | Ä         | 306258     | BAG,LAUNDRY,SELF<br>LCK,12COVER,BLU,24X30     | CORRECTIONAL INDUSTRIES | 001-0010-0028        | Each       | <u>18.25 USD</u>  | 1 Each              |                  | Each                 | 170796 1:44000020   |
|          | 1           | Ä         | 306259     | BAG,LAUNDRY,SELF<br>LCK,12COVER,GRN,24X30     | CORRECTIONAL INDUSTRIES | 001-0010-0029        | Each       | <u>18.25 USD</u>  | 1 Each              |                  | Each                 | 170796 1:44000020   |
|          | 1           | Ä         | 306260     | BAG,LAUNDRY,SELF<br>LCK,12COVER,ORN,24X30     | CORRECTIONAL INDUSTRIES | 001-0010-0030        | Each       | 22.50 USD         | 1 Each              |                  | Each                 | 170796 1:44000020   |
|          | 1           | Ä         | 306261     | BAG,LAUNDRY,SELF<br>LCK,12COVER,WHT,24X30     | CORRECTIONAL INDUSTRIES | 001-0010-0031        | Each       | 22.50 USD         | 1 Each              |                  | Each                 | 170796 1:44000020   |
|          | 1           | Ä         | 306262     | BAG,LAUNDRY,SELF<br>LCK,12COVER,YEL,24X30     | CORRECTIONAL INDUSTRIES | 001-0010-0032        | Each       | 22.50 USD         | 1 Each              |                  | Each                 | 170796 1:44000020   |
| 4        | 250         | Ä         | 306263     | BAG,LAUNDRY,SELF<br>LCK,18COVER, BLU,40X40    | CORRECTIONAL INDUSTRIES | 001-0010-0033        | Each       | 22.50 USD         | 1 Each              |                  | Each                 | 170796 1:44000020   |
|          |             | <u>بب</u> | 306264     | BAG,LAUNDRY,SELF<br>LCK,18COVER,<br>GRN,40X40 | CORRECTIONAL INDUSTRIES | 001-0010-0034        | Each       | 22.50 USD         | 1 Each              |                  | Each                 | 170796 1:44000020   |
|          | 1           | Ŵ         | 306265     | BAG,LAUNDRY,SELF<br>LCK,18COVER, YEL,40X40    | CORRECTIONAL INDUSTRIES | 001-0010-0035        | Each       | 24.75 USD         | 1 Each              |                  | Each                 | 170796 1:44000020   |

- Select the items by placing a checkmark within the checkboxes and enter the desired quantity to be ordered
- Select the ADD TO CART button

NOTE: The above steps alone will not bring the item into your Shopping Cart

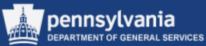

| Back to appl                                                        | lication                                             |                                                                                             |                 |              |        |          |         |          |            |                                         |               |
|---------------------------------------------------------------------|------------------------------------------------------|---------------------------------------------------------------------------------------------|-----------------|--------------|--------|----------|---------|----------|------------|-----------------------------------------|---------------|
| SRM-I                                                               | MDM Product                                          | t Catalog                                                                                   |                 |              |        |          |         |          |            |                                         |               |
| Searc                                                               | ch Search Criteria                                   |                                                                                             |                 |              |        |          | 6       | Items: 2 | 0,187.50 U | <u>View Cart</u><br>SD <u>Check Out</u> |               |
|                                                                     | word:                                                | Contains  Product ID:                                                                       | eset Search Adv | anced Search | •      |          |         |          |            |                                         |               |
| •                                                                   |                                                      | ne catalog and con                                                                          | tinue pr        | ocessing th  | ne Sho | opping C | art,    | selec    | t the      | Check                                   |               |
|                                                                     | Out link<br>– Thi                                    | is will transfer your                                                                       | items i         | nto the Sho  | pping  | Cart as  | shc     | wn be    |            |                                         |               |
|                                                                     | – Thi<br>eps: Step 2 (Shoppin                        | ng Cart (2 items))                                                                          | items i         | nto the Sho  | pping  | Cart as  | shc     | wn be    |            |                                         |               |
| Shop in 3 ste                                                       | – Thi<br>eps: Step 2 (Shoppin                        | ng Cart (2 items))                                                                          | items i         | nto the Sho  | pping  | Cart as  | shc     | wn be    |            |                                         |               |
| Previous Next                                                       | – Thi<br>eps: Step 2 (Shoppin<br>d ) Order Close Sav | ng Cart (2 items))                                                                          | items i         | nto the Sho  | pping  | Cart as  | shc     | own be   |            |                                         |               |
| Previous Next                                                       | - Thi                                                | 23                                                                                          | items i         | nto the Sho  | pping  | Cart as  | shc     | own be   |            |                                         |               |
| Previous Next                                                       | - Thi                                                | ng Cart (2 items))<br>ve Check<br>2<br>Cart (2 items) Complete and Order                    | items i         | nto the Sho  | pping  | Cart as  | shc     | own be   |            |                                         | Fitterettings |
| Previous Next                                                       | - Thi                                                | ng Cart (2 items)) ve Check 2 2 3 Cart (2 items) Complete and Order                         | items in        | nto the Sho  |        | Cart as  |         | pwn be   | elow       | achments Supplier                       | Filterettings |
| Previous Next      Select Go      Items in Shopp      Details Add I | - Thi                                                | rg Cart (2 items)) ve Check 2 2 3 Cart (2 items) Complete and Order  Delete t D Description |                 |              |        |          | icy Per |          | elow       |                                         | Filte Actings |

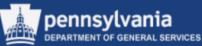

- **Compare Two or More Items in COPA ECatalog or MSCC**
- Select items to compare by placing checks in the boxes to the left of the items
- Select the COMPARE
   button

| Select   | Quantity | Action      | Product ID | Short Description                                 | Supplier                | Supplier Part Number | Order Unit | Price Information | Price Base Quantit |
|----------|----------|-------------|------------|---------------------------------------------------|-------------------------|----------------------|------------|-------------------|--------------------|
|          | 1        | Ä           | 314408     | APRON COT<br>BLU-WHT<br>STRIPED OSFA              | Correctional Industries | 001-0010-0001        | Each       | <u>5.75 USD</u>   | 1 Eac              |
|          | 1        | <u>ب</u>    | 314410     | APRON TWILL<br>NVY OSFA                           | Correctional Industries | 001-0010-0003        | Each       | <u>5.75 USD</u>   | 1 Eac              |
|          | 1        | ٣           | 314413     | APRON TWILL<br>WHT L                              | Correctional Industries | 001-0010-0011        | Each       | <u>5.75 USD</u>   | 1 Eac              |
|          | 1        | <u>ب</u>    | 314412     | APRON TWILL<br>WHT M                              | Correctional Industries | 001-0010-0010        | Each       | <u>5.75 USD</u>   | 1 Eac              |
|          | 1        | Ä           | 314409     | APRON TWILL<br>WHT OSFA                           | Correctional Industries | 001-0010-0002        | Each       | <u>5.75 USD</u>   | 1 Ead              |
|          | 1        | <u>ب</u>    | 314411     | APRON TWILL<br>WHT S                              | Correctional Industries | 001-0010-0009        | Each       | <u>5.75 USD</u>   | 1 Ead              |
| ✓        | 100      | ,           | 312328     | BAG ATTACHE<br>NYL SOFT<br>STYLE BLK              | Correctional Industries | 003-0030-0001        | Each       | <u>25.75 USD</u>  | 1 Ead              |
| <b>V</b> | 250      | <u>ب</u>    | 312329     | BAG<br>COMMISSARY<br>MSH<br>DRWSTRNG YEL<br>24X36 | Correctional Industries | 003-0030-0006        | Each       | 7.00 USD          | 1 Ead              |
| ✓        | 250      | ` <b>!!</b> | 312330     | BAG<br>COMMISSARY<br>MSH YEL 24X36                | Correctional Industries | 003-0030-0005        | Each       | <u>6.00 USD</u>   | 1 Ea               |

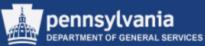

| Item Comparison          |                                |                                                    |                                          |  |
|--------------------------|--------------------------------|----------------------------------------------------|------------------------------------------|--|
| Back to Search           |                                |                                                    |                                          |  |
| Fields                   | ltem 1                         | Item 2                                             | Item 3                                   |  |
|                          | Remove Item                    | Remove Item                                        | Remove Item                              |  |
| Quantity                 | 1                              | 1                                                  | 1                                        |  |
| Action                   | ` <b>!!</b>                    | <u>`</u> !!!                                       | .₩                                       |  |
| Supplier                 | Correctional Industries        | Correctional Industries                            | Correctional Industries                  |  |
| Category                 |                                |                                                    |                                          |  |
| Short Description        | BAG ATTACHE NYL SOFT STYLE BLK | BAG COMMISSARY MSH DRWSTRNG YEL 24X36              | BAG COMMISSARY MSH YEL 24X36             |  |
| Long Description         | Bag Attache Nylon              | Mesh Yellow 24 H X 36 W Drawstring And Closure Tab | Mesh Yellow 24 H X 36 W No<br>Drawstring |  |
| Product ID               | 312328                         | 312329                                             | 312330                                   |  |
| Product Group            | ATTACHES                       | DUFFEL BAGS                                        | DUFFEL BAGS                              |  |
| Manufacturer Part Number | 003-0030-0001                  | 003-0030-0006                                      | 003-0030-0005                            |  |
| External Manufacturer    |                                |                                                    |                                          |  |
| Delivery Time in Days    | 30                             | 30                                                 | 30                                       |  |
| Price Information        | 25.75 USD                      | 7.00 USD                                           | 6.00 USD                                 |  |
| Price Base Quantity      | 1 Each                         | 1 Each                                             | 1 Each                                   |  |
| Supplier Part Number     | 003-0030-0001                  | 003-0030-0006                                      | 003-0030-0005                            |  |
| Minimum Quantity         | 0                              | 0                                                  | 0                                        |  |
| Total Price              | 25.75 USD                      | 7.00 USD                                           | 6.00 USD                                 |  |

• The selected items are displayed side-by-side for simple comparison

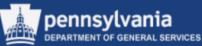

- An item may be added to your Shopping Cart from this screen
- Enter the quantity of the desired item
- Select the SHOPPING
   CART icon
- Follow the procedures to complete a Shopping Cart as demonstrated earlier in the course; OR
- Return to the search without adding an item to the Shopping Cart by selecting the BACK TO SEARCH button

| Item Comparison          |                                |                                                    |                                          |
|--------------------------|--------------------------------|----------------------------------------------------|------------------------------------------|
|                          |                                |                                                    |                                          |
| Back to Search           |                                |                                                    |                                          |
| Fields                   | Item 1                         | Item 2                                             | Item 3                                   |
|                          | Remove Item                    | Remove Item                                        | Remove Item                              |
| Quantity                 |                                | 300                                                | 300                                      |
| Action                   | <b>`</b> ₩                     | (\mm)                                              | Ä                                        |
| Supplier                 | Correctional Industries        | Correctional Industries                            | Correctional Industries                  |
| Category                 |                                |                                                    |                                          |
| Short Description        | BAG ATTACHE NYL SOFT STYLE BLK | BAG COMMISSARY MSH DRWSTRNG YEL 24X36              | BAG COMMISSARY MSH YEL 24X3              |
| Long Description         | Bag Attache Nylon              | Mesh Yellow 24 H X 36 W Drawstring And Closure Tab | Mesh Yellow 24 H X 36 W No<br>Drawstring |
| Product ID               | 312328                         | 312329                                             | 312330                                   |
| Product Group            | ATTACHES                       | DUFFEL BAGS                                        | DUFFEL BAGS                              |
| Manufacturer Part Number | 003-0030-0001                  | 003-0030-0006                                      | 003-0030-0005                            |
| External Manufacturer    |                                |                                                    |                                          |
| Delivery Time in Days    | 30                             | 30                                                 | 30                                       |
| Price Information        | 25.75 USD                      | 7.00 USD                                           | 6.00 USD                                 |
| Price Base Quantity      | 1 Each                         | 1 Each                                             | 1 Each                                   |
| Supplier Part Number     | 003-0030-0001                  | 003-0030-0006                                      | 003-0030-0005                            |
| Minimum Quantity         | 0                              | 0                                                  | 0                                        |
| Total Price              | 25.75 USD                      | 7.00 USD                                           | 6.00 USD                                 |

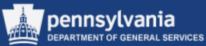

| SRM-MDM Product Catalog |                                     |                                                                                                    |                                                                  |                  |
|-------------------------|-------------------------------------|----------------------------------------------------------------------------------------------------|------------------------------------------------------------------|------------------|
| Search Search Criteria  |                                     |                                                                                                    | tems: 2 <u>View Cart</u><br>Price: 3,600.00 USD <u>Check Out</u> | Select the Check |
| Keyword:                | Search Reset Search Advanced Search |                                                                                                    |                                                                  | Out link         |
| Contract:               |                                     | ontains 💌                                                                                                    |                                                                  |                  |
| Category                |                                     | Supplier                                                                                                    |                                                                  |                  |
| • [All]<br>• [None]     |                                     | Cleveland Brothers     Coburn Chemical     CompServices, Inc.     Computer Aid Inc     Concord     Consumer Satisfaction Servi     Count Electronics | 283                                                              |                  |

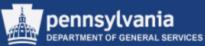

| Details for item 1 BAG,LAUNDRY,SELF LCK,12COVER,BLU,24X30              |                                                 |
|------------------------------------------------------------------------|-------------------------------------------------|
| Item Data Account Assignment Notes and Attachments Delivery Addr       | ess Sources of Supply Approval Process Overview |
| Identification                                                         | Currency, Values and Pricing                    |
| Item Type: Material                                                    | Order Quantity / Unit: 250.000 EA Each          |
| Product ID: 306258                                                     | Ordered Quantity / Unit: 0.000                  |
| Description: BAG,LAUNDRY,SELF LCK,12COVER,BLU,24X Show Item In Catalog | Open Quantity / Unit: 250.000 EA                |
| Product Category: 24111506 LAUNDRY NETS/BAGS                           | Price / Currency: 18.25 USD Price Unit 1        |
| Organization                                                           | Service and Delivery                            |
| Purchasing Group: DGS Central Purchasing Group  Show Members           | Location / Plant: 73 DGS                        |
| Company Code: COPA 🗇 COMMONWEALTH OF PA                                | Storage Location:                               |
| Further Properties                                                     | Goods Recipient: 337344 🗇 Angela Eshleman       |
| Supplier Product Number: 001-0010-0028                                 | Delivery Date: 09/04/2013                       |
|                                                                        | Proceed Using P-CARD?:                          |

- Note: If you have been assigned a Purchasing Card (P-Card), the contract you are ordering from is P-Card Enabled, and your order is less than \$10,000, select the Proceed Using P-CARD checkbox located on the Item Data sub-tab
  - Refer to the next slide for the definition of the term P-Card Enabled

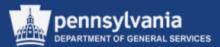

- As a reminder, when a P-Card is used as the method of payment for a catalog item, the contract may be designated *P-Card Accepted*, *P-Card Enabled*, or both
  - P-Card Accepted means that the supplier has agreed to accept the P-Card as a method of payment for contract items
    - The items might be ordered via the supplier's external website, the telephone, or by walking into their store/office
  - P-Card Enabled means that the contract has been set up (e.g. enabled) in SRM to allow the Shopping Cart to be ordered and paid for directly with the P-Card

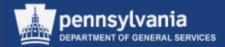

## Create Shopping Cart from a Punch-Out Catalog

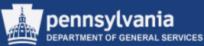

#### **STEP 1 (Select Goods from Punch-Out Catalog)**

| Shop in 3 steps: Step 1 (Select Goods/Service)                                                                                                    |                                                                                                |
|----------------------------------------------------------------------------------------------------|------------------------------------------------------------------------------------------------|
| Previous Next      Order Close                                                                                                    | To select items to purchase,                                                                   |
| Image: Select Goods/Service     Shopping Cart (empty)     Complete and Order                                                                                                    | you have the option to<br>choose from the various                                              |
|                                                                                                    | Punch-Out (Supplier)                                                                           |
| Find: Go                                                                                                    | Catalogs.                                                                                      |
| Browse:       Old Shopping Carts and Templates<br>Internal Goods/Services       CI WEBSITE - VIEW ONLY       COPA INTERNAL ECATALOG DGS - 1500         MRO - ARBILL - SAFETY       MRO - Grainger, Gen Electric<br>MRO - Schaedler - Electrical and Svlvania MRO - Wesco - Phillips         Material/Service Contract Catalog(MSCC)       UniqueSource Products & Services         VWR LAB SUPPLIES | <ul> <li>For example:</li> <li>MRO</li> <li>UniqueSource (previously known as PIBH)</li> </ul> |

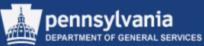

#### **STEP 1 (Select Goods from Punch-Out Catalog)**

| Shop in 3 steps: Step 1 (Select Goods/Service)                                                                                                    |                                              |
|----------------------------------------------------------------------------------------------------|----------------------------------------------|
| Previous Next      Order Close                                                                                                    |                                              |
| Image: Construct of the second second sec | <ul> <li>For this example, we are</li> </ul> |
| Find: Go                                                                                                    | going to select an MRO catalog               |
| Browse: Old Shopping Carts and Templates CI WEBSITE - VIEW ONLY COPA INTERNAL ECATALOG DGS - 1500                                                                                                    |                                              |
| Internal Goods/Services MRO - ARBILL - SAFETY MRO - Grainger, Gen Electric                                                                                                    |                                              |
| MRO - Schaedler - Electrical and Sylvania MRO - Wesco - Phillips<br>Material/Service Contract Catalog(MSCC) UniqueSource Products & Services                                                                                                    |                                              |
| VWR LAB SUPPLIES                                                                                                    |                                              |
| Free Text: Describe what you need If you cannot find it above                                                                                                    |                                              |
|                                                                                                    |                                              |
|                                                                                                    |                                              |

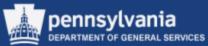

| Arbill<br>Safer Every Day            | 377.838.5953 🗳 Li       | ve Help     | Shopping Carts                                              | Search Products     | G0<br>Advanced Search |
|--------------------------------------|-------------------------|-------------|-------------------------------------------------------------|---------------------|-----------------------|
| Home   Why Arbill   The Arbill Advar | tage   Government   Pro | oducts   A  | Arbill University   Safety Se                               | rvices   Contact Us | MY ARBILL LOGIN       |
| ONLINE CATALOG                       |                         |             |                                                             | BLOG                | Register Now          |
| MaxiFlex And MaxiDry by PIP          | ir Home >> Weld         | ome         |                                                             |                     |                       |
| TRULINE                              |                         |             |                                                             |                     |                       |
| Featured Manufacturers               |                         | Plea        | back PA State Punchin to our se click here to view your acc | ount status.        |                       |
| Eye Protection                       |                         | If you have | any questions or comments,                                  | piease contact us   |                       |
| Head And Face Protection             |                         |             |                                                             |                     |                       |
| Hand Protection                      |                         |             |                                                             |                     |                       |
| Hearing Protection                   |                         |             |                                                             |                     |                       |
| Respiratory Protection               |                         |             |                                                             |                     |                       |
| Protective Clothing                  |                         |             |                                                             |                     |                       |
| Gas Detection                        |                         |             |                                                             |                     |                       |
| Fall Protection                      |                         |             |                                                             |                     |                       |
| First Aid                            |                         |             |                                                             |                     |                       |
| Facilities Maintenance               |                         |             |                                                             |                     |                       |
| Footwear                             |                         |             |                                                             |                     |                       |
| Emergency Response                   |                         |             |                                                             |                     |                       |
| Flammable Liquid Storage             |                         |             |                                                             |                     |                       |
| Welding Products                     |                         |             |                                                             |                     |                       |
| Ergonomics                           |                         |             |                                                             |                     |                       |
| Communications                       |                         |             |                                                             |                     |                       |

- The catalog displays in a new window
- Each site has its own look and feel, but allows the ability to search and select items for the Shopping Cart
- Some sites refer to the Shopping Cart as a Shopping Cart, while others refer to it as a Requisition, Cart, or other similar term

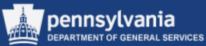

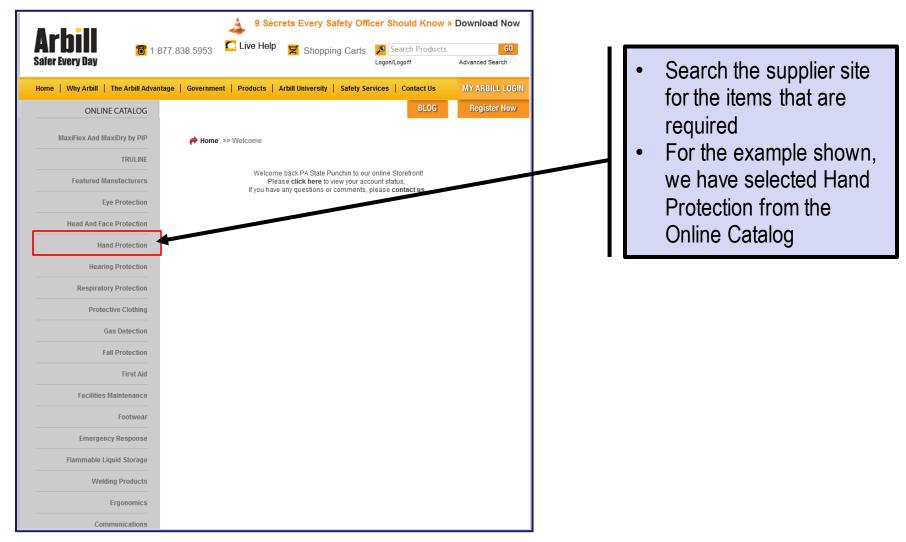

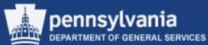

| Arbill<br>Safer Every Day                                                            | 9 Secrets Every Safety Officer Should Know » Download Now<br>877.838.5953 C Live Help Shopping Carts Search Products G0<br>Logon/Logoff Advanced Search                                                                                                    |                    |                                                                     |
|--------------------------------------------------------------------------------------|----------------------------------------------------------------------------------------------------|--------------------|---------------------------------------------------------------------|
| ONLINE CATALOG MaxiFlex And MaxiDry by PIP TRULINE                                   | Intage       Government       Products       Arbill University       Safety Services       Contact Us       MY ARBILL LOGIN         BLOG       Register Now         Image       Home >> Image       Hand Protection >> Image       Disposable Gloves >> Image       Latex Disposables >> Truline Acumen Latex         Glove       SEARCH RESULTS                                                | $\left\  \right\ $ | <ul> <li>In this example, we<br/>demonstrate the ability</li> </ul> |
| Featured Manufacturers Eye Protection Head And Face Protection Hand Protection       | RefineSearch Description Seach within these results for: Results You searched for: Truline Acumen Latex Giove Results Displayed: 1 - 10 of 24 Truline                                                                                                    |                    | to search on the supplier site                                      |
| Hearing Protection<br>Respiratory Protection<br>Protective Clothing<br>Gas Detection | 124                                                                                                    |                    |                                                                     |
| Fall Protection<br>First Aid<br>Facilities Maintenance                               |                                                                                                    |                    |                                                                     |
| Footwear<br>Emergency Response<br>Flammable Liquid Storage<br>Welding Products       | Acumen® 5 MIL 9.5"<br>These latex gloves provide excellent durability, tactile sensitivity, and dexterity. They feature a rolled cuff for ease of<br>donning, and either a textured surface on the powder-free or a smooth surface on the powdered. Ambidextrous design.<br>The nowled-free style is double-chloringted for a cleaner glove with low residue and increased chemical resistance. |                    |                                                                     |

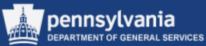

| QUICK ORDER PAD<br># Product Code Quantity       | A151333 📎     | Industrial Grade<br>Powdered Sz L     | 2224 BX available | \$7.70/BX  | 100           | 100       |                    |
|--------------------------------------------------|---------------|---------------------------------------|-------------------|------------|---------------|-----------|--------------------|
| 2 3 4 5                                          | A151334 📎     | Industrial Grade<br>Powdered Sz XL    | 685 BX available  | \$7.70/BX  | 100           | 100       |                    |
| ADD TO CART RECENTLY VIEWED ITEMS No items found | A151341 📎     | Industrial Grade<br>Powder-Free Sz S  | 1864 BX available | \$11.40/BX | 100           | 100       | 10                 |
|                                                  | A151342 📎     | Industrial Grade<br>Powder-Free Sz M  | 3528 BX available | \$9.50/BX  | 100           | 100       | 10                 |
|                                                  | A151343 📎     | Industrial Grade<br>Powder-Free Sz L  | 9349 BX available | \$7.91/BX  | 100           | 100       | 10                 |
|                                                  | A151344 📎     | Industrial Grade<br>Powder-Free Sz XL | 3678 BX available | \$9.50/BX  | 100           | 100       |                    |
|                                                  | A151301 📎     | Exam Grade<br>Powdered Sz S           | 1018 BX available | \$10.91/BX | 100           | 100       |                    |
|                                                  | A151302 📎     | Exam Grade<br>Powdered Sz M           | 1680 BX available | \$10.91/BX | 100           | 100       |                    |
|                                                  | Click to view | pricing & stock availabi              | lity              | Add Qu     | antities to C | art Add C | Quantities to List |

- When the results display, enter the Quantity for the items we want to order
- Select the "ADD QUANTITIES TO CART" button
- Note that for some sites, you are prompted to enter a checkmark beside the item you want to order along with a quantity, while other sites you only have to enter the Quantity to be ordered

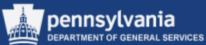

#### Requisitioning: Create Shopping Cart from a Punch-Out Catalog

| A                                    |                            | 🔺 9 Secre                                              | ts Every             | Safe         | ty Of      | īcer Sho         | uld Know »          | Down             | oad Now                                                                                                    |
|--------------------------------------|----------------------------|--------------------------------------------------------|----------------------|--------------|------------|------------------|---------------------|------------------|----------------------------------------------------------------------------------------------------|
| <b>Arbill</b><br>Safer Every Day     | 877.838.5953               | C Live Help                                            | 🗹 Shop               | ping         | Carts      | Sea<br>Logon/Log | rch Products<br>off | Advance          | GO<br>ed Search                                                                                                    |
| Home   Why Arbill   The Arbill Advan | ntage   Governr            | nent   Products   Art                                  | oill University      | /   S        | afety S    | ervices   (      | Contact Us          | MY A             | RBILL LOGIN                                                                                                    |
| ONLINE CATALOG                       |                            |                                                        |                      |              |            |                  | BLOG                | Reg              | gister Now                                                                                                    |
| MaxiFlex And MaxiDry by PIP          | ir Home >>                 | Shopping Cart                                          |                      |              |            |                  |                     |                  |                                                                                                    |
| TRULINE                              | SHOPPI                     | NG CART DETA                                           | ۹IL                  |              |            |                  |                     |                  | /                                                                                                    |
| Featured Manufacturers               | To modify the o<br>button. | ontents of your cart, enter new                        | quantities or o      | heck the     | e approp   | riate boxes an   | d click the "update | cart change      | <sup>15"</sup>                                                                                                    |
| Eye Protection                       | Product Ima                | Product                                                | Availability         | Unit<br>Size | Pkg<br>Qty | Qty              | Price               | Total            | Removing the second second sec |
| Head And Face Protection             |                            | A151341<br>Acumen latex disposable szS<br>powder free  | 1864 BX<br>available | 100          | 100        | 10               | \$11.40/BX          | <b>\$</b> 114.00 |                                                                                                    |
| Hand Protection                      |                            | Item Note:                                             |                      |              |            |                  |                     |                  |                                                                                                    |
| Hearing Protection                   |                            |                                                        |                      |              |            |                  | A<br>T              |                  |                                                                                                    |
| Respiratory Protection               |                            | A151342<br>Acumen latex disposable szM<br>powder free  | 3528 BX<br>available | 100          | 100        | 10               | \$9.50/BX           | \$95.00          |                                                                                                    |
| Protective Clothing                  |                            | Item Note:                                             |                      |              |            |                  |                     |                  | /                                                                                                    |
| Gas Detection                        |                            |                                                        |                      |              |            |                  | A<br>T              |                  | /                                                                                                    |
| Fall Protection                      |                            | A151343<br>Acumen latex disposable szl.<br>powder free | 9349 BX<br>available | 100          | 100        | 10               | \$7.91/BX           | <b>\$</b> 79.10  |                                                                                                    |
| First Aid                            |                            | Item Note:                                             |                      |              |            |                  |                     |                  |                                                                                                    |
| Facilities Maintenance               |                            |                                                        |                      |              |            |                  | ÷                   | btotal           | 288.10                                                                                                    |
| Footwear                             |                            |                                                        |                      | Cont         | inue Sh    | opping           | Update Cart         |                  | k Out                                                                                                    |

- The "Shopping Cart Detail" screen displays, review the contents of your Shopping Cart for accuracy
- If quantities ordered are incorrect, modify the content of your Shopping Cart by entering the new quantity and select the UPDATE CART button
- To add additional items select the CONTINUE SHOPPING button; OR to remove items select the checkbox to remove and select the UPDATE CART button
- Upon completion, select the CHECK OUT button to add the items to the SRM Shopping Cart from the Supplier's site

<sup>108</sup> *Reminder:* Supplier sites may vary when adding/or removing items to your Shopping Cart.

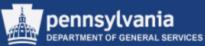

#### Requisitioning: Create Shopping Cart from a Punch-Out Catalog

#### **STEP 2 (Shopping Cart) Wizard Screen:**

| Sho | p in 3 st                                                       | eps: Step 2 (Sh     | opping      | Cart (3 items))                                        |                              |                                                      |             |       |                            |         |             |     |            |              |          |             |             |                   |           |        |
|-----|-----------------------------------------------------------------|---------------------|-------------|--------------------------------------------------------|------------------------------|------------------------------------------------------|-------------|-------|----------------------------|---------|-------------|-----|------------|--------------|----------|-------------|-------------|-------------------|-----------|--------|
| P   | revious Nex                                                     | t 🕨 🛛 Order 🕴 Clo   | se Save     | Check                                                  |                              |                                                      |             |       |                            |         |             |     |            |              |          |             |             |                   |           |        |
|     |                                                                 |                     |             |                                                        |                              |                                                      |             |       |                            |         |             |     |            |              |          |             |             |                   |           |        |
| •   |                                                                 |                     |             |                                                        |                              |                                                      |             |       |                            |         |             |     |            |              |          |             |             |                   |           |        |
|     | Select Goods/Service Shopping Cart (3 items) Complete and Order |                     |             |                                                        |                              |                                                      |             |       |                            |         |             |     |            |              |          |             |             |                   |           |        |
|     |                                                                 |                     |             |                                                        |                              |                                                      |             |       |                            |         |             |     |            |              |          |             |             |                   |           |        |
|     |                                                                 |                     |             |                                                        |                              |                                                      |             |       |                            |         |             |     |            |              |          |             |             |                   |           |        |
| _   | ems in Shop                                                     |                     | Dustanta    | halata -                                               |                              |                                                      |             |       |                            |         |             |     |            |              |          |             |             |                   | Ciller Ca |        |
|     |                                                                 |                     | Duplicate D |                                                        | Draduat Catagony             | Product Cotococy Description                         | Quantity II | le it | Net Drine / Limit          | Current | Ontine Type | Dec | Order Ture | Dalivas Data | Natas    | Attachmente | Ham Chaine  | Quarties          | Filter Se | ttings |
| ۳b  |                                                                 | Material            | Product ID  | Description<br>Acumen latex disposable szS powder free | Product Category<br>46180000 | Product Category Description<br>PERSONAL SAFETY & PR | 10.000 BC   |       | Net Price / Limit<br>11.40 |         | Option Type | Per | Order Type | 01/13/2014   | Notes    | Attachments | item Status | ARBILL INDUSTRIES | INC/44934 | 0)     |
|     | • 1                                                             | Material            |             | Acumen latex disposable szM powder free                |                              | PERSONAL SAFETY & PR                                 | 10.000 BC   |       |                            | USD     |             | 4   |            | 01/13/2014   | -        | <u>v</u>    |             | ARBILL INDUSTRIES |           | _      |
|     | • <u>2</u>                                                      |                     |             |                                                        |                              |                                                      |             |       |                            |         |             | 1   |            |              | <u>0</u> | <u>v</u>    |             |                   |           | _      |
|     | • <u>3</u>                                                      | Material            |             | Acumen latex disposable szL powder free                | 46180000                     | PERSONAL SAFETY & PR                                 | 10.000 BC   | UX    |                            | USD     |             | 1   |            | 01/13/2014   | <u>0</u> | <u>0</u>    |             | ARBILL INDUSTRIES | INC(11824 | 9)     |
|     | •                                                               | Undefined Item Type |             |                                                        | 80121800                     | FAMILY LAW SVCS                                      | 1.000       |       |                            | USD     |             | 1   |            | 12/30/2013   | <u>0</u> | <u>0</u>    |             |                   |           |        |
|     | •                                                               | Undefined Item Type |             |                                                        | 80121800                     | FAMILY LAW SVCS                                      | 1.000       |       | 0.00                       | USD     |             | 1   |            | 12/30/2013   | <u>0</u> | <u>0</u>    |             |                   |           |        |
|     | •                                                               | Undefined Item Type |             |                                                        | 80121800                     | FAMILY LAW SVCS                                      | 1.000       |       | 0.00                       | USD     |             | 1   |            | 12/30/2013   | <u>0</u> | <u>0</u>    |             |                   |           |        |
|     | •                                                               | Undefined Item Type |             |                                                        | 80121800                     | FAMILY LAW SVCS                                      | 1.000       |       | 0.00                       | USD     |             | 1   |            | 12/30/2013   | <u>0</u> | <u>0</u>    |             |                   |           |        |
|     | •                                                               | Undefined Item Type |             |                                                        | 80121800                     | FAMILY LAW SVCS                                      | 1.000       |       | 0.00                       | USD     |             | 1   |            | 12/30/2013   | <u>0</u> | <u>0</u>    |             |                   |           |        |
|     | •                                                               | Undefined Item Type |             |                                                        | 80121800                     | FAMILY LAW SVCS                                      | 1.000       |       | 0.00                       | USD     |             | 1   |            | 12/30/2013   | <u>0</u> | <u>0</u>    |             |                   |           |        |
|     | •                                                               | Undefined Item Type |             |                                                        | 80121800                     | FAMILY LAW SVCS                                      | 1.000       |       | 0.00                       | USD     |             | 1   |            | 12/30/2013   | <u>0</u> | <u>0</u>    |             |                   |           |        |
|     | Total Value 288.10 USD                                          |                     |             |                                                        |                              |                                                      |             |       |                            |         |             |     |            |              |          |             |             |                   |           |        |
|     |                                                                 |                     |             |                                                        |                              |                                                      |             |       |                            |         |             |     |            |              |          |             |             | Tax amount        | 0.00      | USD    |
|     |                                                                 |                     |             |                                                        |                              |                                                      |             |       |                            |         |             |     |            |              |          |             | Т           | otal Val. (Gross) | 288.10    | USD    |

• Upon selecting the CHECK OUT button, the items are transferred from the Supplier's site to SRM and are added to the Shopping Cart as shown above

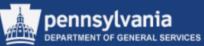

#### Requisitioning: Create Shopping Cart from a Punch-Out Catalog

|     | Shop in 3 steps: Step 2 (Shopping Cart (3 items)) |               |              |                                         |                  |                              |              |                   |          |                 |            |               |          |             |             |                               |
|-----|---------------------------------------------------|---------------|--------------|-----------------------------------------|------------------|------------------------------|--------------|-------------------|----------|-----------------|------------|---------------|----------|-------------|-------------|-------------------------------|
| Ite | ms in Shoppi                                      | ing Cart      |              |                                         |                  |                              |              |                   |          |                 |            |               |          |             |             |                               |
| D   | etails Add Ite                                    | em Copy Paste | Duplicate De | lete                                    |                  |                              |              |                   |          |                 |            |               |          |             |             | Filter Settings               |
| 6   | Line Number                                       | Item Type     | Product ID   | Description                             | Product Category | Product Category Description | Quantity Uni | Net Price / Limit | Currency | Option Type Per | Order Type | Delivery Date | Notes    | Attachments | Item Status | Supplier                      |
|     | • <u>1</u>                                        | Material      |              | Acumen latex disposable szS powder free | 46180000         | PERSONAL SAFETY & PR         | 10.000 BO)   | . 11.40           | USD      |                 |            | 01/13/2014    | <u>0</u> | <u>0</u>    |             | ARBILL INDUSTRIES INC(118249) |
|     | • 2                                               | Material      |              | Acumen latex disposable szM powder free | 46180000         | PERSONAL SAFETY & PR         | 10.000 BO)   | 9.50              | USD      |                 |            | 01/13/2014    | <u>0</u> | <u>0</u>    |             | ARBILL INDUSTRIES INC(118249) |
|     | • 3                                               | Material      |              | Acumen latex disposable szL powder free | 46180000         | PERSONAL SAFETY & PR         | 10.000 BO)   | 7.91              | USD      |                 |            | 01/13/2014    | <u>0</u> | <u>0</u>    |             | ARBILL INDUSTRIES INC(118249) |

- Within the "Items in Shopping Cart" area, the line item detail displays the Description, Product Category, Product Category Description, Quantity, Unit (of measure), Net Price, Per, Delivery Date and the Supplier. This information is all defaulted from the Supplier's site.
- To complete and order the Shopping Cart, all required fields for each line item must be entered as discussed earlier in the course

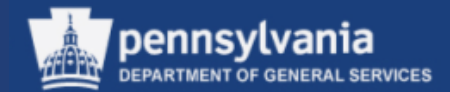

# Edit a Shopping Cart

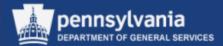

#### Select Requisitioner

This will open the POWL as shown on the next slide.

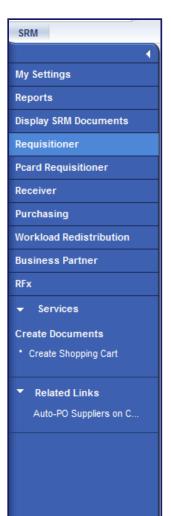

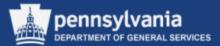

- Enter the Shopping Cart number, or other applicable criteria to locate the Shopping Cart
- Select the APPLY
   button
- Caution: Do NOT run your POWL queries without entering criteria, it will slow the system down considerably

| Employee Self Service SRN                | A FI LSO                                                                        |
|------------------------------------------|---------------------------------------------------------------------------------|
| SRM                                      |                                                                                 |
| •                                        | SRM > SRM > Requisitioner                                                       |
| My Settings                              |                                                                                 |
| Reports                                  | Shopping Carts Team Carts                                                       |
| Display SRM Documents                    | Hide Quick Criteria Maintenance                                                 |
| Requisitioner                            | Shopping Cart Number: V 11624280                                                |
| Pcard Requisitioner                      | Shopping Cart Name:                                                             |
| Receiver                                 | Item Description:                                                               |
| Purchasing                               | Time frame:                                                                     |
| Workload Redistribution                  | Creation Date: 🔳 🔯 To 🔯 🖻                                                       |
| Business Partner                         | Status:                                                                         |
| RFx                                      | Role:                                                                           |
| - Services                               | PO Number:                                                                      |
|                                          | Product Category:                                                               |
| Create Documents                         | Logical System (Product): Show my Team Carts:                                   |
| <ul> <li>Create Shopping Cart</li> </ul> | Smart Number:                                                                   |
| <ul> <li>Related Links</li> </ul>        | Apply Clear                                                                     |
| Auto-PO Suppliers on C                   |                                                                                 |
|                                          |                                                                                 |
|                                          | To Shopping Cart Number Shopping Cart Name Item Number Configurable Item Number |
|                                          |                                                                                 |

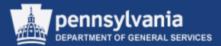

- The Shopping Cart displays on the lower portion of the POWL screen
- Notice that the Shopping Cart number is displayed multiple times (this occurs only when ordering more than one item)
- Selection of the Shopping Cart number will open the Shopping Cart with all line items in one Shopping Cart

| SR | SRM > SRM > Requisitioner         |                       |                    |                                |                       |        |  |  |  |  |  |
|----|-----------------------------------|-----------------------|--------------------|--------------------------------|-----------------------|--------|--|--|--|--|--|
|    |                                   |                       |                    |                                |                       |        |  |  |  |  |  |
|    | Shopping Carts Tear               | m Carts               |                    |                                |                       |        |  |  |  |  |  |
|    | ✓ Hide Quick Criteria Maintenance | 1                     |                    |                                |                       |        |  |  |  |  |  |
|    |                                   | -                     | -                  | <b>k</b>                       |                       |        |  |  |  |  |  |
|    | Shopping Cart Number: 💻 1         | 624280                | To                 | \$                             |                       |        |  |  |  |  |  |
|    | Shopping Cart Name:               |                       |                    |                                |                       |        |  |  |  |  |  |
|    | Item Description:                 |                       |                    |                                |                       |        |  |  |  |  |  |
|    | Timeframe:                        | •                     |                    |                                |                       |        |  |  |  |  |  |
|    | Creation Date: 🔶 🗌                | <b>E</b> 7            | То                 | 🗗 🔿                            |                       |        |  |  |  |  |  |
|    | Status:                           |                       | •                  |                                |                       |        |  |  |  |  |  |
|    | Role:                             |                       | •                  |                                |                       |        |  |  |  |  |  |
|    | PO Number:                        |                       |                    |                                |                       |        |  |  |  |  |  |
|    | Product Category:                 | Ē                     |                    |                                |                       |        |  |  |  |  |  |
|    | Logical System (Product):         |                       |                    |                                |                       |        |  |  |  |  |  |
|    | Show my Team Carts:               |                       |                    |                                |                       |        |  |  |  |  |  |
|    | Smart Number:                     |                       |                    |                                |                       |        |  |  |  |  |  |
|    | Apply Clear                       |                       |                    |                                |                       |        |  |  |  |  |  |
|    | View: [Standard View]             | Shop Display Edit Del | lete Create Confin | mation Print Preview Refresh I | Export 🖌              |        |  |  |  |  |  |
|    | Shopping Cart Number              | Shopping Cart Name    | Item Number        | Configurable Item Number       | Item Name             | Status |  |  |  |  |  |
|    | <u>11624280</u>                   | 4217 Medical Supplies | 1                  |                                | EMT ALS Medical Cases | Saved  |  |  |  |  |  |
|    | <u>11624280</u>                   | 4217 Medical Supplies | 2                  |                                | Rescue Blankets       | Saved  |  |  |  |  |  |
|    | <u>11624280</u>                   | 4217 Medical Supplies | 3                  |                                | Emergency Stretcher   | Saved  |  |  |  |  |  |
|    |                                   |                       |                    |                                |                       |        |  |  |  |  |  |

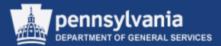

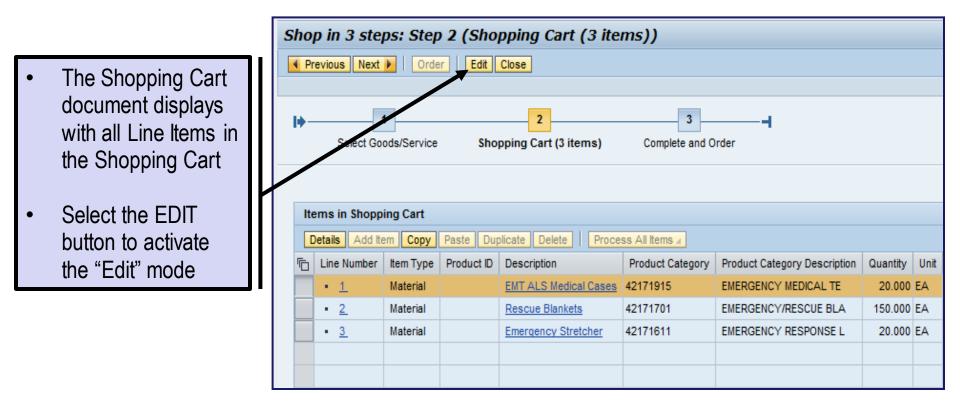

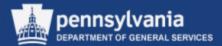

| Sho | op in 3 step                                                                                                    | os: Step 2 (Sh      | opping (  | Cart (3 items))         |          |                      |         |    |        |     |  |   |  |            |          |                 |           |                  |      |
|-----|----------------------------------------------------------------------------------------------------|---------------------|-----------|-------------------------|----------|----------------------|---------|----|--------|-----|--|---|--|------------|----------|-----------------|-----------|------------------|------|
| ▲ P | Previous Next                                                                                                    | Order Clos          | e Read Or | ly Save Check           |          |                      |         |    |        |     |  |   |  |            |          |                 |           |                  |      |
|     |                                                                                                    |                     |           |                         |          |                      |         |    |        |     |  |   |  |            |          |                 |           |                  |      |
| 16. |                                                                                                    |                     |           |                         |          |                      |         |    |        |     |  |   |  |            |          |                 |           |                  |      |
| 17  | Select Goods/Service Shopping Cart (3 items) Complete and Order                                                                                                    |                     |           |                         |          |                      |         |    |        |     |  |   |  |            |          |                 |           |                  |      |
|     |                                                                                                    |                     |           |                         |          |                      |         |    |        |     |  |   |  |            |          |                 |           |                  |      |
|     |                                                                                                    |                     |           |                         |          |                      |         |    |        |     |  |   |  |            |          |                 |           |                  |      |
| It  | Items in Shopping Cart                                                                                                    |                     |           |                         |          |                      |         |    |        |     |  |   |  |            |          |                 |           |                  |      |
|     | Details Add Ite                                                                                                    | m Copy Paste D      | uplicate  | elete Process All Items |          |                      |         |    |        |     |  |   |  |            |          |                 | F         | -<br>ilter Setti | ings |
|     | Details       Add Item       Copy       Paste       Duplicate       Delete       Process All Items and items and items an |                     |           |                         |          |                      |         |    |        |     |  |   |  |            |          |                 |           |                  |      |
|     | • <u>1</u>                                                                                                    | Material            |           | EMT ALS Medical Cases   | 42171915 | EMERGENCY MEDICAL TE | 20.000  |    | 360.00 |     |  | 1 |  | 01/24/2014 | 1        | <u>0</u>        | Saved     | None             |      |
|     | • 2                                                                                                    | Material            |           | Rescue Blankets         | 42171701 | EMERGENCY/RESCUE BLA | 150.000 | EA | 15.00  | USD |  | 1 |  | 01/24/2014 | 1        | <u>0</u>        | Saved     | None             |      |
|     | • <u>3</u>                                                                                                    | Material            |           | Emergency Stretcher     | 42171611 | EMERGENCY RESPONSE L | 20.000  | EA | 80.00  | USD |  | 1 |  | 01/24/2014 | 1        | <u>0</u>        | Saved     | None             |      |
|     | •                                                                                                    | Undefined Item Type |           |                         | 80121800 | FAMILY LAW SVCS      | 1.000   |    | 0.00   | USD |  | 1 |  | 01/08/2014 | <u>0</u> | <u>0</u>        |           |                  |      |
|     | •                                                                                                    | Undefined Item Type |           |                         | 80121800 | FAMILY LAW SVCS      | 1.000   |    | 0.00   | USD |  | 1 |  | 01/08/2014 | <u>0</u> | <u>0</u>        |           |                  |      |
|     | •                                                                                                    | Undefined Item Type |           |                         | 80121800 | FAMILY LAW SVCS      | 1.000   |    | 0.00   | USD |  | 1 |  | 01/08/2014 | <u>0</u> | <u>0</u>        |           |                  |      |
|     | •                                                                                                    | Undefined Item Type |           |                         | 80121800 | FAMILY LAW SVCS      | 1.000   |    | 0.00   | USD |  | 1 |  | 01/08/2014 | <u>0</u> | <u>0</u>        |           |                  |      |
|     | •                                                                                                    | Undefined Item Type |           |                         | 80121800 | FAMILY LAW SVCS      | 1.000   |    | 0.00   | USD |  | 1 |  | 01/08/2014 | <u>0</u> | <u>0</u>        |           |                  |      |
|     | •                                                                                                    | Undefined Item Type |           |                         | 80121800 | FAMILY LAW SVCS      | 1.000   |    | 0.00   | USD |  | 1 |  | 01/08/2014 | <u>0</u> | <u>0</u>        |           |                  |      |
|     | •                                                                                                    | Undefined Item Type |           |                         | 80121800 | FAMILY LAW SVCS      | 1.000   |    | 0.00   | USD |  | 1 |  | 01/08/2014 | <u>0</u> | <u>0</u>        |           |                  | -    |
|     | Total Value 11,050.00 USD                                                                                                    |                     |           |                         |          |                      |         |    |        |     |  |   |  |            |          |                 |           |                  |      |
|     |                                                                                                    |                     |           |                         |          |                      |         |    |        |     |  |   |  |            | -        | Tax amou        |           |                  | USD  |
|     |                                                                                                    |                     |           |                         |          |                      |         |    |        |     |  |   |  |            | T        | otal Val. (Gros | ss) 11,05 | 0.00             | USD  |

 Once in the "Edit" mode, fields that are grayed out cannot be edited. Once edits have been made, select the CHECK button to ensure the Shopping Cart has no errors. Finish the Shopping Cart by selecting the ORDER button to save your changes.

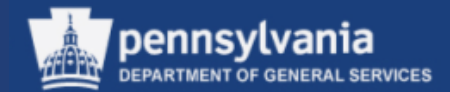

# **Deleting a Shopping Cart**

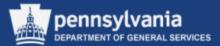

There are two methods for deleting a Shopping Cart, first:

- From the POWL, enter the applicable criteria
- Select the APPLY button
- The Shopping Cart displays on the lower portion of the POWL screen
- Select the Gray box to highlight the row of the desired item and select the EDIT button
- OR select the Shopping Cart number hyperlink to open the Shopping Cart in "Edit" Mode

| Shopping Carts Team                               | n Carts               |                 |                                  |                       |          |
|---------------------------------------------------|-----------------------|-----------------|----------------------------------|-----------------------|----------|
| ➡ Hide Quick Criteria Maintenance                 | ]                     |                 |                                  |                       |          |
| Shopping Cart Number: 📕 11<br>Shopping Cart Name: | 623896                |                 | то 🔄 🖻                           |                       |          |
| Item Description:                                 |                       |                 |                                  |                       |          |
| Timeframe:                                        | •                     |                 |                                  |                       |          |
| Creation Date: 🔶                                  | E7                    |                 | Го 📑 🖻                           |                       |          |
| Status:                                           |                       | •               |                                  |                       |          |
| Role:                                             |                       | •               |                                  |                       |          |
| PO Number:                                        |                       |                 |                                  |                       |          |
| Product Category:                                 | ð                     |                 |                                  |                       |          |
| Logical System (Product):                         |                       |                 |                                  |                       |          |
| Show my Team Carts:                               |                       |                 |                                  |                       |          |
| Smart Number:                                     |                       |                 |                                  |                       |          |
| Apply Clear                                       |                       |                 |                                  |                       |          |
| View: [Standard View]                             | Shop   Display Edit   | Delete Create C | confirmation Print Preview Refre | esh Export∡           |          |
| F Shopping Cart Number                            | Shopping Cart Name    | Item Number     | Configurable Item Number         | Item Name             | Status   |
| 11623896                                          | 4217 Medical Supplies | 1               |                                  | EMT ALS Medical Cases | Approved |
| <u>11623896</u>                                   | 4217 Medical Supplies | 2               |                                  | Rescue Blankets       | Approved |
| 1623896                                           | 4217 Medical Supplies | 3               |                                  | Emergency Stretcher   | Approved |

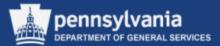

- The Shopping Cart document displays with all Line Items in the Shopping Cart
- Select the EDIT button to activate the "Edit" mode, if applicable

| Ľ | Disp | isplay Shopping Cart |             |                |                       |                  |                              |                     |       |  |  |  |  |
|---|------|----------------------|-------------|----------------|-----------------------|------------------|------------------------------|---------------------|-------|--|--|--|--|
|   | Æ    | dit Print Preview    | W Close F   | Refresh Copy   |                       |                  |                              |                     |       |  |  |  |  |
|   | Num  | ber 11512722         | Document Na | ame 4217 EMT N | ledical Supplies Stat | us Approved Cre  | eated On 01/09/2014 15:29:10 | Created By Virgen ( | Colon |  |  |  |  |
|   |      |                      |             |                |                       |                  |                              |                     |       |  |  |  |  |
|   | V    | em Overview          |             |                |                       |                  |                              |                     |       |  |  |  |  |
|   |      | etails Add Item ∡    | Copy Paste  | Duplicate Del  | ete Process All Items | 4                |                              |                     |       |  |  |  |  |
|   | 6    | Line Number          | ltem Type   | Product ID     | Description           | Product Category | Product Category Description | Quantity            | Unit  |  |  |  |  |
|   |      | • <u>1</u>           | Material    |                | EMT ALS Medical Cases | 42171915         | EMERGENCY MEDICAL TE         | 20.000              | EA    |  |  |  |  |
|   |      | • 2                  | Material    |                | Rescue Blankets       | 42171701         | EMERGENCY/RESCUE BLA         | 150.000             | EA    |  |  |  |  |
|   |      | • <u>3</u>           | Material    |                | Emergency Stretcher   | 42171611         | EMERGENCY RESPONSE L         | 20.000              | EA    |  |  |  |  |

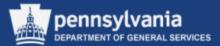

- Once the EDIT button is selected, the action buttons become active
- You have the option to delete line items by selecting the *Gray* box(s) and the DELETE button

| Edit Shopping C                                                                       | Edit Shopping Cart                  |                |                        |                  |                               |            |          |      |  |  |  |  |
|---------------------------------------------------------------------------------------|-------------------------------------|----------------|------------------------|------------------|-------------------------------|------------|----------|------|--|--|--|--|
| Read Only Print Previo                                                                | ew Close                            | Check          |                        |                  |                               |            |          |      |  |  |  |  |
| Number 11512722                                                                       | Document Na                         | ame 4217 EMT N | Iedical Supplies State | us Approved Ci   | reated On 01/09/2014 15:29:10 | Created By | Virgen C | olon |  |  |  |  |
| ▼ General Data                                                                        |                                     |                |                        |                  |                               |            |          |      |  |  |  |  |
| Buy on Behalf of:<br>Name of shopping cart:<br>Approval Process:<br>Document Changes: | 4217 EMT Media<br>Display / Edit Aq | al Supplies    | 1 Colon                | Approval Note    |                               |            |          |      |  |  |  |  |
| ✓ Item Overview     Details Add Item 4                                                | Copy Paste                          | Duplicate Del  | ete Process All Items  |                  |                               |            |          |      |  |  |  |  |
| Line Number                                                                           | Item Type                           | Product ID     | Description            | Product Category | Product Category Description  | C          | Quantity | Unit |  |  |  |  |
| • <u>1</u>                                                                            | Material                            |                | EMT ALS Medical Cases  | 42171915         | EMERGENCY MEDICAL TE          |            | 20.000   | EA   |  |  |  |  |
| • 2                                                                                   | Material                            |                | Rescue Blankets        | 42171701         | EMERGENCY/RESCUE BLA          |            | 150.000  | EA   |  |  |  |  |
| • 3                                                                                   | Material                            |                | Emergency Stretcher    | 42171611         | EMERGENCY RESPONSE L          |            | 20.000   | EA   |  |  |  |  |

|                  | Edit Shopping Cart                                                      |
|------------------|-------------------------------------------------------------------------|
| A message will   | Read Only Print Preview Close Check                                     |
| display as shown | Shopping cart item has been deleted                                     |
|                  |                                                                         |
|                  | Number 11512722 Document Name 4217 EMT Medical Supplies Status Approved |

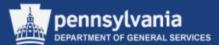

Another method for deleting a Shopping Cart is:

- From the POWL, select the Shopping Cart number to be deleted
- Select the *Grey* box to highlight the row of the desired item and select the DELETE button

| Shopping Carts Team Carts                        |                         |                 |                                 |                       |          |  |  |  |  |  |  |
|--------------------------------------------------|-------------------------|-----------------|---------------------------------|-----------------------|----------|--|--|--|--|--|--|
| ✓ Hide Quick Criteria Maintenance                | e                       |                 |                                 |                       |          |  |  |  |  |  |  |
| Shopping Cart Number: 💻 1<br>Shopping Cart Name: | 1623896                 |                 | го 📄 🕈                          |                       |          |  |  |  |  |  |  |
| Item Description:                                | <b></b>                 |                 |                                 |                       |          |  |  |  |  |  |  |
| Timeframe:<br>Creation Date: ♦                   | 67                      | -               | го 💿 🕈                          |                       |          |  |  |  |  |  |  |
| Status:                                          |                         | •               |                                 |                       |          |  |  |  |  |  |  |
| Role: PO Number:                                 |                         | •               |                                 |                       |          |  |  |  |  |  |  |
| Product Cotegory:                                |                         |                 |                                 |                       |          |  |  |  |  |  |  |
| Logical System (Product):<br>Show my Team Carts: |                         |                 |                                 |                       |          |  |  |  |  |  |  |
| Smart Number:                                    |                         |                 |                                 |                       |          |  |  |  |  |  |  |
| Apply Clear                                      |                         | _               |                                 |                       |          |  |  |  |  |  |  |
| View: [Standard View]                            | ▼   Shop   Display Edit | Delete Create C | on firmation Print Preview Refr | esh Export⊿           |          |  |  |  |  |  |  |
| Shopping Cart Number                             | Shopping Cart Name      | Item Number     | Configurable Item Number        | Item Name             | Status   |  |  |  |  |  |  |
| <u>11623896</u>                                  | 4217 Medical Supplies   | 1               |                                 | EMT ALS Medical Cases | Approved |  |  |  |  |  |  |
| <u>11623896</u>                                  | 4217 Medical Supplies   | 2               |                                 | Rescue Blankets       | Approved |  |  |  |  |  |  |
| 11623896                                         | 4217 Medical Supplies   | 3               |                                 | Emergency Stretcher   | Approved |  |  |  |  |  |  |

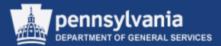

- A message box appears prompting you to confirm the Shopping Cart to be deleted by selecting the (YES, NO, or CANCEL) button
- Select the YES button to confirm Shopping Cart deletion

| Shopping Carts Team Carts                        |                 |                              |                                    |           |  |  |  |  |  |  |  |
|--------------------------------------------------|-----------------|------------------------------|------------------------------------|-----------|--|--|--|--|--|--|--|
| ✓ Hide Quick Criteria Maintenance                |                 |                              |                                    |           |  |  |  |  |  |  |  |
| Shopping Cart Number: 🔳 11623896                 | 1               | Го 🔄 🖻                       |                                    |           |  |  |  |  |  |  |  |
| Shopping Cart Name:                              |                 |                              |                                    |           |  |  |  |  |  |  |  |
| Item Description:                                |                 |                              |                                    |           |  |  |  |  |  |  |  |
| Timeframe:                                       |                 |                              | onfirm                             |           |  |  |  |  |  |  |  |
| Creation Date: ♦                                 | ī               | ro 🗾 🖻 🗳                     |                                    |           |  |  |  |  |  |  |  |
| Status:                                          | <b></b>         | Re                           | ally delete selected Shopping Cart | ?         |  |  |  |  |  |  |  |
| Role:                                            | •               |                              |                                    |           |  |  |  |  |  |  |  |
| PO Number:                                       |                 |                              |                                    |           |  |  |  |  |  |  |  |
| Product Category:                                |                 |                              |                                    |           |  |  |  |  |  |  |  |
| Logical System (Product):                        |                 |                              |                                    |           |  |  |  |  |  |  |  |
| Show my Team Carts:                              |                 |                              |                                    |           |  |  |  |  |  |  |  |
| Smart Number:                                    |                 |                              | Yes                                | lo Cancel |  |  |  |  |  |  |  |
| Apply Clear                                      |                 |                              |                                    |           |  |  |  |  |  |  |  |
| View: [Standard View] View   Shop   Display Edit | Delete Create C | onfirmation Print Preview Re | efresh Export a                    |           |  |  |  |  |  |  |  |
| Finite Shopping Cart Number Shopping Cart Name   | Item Number     | Configurable Item Number     | Item Name                          | Status    |  |  |  |  |  |  |  |
| 11623896 4217 Medical Supplies                   | 1               |                              | EMT ALS Medical Cases              | Approved  |  |  |  |  |  |  |  |
| 11623896 4217 Medical Supplies                   | 2               |                              | Rescue Blankets                    | Approved  |  |  |  |  |  |  |  |
| 11623896 4217 Medical Supplies                   | 3               |                              | Emergency Stretcher                | Approved  |  |  |  |  |  |  |  |

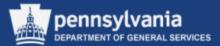

|                      | Shopping cart 0011623896 was a                           | uccessfully deleted                         |             |                               |                       |          |
|----------------------|----------------------------------------------------------|---------------------------------------------|-------------|-------------------------------|-----------------------|----------|
| A message displays   | Shopping Carts Te                                        | am Carts                                    |             |                               |                       |          |
| confirming Shopping  | Hide Quick Criteria Maintenance<br>Shopping Cart Number: | 1623896                                     | -           | ro 📄 🖨                        |                       |          |
| Cart number          | Shopping Cart Name:                                      |                                             | '           |                               |                       |          |
| XXXXXXX Was          | Item Description:<br>Timeframe:                          | •                                           |             |                               |                       |          |
| successfully deleted | Creation Date: ♦                                         | 67                                          | ۲<br>•      | го 💼 🖻                        |                       |          |
|                      | Role:                                                    |                                             | •           |                               |                       |          |
|                      | PO Number:<br>Product Category:                          | <br>                                        |             |                               |                       |          |
|                      | Logical System (Product):<br>Show my Team Carts:         | 1                                           |             |                               |                       |          |
|                      | Smart Number:                                            |                                             |             |                               |                       |          |
|                      | Apply Clear                                              |                                             |             |                               |                       |          |
|                      |                                                          |                                             | Item Number | onfirmation Print Preview Ref | resh Export∡          | Status   |
|                      | Shopping Cart Number     11623896                        | Shopping Cart Name<br>4217 Medical Supplies | 1           | Configurable Item Number      | EMT ALS Medical Cases | Approved |
|                      | 11623896                                                 | 4217 Medical Supplies                       | 2           |                               | Rescue Blankets       | Approved |
|                      | <u>11623896</u>                                          | 4217 Medical Supplies                       | 3           |                               | Emergency Stretcher   | Approved |

•

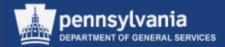

## Check Shopping Cart Status

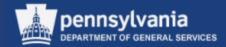

#### To check the status of a Shopping Cart:

- From the POWL, enter applicable criteria
- Select the APPLY
   button

|                                                                   | 1 2 | SRM > Requisitioner                                                                                                    |                                                                                                    |                                           |                          |                                                                                                    |                                                                              |
|-------------------------------------------------------------------|-----|----------------------------------------------------------------------------------------------------|----------------------------------------------------------------------------------------------------|-------------------------------------------|--------------------------|----------------------------------------------------------------------------------------------------|------------------------------------------------------------------------------|
| My Settings                                                       |     |                                                                                                    |                                                                                                    |                                           |                          |                                                                                                    |                                                                              |
| Reports                                                           | ➡ H | lide Quick Criteria Maintena                                                                                                    | ance                                                                                                    |                                           |                          |                                                                                                    |                                                                              |
| Display SRM Documents                                             | s   | hopping Cart Number: 🛇                                                                                                    |                                                                                                    | То                                        | \$                       |                                                                                                    |                                                                              |
| Requisitioner                                                     |     | Shopping Cart Name:                                                                                                    |                                                                                                    |                                           |                          |                                                                                                    |                                                                              |
| Pcard Requisitioner                                               | 7   | Item Description:                                                                                                    |                                                                                                    |                                           |                          |                                                                                                    |                                                                              |
| Receiver                                                          |     | Timeframe:                                                                                                    | Last 7 Days 💌                                                                                                    |                                           |                          |                                                                                                    |                                                                              |
|                                                                   |     | Creation Date: 🛇                                                                                                    |                                                                                                    | То                                        | ē 🚽                      |                                                                                                    |                                                                              |
| Purchasing                                                        |     | Status:                                                                                                    |                                                                                                    | •                                         |                          |                                                                                                    |                                                                              |
| Workload Redistribution                                           |     | Role:                                                                                                    | <b></b>                                                                                                    |                                           |                          |                                                                                                    |                                                                              |
| Business Partner                                                  |     | PO Number:                                                                                                    |                                                                                                    |                                           |                          |                                                                                                    |                                                                              |
| RFx and Auction                                                   |     | Product Category:                                                                                                    |                                                                                                    |                                           |                          |                                                                                                    |                                                                              |
| ✓ Services                                                        |     | ical System (Product):                                                                                                    |                                                                                                    |                                           |                          |                                                                                                    |                                                                              |
|                                                                   | 5   | Show my Team Carts:                                                                                                    |                                                                                                    | _                                         |                          |                                                                                                    |                                                                              |
| Create Documents                                                  |     | Smart Number:                                                                                                    |                                                                                                    |                                           |                          |                                                                                                    |                                                                              |
| Create Shopping Cart                                              | Ap  | oply Clear                                                                                                    |                                                                                                    |                                           |                          |                                                                                                    |                                                                              |
|                                                                   | V   | /iew: [Standard View]                                                                                                    | <ul> <li>Shop   Display Edit Delete Cre</li> </ul>                                                                                                    | ate Confirmation                          | Print Preview Refresh    | Export 🖌                                                                                                    |                                                                              |
| Pelated Linke                                                     | ¥.  |                                                                                                    |                                                                                                    |                                           |                          |                                                                                                    |                                                                              |
| Related LIIIKS                                                    |     | Shopping Cart Number                                                                                                    | Shopping Cart Name                                                                                                    | Item Number                               | Configurable Item Number | Item Name                                                                                                    | Status                                                                       |
| <ul> <li>Related Links</li> <li>Auto-PO Suppliers on C</li> </ul> |     | Shopping Cart Number<br>11512710                                                                                                    | Shopping Cart Name<br>Demo Time Test 1-9-14 CA                                                                                                    | Item Number<br>3                          | Configurable Item Number | Item Name<br>Emergency Stretcher                                                                                                    | Status<br>Approv                                                             |
|                                                                   |     |                                                                                                    |                                                                                                    |                                           | Configurable Item Number |                                                                                                    |                                                                              |
|                                                                   |     | <u>11512710</u>                                                                                                    | Demo Time Test 1-9-14 CA                                                                                                    | 3                                         | Configurable Item Number | Emergency Stretcher                                                                                                    | Approv<br>Approv                                                             |
|                                                                   |     | <u>11512710</u><br><u>11512710</u>                                                                                                    | Demo Time Test 1-9-14 CA<br>Demo Time Test 1-9-14 CA                                                                                                    | 3                                         | Configurable Item Number | Emergency Stretcher<br>Emergency Hospital Services                                                                                                    | Approv                                                                       |
|                                                                   |     | <u>11512710</u><br><u>11512710</u><br><u>11512673</u>                                                                                                    | Demo Time Test 1-9-14 CA<br>Demo Time Test 1-9-14 CA<br>4217 Emergency Supplies-Svc 1-8-14 CKA                                                                                                    | 3<br>4<br>1                               | Configurable Item Number | Emergency Stretcher<br>Emergency Hospital Services<br>EMT ALS Medical Cases                                                                                                    | Approv<br>Approv<br>Approv<br>Approv                                         |
|                                                                   |     | 11512710           11512710           11512673           11512673                                                                                                | Demo Time Test 1-9-14 CA<br>Demo Time Test 1-9-14 CA<br>4217 Emergency Supplies-Svc 1-8-14 CKA<br>4217 Emergency Supplies-Svc 1-8-14 CKA                                                                                                    | 3<br>4<br>1<br>2                          | Configurable Item Number | Emergency Stretcher<br>Emergency Hospital Services<br>EMT ALS Medical Cases<br>Rescue Blankets                                                                                                   | Approv<br>Approv<br>Approv<br>Approv<br>Approv                               |
|                                                                   |     | 11512710<br>11512710<br>11512673<br>11512673<br>11512673<br>11512673<br>11512673<br>11512671                                                                     | Demo Time Test 1-9-14 CA<br>Demo Time Test 1-9-14 CA<br>4217 Emergency Supplies-Svc 1-8-14 CKA<br>4217 Emergency Supplies-Svc 1-8-14 CKA<br>4217 Emergency Supplies-Svc 1-8-14 CKA<br>4217 Emergency Supplies-Svc 1-8-13 CKA                                      | 3<br>4<br>1<br>2<br>3<br>4<br>1           | Configurable Item Number | Emergency Stretcher<br>Emergency Hospital Services<br>EMT ALS Medical Cases<br>Rescue Blankets<br>Emergency Stretcher<br>Emergency Hospital Services<br>EMT ALS Medical Cases                    | Approv<br>Approv<br>Approv<br>Approv<br>Approv<br>Approv                     |
|                                                                   |     | 11512710           11512710           11512673           11512673           11512673           11512673           11512671           11512671           11512671 | Demo Time Test 1-9-14 CA<br>Demo Time Test 1-9-14 CA<br>4217 Emergency Supplies-Svc 1-8-14 CKA<br>4217 Emergency Supplies-Svc 1-8-14 CKA<br>4217 Emergency Supplies-Svc 1-8-14 CKA<br>4217 Emergency Supplies-Svc 1-8-13 CKA<br>Emergency Supplies-Svc 1-8-13 CKA | 3<br>4<br>1<br>2<br>3<br>4<br>1<br>2<br>2 | Configurable Item Number | Emergency Stretcher<br>Emergency Hospital Services<br>EMT ALS Medical Cases<br>Rescue Blankets<br>Emergency Stretcher<br>Emergency Hospital Services<br>EMT ALS Medical Cases<br>Rescue Blankets | Approv<br>Approv<br>Approv<br>Approv<br>Approv<br>Approv<br>Approv<br>Approv |
|                                                                   |     | 11512710<br>11512710<br>11512673<br>11512673<br>11512673<br>11512673<br>11512673<br>11512671                                                                     | Demo Time Test 1-9-14 CA<br>Demo Time Test 1-9-14 CA<br>4217 Emergency Supplies-Svc 1-8-14 CKA<br>4217 Emergency Supplies-Svc 1-8-14 CKA<br>4217 Emergency Supplies-Svc 1-8-14 CKA<br>4217 Emergency Supplies-Svc 1-8-13 CKA                                      | 3<br>4<br>1<br>2<br>3<br>4<br>1           | Configurable Item Number | Emergency Stretcher<br>Emergency Hospital Services<br>EMT ALS Medical Cases<br>Rescue Blankets<br>Emergency Stretcher<br>Emergency Hospital Services<br>EMT ALS Medical Cases                    | Approv<br>Approv<br>Approv<br>Approv<br>Approv<br>Approv                     |

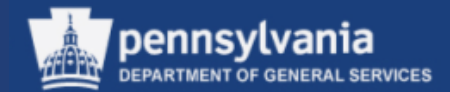

|                                                                                                    |                                                                                                    |                                                                                                    |                                                     |                                                                                                    |                                                                                  |                                                                                                    |                                                                               |                                                   |                                                                                           |                                                             |                                                                                                |                                                      | Full Screen                                                                                                    |
|----------------------------------------------------------------------------------------------------|----------------------------------------------------------------------------------------------------|----------------------------------------------------------------------------------------------------|-----------------------------------------------------|----------------------------------------------------------------------------------------------------|----------------------------------------------------------------------------------|----------------------------------------------------------------------------------------------------|-------------------------------------------------------------------------------|---------------------------------------------------|-------------------------------------------------------------------------------------------|-------------------------------------------------------------|------------------------------------------------------------------------------------------------|------------------------------------------------------|----------------------------------------------------------------------------------------------------|
|                                                                                                    |                                                                                                    |                                                                                                    |                                                     |                                                                                                    |                                                                                  |                                                                                                    |                                                                               |                                                   |                                                                                           |                                                             |                                                                                                |                                                      |                                                                                                    |
| Hide Quick Criteria Mainten                                                                                                    | lance                                                                                                    |                                                                                                    |                                                     |                                                                                                    |                                                                                  |                                                                                                    |                                                                               |                                                   |                                                                                           |                                                             |                                                                                                |                                                      |                                                                                                    |
| Shopping Cart Number:                                                                                                    | >                                                                                                    | To                                                                                                    | \$                                                  |                                                                                                    |                                                                                  |                                                                                                    |                                                                               |                                                   |                                                                                           |                                                             |                                                                                                |                                                      |                                                                                                    |
| Shopping Cart Name:                                                                                                    |                                                                                                    | 7                                                                                                    |                                                     |                                                                                                    |                                                                                  |                                                                                                    |                                                                               |                                                   |                                                                                           |                                                             |                                                                                                |                                                      |                                                                                                    |
| Item Description:                                                                                                    |                                                                                                    | 7                                                                                                    |                                                     |                                                                                                    |                                                                                  |                                                                                                    |                                                                               |                                                   |                                                                                           |                                                             |                                                                                                |                                                      |                                                                                                    |
| Timeframe:                                                                                                    | Last 7 Days 🔻                                                                                                    |                                                                                                    |                                                     |                                                                                                    |                                                                                  |                                                                                                    |                                                                               |                                                   |                                                                                           |                                                             |                                                                                                |                                                      |                                                                                                    |
| Creation Date: <                                                                                                    |                                                                                                    | То                                                                                                    | ē 🖻                                                 |                                                                                                    |                                                                                  |                                                                                                    |                                                                               |                                                   |                                                                                           |                                                             |                                                                                                |                                                      |                                                                                                    |
| Status:                                                                                                    |                                                                                                    | ▼                                                                                                    |                                                     |                                                                                                    |                                                                                  |                                                                                                    |                                                                               |                                                   |                                                                                           |                                                             |                                                                                                |                                                      |                                                                                                    |
| Role:                                                                                                    |                                                                                                    |                                                                                                    |                                                     |                                                                                                    |                                                                                  |                                                                                                    |                                                                               |                                                   |                                                                                           |                                                             |                                                                                                |                                                      |                                                                                                    |
| PO Number:                                                                                                    |                                                                                                    |                                                                                                    |                                                     |                                                                                                    |                                                                                  |                                                                                                    |                                                                               |                                                   |                                                                                           |                                                             |                                                                                                |                                                      |                                                                                                    |
| Product Category:                                                                                                    | <br>                                                                                                    |                                                                                                    |                                                     |                                                                                                    |                                                                                  |                                                                                                    |                                                                               |                                                   |                                                                                           |                                                             |                                                                                                |                                                      |                                                                                                    |
| gical System (Product):                                                                                                    |                                                                                                    |                                                                                                    |                                                     |                                                                                                    |                                                                                  |                                                                                                    |                                                                               |                                                   |                                                                                           |                                                             |                                                                                                |                                                      |                                                                                                    |
| Show my Team Carts:                                                                                                    |                                                                                                    |                                                                                                    |                                                     |                                                                                                    |                                                                                  |                                                                                                    |                                                                               |                                                   |                                                                                           |                                                             |                                                                                                |                                                      |                                                                                                    |
|                                                                                                    |                                                                                                    |                                                                                                    |                                                     |                                                                                                    |                                                                                  |                                                                                                    |                                                                               |                                                   |                                                                                           |                                                             |                                                                                                |                                                      |                                                                                                    |
| Smart Number:                                                                                                    |                                                                                                    | 7                                                                                                    |                                                     |                                                                                                    |                                                                                  |                                                                                                    |                                                                               |                                                   |                                                                                           |                                                             |                                                                                                |                                                      |                                                                                                    |
|                                                                                                    |                                                                                                    |                                                                                                    |                                                     |                                                                                                    |                                                                                  |                                                                                                    |                                                                               |                                                   |                                                                                           |                                                             |                                                                                                |                                                      |                                                                                                    |
| Apply Clear                                                                                                    |                                                                                                    |                                                                                                    |                                                     |                                                                                                    |                                                                                  |                                                                                                    |                                                                               |                                                   |                                                                                           |                                                             |                                                                                                |                                                      |                                                                                                    |
|                                                                                                    | ▼   Shop   Display Edit Delete Cre                                                                                                    | ate Confirmation                                                                                                    | Print Preview Refresh                               | Export 4                                                                                                    |                                                                                  |                                                                                                    |                                                                               |                                                   |                                                                                           |                                                             |                                                                                                |                                                      | <u>گ</u>                                                                                                    |
| Apply Clear                                                                                                    | Shop   Display Edit Delete Cres     Shopping Cart Name                                                                                                    |                                                                                                    | n Print Preview Refresh<br>Configurable Item Number | Export 4                                                                                                    | Status                                                                           | Created On                                                                                                    | Quantity                                                                      | Unit                                              | Net Value                                                                                 | Currency                                                    | Total Net Value                                                                                | Currency                                             |                                                                                                    |
| View: [Standard View]<br>Shopping Cart Number<br>11512710                                                                                                    | Shopping Cart Name<br>Demo Time Test 1-9-14 CA                                                                                                    |                                                                                                    |                                                     | Item Name<br>Emergency Stretcher                                                                                                    | Status<br>Approved                                                               | 01/09/2014 08:35:28                                                                                                    | 500.000                                                                       | EA                                                | 30,000.00                                                                                 | USD                                                         | 255,000.00                                                                                     | USD                                                  |                                                                                                    |
| View: [Standard View]                                                                                                    | Shopping Cart Name<br>Demo Time Test 1-9-14 CA<br>Demo Time Test 1-9-14 CA                                                                                                    | Item Number                                                                                                    |                                                     | Item Name<br>Emergency Stretcher<br>Emergency Hospital Services                                                                                                    |                                                                                  | 01/09/2014 08:35:28<br>01/09/2014 08:35:28                                                                                                    |                                                                               | EA                                                |                                                                                           | USD                                                         | 255,000.00<br>255,000.00                                                                       | USD<br>USD                                           | Item Status<br>Cannot Be Ordered<br>Cannot Be Ordered                                                                                                    |
| Apply         Clear           View:         [Standard View]           3         Shopping Cart Number           11512710         11512710           11512710         11512673                                                                                                    | Shopping Cart Name<br>Demo Time Test 1-9-14 CA<br>Demo Time Test 1-9-14 CA<br>4217 Emergency Supples-Svc 1-8-14 CKA                                                                                                    | Item Number<br>3<br>4<br>1                                                                                                    |                                                     | Item Name<br>Emergency Stretcher<br>Emergency Hospital Services<br>EMT ALS Medical Cases                                                                                                    | Approved                                                                         | 01/09/2014 08:35:28<br>01/09/2014 08:35:28<br>01/08/2014 11:15:12                                                                                                    | 500.000<br>500.000<br>500.000                                                 | EA<br>H<br>EA                                     | 30,000.00<br>125,000.00<br>75,000.00                                                      | USD<br>USD<br>USD                                           | 255,000.00<br>255,000.00<br>255,000.00                                                         | USD<br>USD<br>USD                                    | Item Status<br>Cannot Be Ordered<br>Cannot Be Ordered<br>Follow-on Document Created                                                                                                    |
| Apply         Clear           View:         [Standard View]           3         Shopping Cart Number           11512710         11512710           11512673         11512673                                                                                                    | Shopping Cart Name<br>Demo Time Test 1-9-14 CA<br>Demo Time Test 1-9-14 CA<br>4217 Emergency Supples-Svc 1-8-14 CKA<br>4217 Emergency Supples-Svc 1-8-14 CKA                                                                                                    | Item Number<br>3<br>4<br>1<br>2                                                                                                    |                                                     | Item Name<br>Emergency Stretcher<br>Emergency Hospital Services<br>EMT ALS Medical Cases<br>Rescue Blankets                                                                                                   | Approved<br>Approved<br>Approved<br>Approved                                     | 01/09/2014 08:35:28<br>01/09/2014 08:35:28<br>01/08/2014 11:15:12<br>01/08/2014 11:17:37                                                                                           | 500.000<br>500.000<br>500.000<br>1,000.000                                    | EA<br>H<br>EA<br>EA                               | 30,000.00<br>125,000.00<br>75,000.00<br>25,000.00                                         | USD<br>USD<br>USD<br>USD                                    | 255,000.00<br>255,000.00<br>255,000.00<br>255,000.00                                           | USD<br>USD<br>USD<br>USD                             | tem Status<br>Cannot Be Ordered<br>Cannot Be Ordered<br>Follow-on Document Created<br>Follow-on Document Created                                                                                                    |
| Apply         Clear           View:         [Standard View]           3         Shopping Cart Number           11512710         11512710           11512673         11512673           11512673         11512673                                                                                                    | Shopping Cart Name<br>Demo Time Test 1-9-14 CA<br>Demo Time Test 1-9-14 CA<br>4217 Emergency Supplies-Svc 1-8-14 CKA<br>4217 Emergency Supplies-Svc 1-8-14 CKA<br>4217 Emergency Supplies-Svc 1-8-14 CKA                                                                                | Item Number           3           4           1           2           3                                                                         |                                                     | Item Name<br>Emergency Stretcher<br>Emergency Hospital Services<br>EMT ALS Medical Cases<br>Rescue Blankets<br>Emergency Stretcher                                                                            | Approved<br>Approved<br>Approved<br>Approved<br>Approved                         | 01/09/2014 08:35:28<br>01/09/2014 08:35:28<br>01/08/2014 11:15:12<br>01/08/2014 11:17:37<br>01/08/2014 11:17:37                                                                    | 500.000<br>500.000<br>500.000<br>1,000.000<br>500.000                         | EA<br>H<br>EA<br>EA<br>EA                         | 30,000.00<br>125,000.00<br>75,000.00<br>25,000.00<br>30,000.00                            | USD<br>USD<br>USD<br>USD<br>USD                             | 255,000.00<br>255,000.00<br>255,000.00<br>255,000.00<br>255,000.00                             | USD<br>USD<br>USD<br>USD<br>USD                      | tem Status<br>Cannot Be Ordered<br>Cannot Be Ordered<br>Follow-on Document Created<br>Follow-on Document Created<br>Follow-on Document Created                                                                                                    |
| Apply         Clear           View:         [Standard View]           3         Shopping Cart Number           11512710         11512710           11512673         11512673           11512673         11512673           11512673         11512673           11512673         11512673                                                                                                    | Shopping Cart Name<br>Demo Time Test 1-9-14 CA<br>Demo Time Test 1-9-14 CA<br>4217 Emergency Supplies-Svc 1-8-14 CKA<br>4217 Emergency Supplies-Svc 1-8-14 CKA<br>4217 Emergency Supplies-Svc 1-8-14 CKA                                                                                | Item Number           3           4           1           2           3           4           4                                                 |                                                     | Item Name<br>Emergency Stretcher<br>Emergency Hospital Services<br>EMT ALS Medical Cases<br>Rescue Blankets<br>Emergency Stretcher<br>Emergency Hospital Services                                             | Approved<br>Approved<br>Approved<br>Approved<br>Approved<br>Approved             | 01/09/2014 08:35:28<br>01/09/2014 08:35:28<br>01/08/2014 11:15:12<br>01/08/2014 11:17:37<br>01/08/2014 11:17:37<br>01/08/2014 11:17:37                                             | 500.000<br>500.000<br>500.000<br>1,000.000<br>500.000<br>500.000              | EA<br>H<br>EA<br>EA<br>EA<br>EA                   | 30,000.00<br>125,000.00<br>75,000.00<br>25,000.00<br>30,000.00<br>125,000.00              | USD<br>USD<br>USD<br>USD<br>USD<br>USD<br>USD               | 255,000.00<br>255,000.00<br>255,000.00<br>255,000.00<br>255,000.00<br>255,000.00               | USD<br>USD<br>USD<br>USD<br>USD<br>USD               | tem Status<br>Cannot Be Ordered<br>Cannot Be Ordered<br>Follow-on Document Created<br>Follow-on Document Created<br>Follow-on Document Created<br>Follow-on Document Created                                                                                                    |
| Apply         Clear           View:         [Standard View]           3         Shopping Cart Number           11512710         11512710           11512673         11512673           11512673         11512673           11512673         11512673           11512673         11512673           11512673         11512673           11512673         11512673                              | Shopping Cart Name<br>Demo Time Test 1-9-14 CA<br>Demo Time Test 1-9-14 CA<br>4217 Emergency Supplies-Svc 1-8-14 CKA<br>4217 Emergency Supplies-Svc 1-8-14 CKA<br>4217 Emergency Supplies-Svc 1-8-14 CKA<br>4217 Emergency Supplies-Svc 1-8-13 CKA                                      | Item Number           3           4           1           2           3           4           1           2           3           4           1 |                                                     | Item Name<br>Emergency Stretcher<br>Emergency Hospital Services<br>EMT ALS Medical Cases<br>Rescue Blankets<br>Emergency Stretcher<br>Emergency Hospital Services<br>EMT ALS Medical Cases                    | Approved<br>Approved<br>Approved<br>Approved<br>Approved<br>Approved             | 01/09/2014 08:35:28<br>01/09/2014 08:35:28<br>01/08/2014 11:15:12<br>01/08/2014 11:17:37<br>01/08/2014 11:17:37<br>01/08/2014 11:17:37<br>01/08/2014 09:48:02                      | 500.000<br>500.000<br>500.000<br>1,000.000<br>500.000<br>500.000<br>500.000   | EA<br>H<br>EA<br>EA<br>EA<br>EA<br>EA             | 30,000.00<br>125,000.00<br>25,000.00<br>30,000.00<br>125,000.00<br>75,000.00              | USD<br>USD<br>USD<br>USD<br>USD<br>USD<br>USD<br>USD        | 255,000.00<br>255,000.00<br>255,000.00<br>255,000.00<br>255,000.00<br>255,000.00               | USD<br>USD<br>USD<br>USD<br>USD<br>USD<br>USD        | tem Status<br>Cannot Be Ordered<br>Cannot Be Ordered<br>Follow-on Document Created<br>Follow-on Document Created<br>Follow-on Document Created<br>Follow-on Document Created<br>In Purchaser's Worklist                                                                                    |
| Clear           View:         [Standard View]           Shopping Cart Number         11512710           11512710         11512673           11512673         11512673           11512673         11512673           11512673         11512673           11512673         11512673           11512673         11512673           11512673         11512673           11512673         11512671 | Shopping Cart Name<br>Demo Time Test 1-9-14 CA<br>Demo Time Test 1-9-14 CA<br>4217 Emergency Supplies-Svc 1-8-14 CKA<br>4217 Emergency Supplies-Svc 1-8-14 CKA<br>4217 Emergency Supplies-Svc 1-8-14 CKA<br>4217 Emergency Supplies-Svc 1-8-13 CKA<br>Emergency Supplies-Svc 1-8-13 CKA | tem Number<br>3<br>4<br>1<br>2<br>3<br>4<br>4<br>1<br>2                                                                                         |                                                     | Item Name<br>Emergency Stretcher<br>Emergency Hospital Services<br>EMT ALS Medical Cases<br>Rescue Blankets<br>Emergency Stretcher<br>Emergency Hospital Services<br>EMT ALS Medical Cases<br>Rescue Blankets | Approved<br>Approved<br>Approved<br>Approved<br>Approved<br>Approved<br>Approved | 01/09/2014 08:35:28<br>01/09/2014 08:35:28<br>01/08/2014 11:15:12<br>01/08/2014 11:15:12<br>01/08/2014 11:17:37<br>01/08/2014 11:17:37<br>01/08/2014 09:48:02<br>01/08/2014 09:208 | 500.000<br>500.000<br>1,000.000<br>500.000<br>500.000<br>500.000<br>1,000.000 | EA<br>H<br>EA<br>EA<br>EA<br>EA<br>EA<br>EA       | 30,000.00<br>125,000.00<br>25,000.00<br>30,000.00<br>125,000.00<br>75,000.00<br>25,000.00 | USD<br>USD<br>USD<br>USD<br>USD<br>USD<br>USD<br>USD<br>USD | 255,000.00<br>255,000.00<br>255,000.00<br>255,000.00<br>255,000.00<br>255,000.00<br>255,000.00 | USD<br>USD<br>USD<br>USD<br>USD<br>USD<br>USD<br>USD | tem Status<br><u>Cannot Be Ordered</u><br><u>Cannot Be Ordered</u><br><u>Follow-on Document Created</u><br><u>Follow-on Document Created</u><br><u>Follow-on Document Created</u><br><u>Follow-on Document Created</u><br><u>In Purchaser's Worklist</u><br><u>In Purchaser's Worklist</u> |
| Clear           View:         [Standard View]           Shopping Cart Number         11512710           11512710         11512673           11512673         11512673           11512673         11512673           11512673         11512673           11512673         11512673           11512673         11512673           11512673         11512673                                     | Shopping Cart Name<br>Demo Time Test 1-9-14 CA<br>Demo Time Test 1-9-14 CA<br>4217 Emergency Supplies-Svc 1-8-14 CKA<br>4217 Emergency Supplies-Svc 1-8-14 CKA<br>4217 Emergency Supplies-Svc 1-8-14 CKA<br>4217 Emergency Supplies-Svc 1-8-13 CKA                                      | Item Number           3           4           1           2           3           4           1           2           3           4           1 |                                                     | Item Name<br>Emergency Stretcher<br>Emergency Hospital Services<br>EMT ALS Medical Cases<br>Rescue Blankets<br>Emergency Stretcher<br>Emergency Hospital Services<br>EMT ALS Medical Cases                    | Approved<br>Approved<br>Approved<br>Approved<br>Approved<br>Approved             | 01/09/2014 08:35:28<br>01/09/2014 08:35:28<br>01/08/2014 11:15:12<br>01/08/2014 11:17:37<br>01/08/2014 11:17:37<br>01/08/2014 11:17:37<br>01/08/2014 09:48:02                      | 500.000<br>500.000<br>500.000<br>1,000.000<br>500.000<br>500.000<br>500.000   | EA<br>H<br>EA<br>EA<br>EA<br>EA<br>EA<br>EA<br>EA | 30,000.00<br>125,000.00<br>25,000.00<br>30,000.00<br>125,000.00<br>75,000.00              | USD<br>USD<br>USD<br>USD<br>USD<br>USD<br>USD<br>USD<br>USD | 255,000.00<br>255,000.00<br>255,000.00<br>255,000.00<br>255,000.00<br>255,000.00               | USD<br>USD<br>USD<br>USD<br>USD<br>USD<br>USD<br>USD | tem Status<br>Cannot Be Ordered<br>Cannot Be Ordered<br>Follow-on Document Created<br>Follow-on Document Created<br>Follow-on Document Created<br>Follow-on Document Created<br>In Purchaser's Worklist                                                                                    |

- The screen shown above displays the results of your search showing the *Item Status*
- Select the Shopping Cart number to display the Shopping Cart

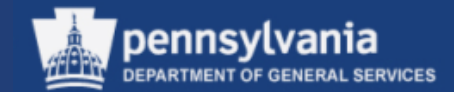

|                                                                                                    |                                                                             |                         | 7                |                      |                     |                                        |                 |                                             |                    |                             |                                    |              |                    |                                  |                            |
|----------------------------------------------------------------------------------------------------|-----------------------------------------------------------------------------|-------------------------|------------------|----------------------|---------------------|----------------------------------------|-----------------|---------------------------------------------|--------------------|-----------------------------|------------------------------------|--------------|--------------------|----------------------------------|----------------------------|
|                                                                                                    | e Show my Tasks                                                             |                         |                  |                      |                     |                                        |                 |                                             |                    |                             |                                    |              |                    |                                  |                            |
|                                                                                                    | nt Name P00446880                                                           | 9/04/2013 10:1          | 4 Status Await   | ing Approval         | Created On 09/      | /04/2013 10:14:18                      | reated By       | By Cynthia Anderson                         |                    |                             |                                    |              |                    |                                  |                            |
| n Overview                                                                                                    |                                                                             |                         |                  |                      |                     |                                        |                 |                                             |                    |                             |                                    |              |                    |                                  |                            |
|                                                                                                    | aste Duplicate Dele                                                         |                         |                  |                      |                     |                                        |                 |                                             |                    |                             |                                    |              |                    |                                  | Filter                     |
| Item Type     Item Type     Material                                                                                                    | Product ID                                                                  | Description<br>Hard Hat | Product Category | Product C<br>HARD HA | ategory Description |                                        | .000 EA         | it Net Price / Limit Curren<br>12.00 USD    | cy Option Type     | Per Order Type              | Delivery Date<br>02/05/2014        | Notes Atta   |                    | n Status                         | Supplie<br>None            |
| • <u>1</u> Material                                                                                                    |                                                                             | naru nat                | 40101701         | HARD HA              | 15                  | 1,000                                  | .000 EA         | 12.00 030                                   |                    |                             | 02/05/2014                         | 1            | <u>u</u> <u>Av</u> | vaiting Approval                 | None                       |
|                                                                                                    |                                                                             |                         |                  |                      |                     |                                        |                 |                                             |                    |                             |                                    |              |                    |                                  |                            |
|                                                                                                    |                                                                             |                         |                  |                      |                     |                                        |                 |                                             |                    |                             |                                    |              |                    |                                  |                            |
|                                                                                                    |                                                                             |                         |                  |                      |                     |                                        |                 |                                             |                    |                             |                                    |              |                    |                                  |                            |
|                                                                                                    |                                                                             |                         |                  |                      |                     |                                        |                 |                                             |                    |                             |                                    |              |                    |                                  |                            |
|                                                                                                    |                                                                             |                         |                  |                      |                     |                                        |                 |                                             |                    |                             |                                    |              |                    |                                  |                            |
|                                                                                                    |                                                                             |                         |                  |                      |                     |                                        |                 |                                             |                    |                             |                                    |              |                    |                                  |                            |
|                                                                                                    |                                                                             |                         |                  |                      |                     |                                        |                 |                                             |                    |                             |                                    |              |                    |                                  |                            |
|                                                                                                    |                                                                             |                         |                  |                      |                     |                                        |                 |                                             |                    |                             |                                    |              |                    | Total Value                      | 12,000.                    |
|                                                                                                    |                                                                             |                         |                  |                      |                     |                                        |                 |                                             |                    |                             |                                    |              |                    |                                  |                            |
|                                                                                                    |                                                                             |                         |                  |                      |                     |                                        |                 |                                             |                    |                             |                                    |              |                    | Tax amount                       | 0.0                        |
|                                                                                                    |                                                                             |                         |                  |                      |                     |                                        |                 |                                             |                    |                             |                                    |              |                    | Tax amount                       | 0.0                        |
| Details for item 1 Hard Ha                                                                                                    | ıt                                                                          |                         |                  |                      |                     |                                        |                 |                                             |                    |                             |                                    |              |                    | Tax amount                       | 0.                         |
|                                                                                                    |                                                                             | otes and Attach         | ments Deliver    | y Address            | Sources of Supp     | bly Approval Proc                      | ess Over        | Related Documents                           | Table Extensions   |                             |                                    |              |                    | Tax amount                       | 0.                         |
| tem Data Account /                                                                                                    |                                                                             | otes and Attach         | ments Deliver    | y Address            | Sources of Supp     | Approval Proc                          | ess Over        | Related Documents                           | Table Extensions   | ]                           |                                    |              | _                  | Tax amount                       | 0.                         |
| tem Data Account Account Accou | Assignment N                                                                |                         | ments Deliver    | y Address            | Sources of Supp     | bly Approval Proc                      | ess Over        | Related Documents                           | Table Extensions   | ]                           |                                    |              | _                  | Tax amount                       | 0.                         |
| tem Data Account /<br>Current Status: Active<br>ent Process Step: SRM St                                                                                                    | Assignment N                                                                |                         | ments Deliver    | y Address            | Sources of Supp     | bly Approval Proc                      | ess Over        | Related Documents                           | Table Extensions   | ]                           |                                    |              |                    | Tax amount                       | 0.                         |
| ttem Data Account /<br>Current Status: Active<br>rent Process Step: SRM Sh<br>tty Processed By: Vicky C                                                                                                    | Assignment N<br>hopping Cart Completion<br>Chichi;Angela Ortiz              |                         | ments Deliver    | y Address            | Sources of Supp     | Approval Proc                          | ess Over        | Related Documents                           | Table Extensions   | ]                           |                                    |              |                    | Tax amount                       | 0.                         |
| ttem Data Account /<br>Current Status: Active<br>rent Process Step: SRM St<br>htty Processed By: Vicky C<br>oval Process Data: Downlo                                                                                                    | Assignment N<br>hopping Cart Completion<br>Chichi;Angela Ortiz              |                         | ments Deliver    | y Address            | Sources of Supp     | Approval Proc                          | ess Over        | Related Documents                           | Table Extensions   | ]                           |                                    |              |                    | Tax amount                       | 0.                         |
| tem Data Account /<br>Current Status: Active<br>ent Process Step: SRM Sh<br>ttly Processed By: Vicky C                                                                                                    | Assignment N<br>hopping Cart Completion<br>Chichi;Angela Ortiz              |                         | ments Deliver    | y Address            | Sources of Supp     | Dly Approval Proc                      | ess Over        | Related Documents                           | Table Extensions   | ]                           |                                    |              |                    | Tax amount                       | 0.                         |
| tem Data Account /<br>Current Status: Accive<br>rent Process Step: SRM Si<br>tty Process Data: Downlo<br>Item                                                                                                    | Assignment N<br>nopping Cart Completion<br>Chichi,Angela Ortiz<br>ad as XML |                         | ments Deliver    | y Address            | Sources of Supp     | oly Approval Proc                      | ess Over        | Related Documents                           | Table Extensions   |                             |                                    |              |                    | Tax amount                       | 0.                         |
| Current Status: Account /<br>Current Status: Active<br>ent Process Step: SRM Si<br>typ Process Data: Downlo<br>Item                                                                                                    | Assignment N<br>nopping Cart Completion<br>Chichi,Angela Ortiz<br>ad as XML |                         | ments Deliver    | y Address            | Sources of Supp     | Approval Proc                          | ess Over        | Related Documents                           | Table Extensions   | ]                           |                                    |              |                    | Tax amount                       | 0.                         |
| tem Data Account /<br>Current Status: Active<br>ent Process Etep: SRN 51<br>tity Processed By: Vicky of<br>val Process Data: Downlo<br>Item<br>pproval Status Details fo                                                                                                    | Assignment N<br>nopping Cart Completion<br>Chichi,Angela Ortiz<br>ad as XML |                         | ments Deliver    | y Address            |                     |                                        |                 |                                             |                    | Processor                   | Received On                        | Processed On |                    | Tax amount<br>Total Val. (Gross) | 0.                         |
| Current Status: Active<br>rent Process Step: SRM St<br>ntly Processed By: Vicky C<br>oval Process Data: Downlo                                                                                                    | Assignment N<br>nopping Cart Completion<br>Chichi,Angela Ortiz<br>ad as XML |                         | ments Deliver    | y Address Y          | Pr                  | rocess Step                            | Leve            | review Related Documents                    | Table Extensions   | Processor<br>Terri Heimbach | Received On<br>01/13/2014 09:28:37 |              | Forwarded By       | Tax amount                       | 0.1<br>12,000.1<br>Setting |
| tem Data Account /<br>Current Status Account /<br>rent Process Step: SRM Si<br>oval Process Data Downlo<br>tem<br>tem<br>approval Status Details fo                                                                                                    | Assignment N<br>nopping Cart Completion<br>Chichi,Angela Ortiz<br>ad as XML |                         | ments Deliver    | y Address Y          | Pr                  | rocess Step<br>RM Shopping Cart Comple | Leve<br>ion Com | vel Status                                  | Status<br>Approved | Terri Heimbach              | 01/13/2014 09:28:37                |              | Forwarded By       | Tax amount<br>Total Val. (Gross) | 0.0<br>12,000.0<br>Setting |
| Item Data Account A<br>Current Status: Active<br>rent Process Step: SRM S1<br>Vicky C<br>oval Process Data: Downlo<br>Item<br>pproval Status Details for<br>requence                                                                                                    | Assignment N<br>nopping Cart Completion<br>Chichi,Angela Ortiz<br>ad as XML |                         | ments Deliver    | y Address 🎸          | Pr                  | rocess Step<br>RM Shopping Cart Comple | Leve<br>ion Com | vel Status<br>mpleted (Level was Processed) | Status<br>Approved | Terri Heimbach              | 01/13/2014 09:28:37                |              | Forwarded By       | Tax amount<br>Total Val. (Gross) | 0.1<br>12,000.1<br>Setting |

- For this example, the "Display Shopping Cart" screen appears showing the Item Status column for the line item as "Awaiting Approval"
- Select the DETAILS button and select the Approval Process Overview sub-tab to view the details of the approval workflow
- Notice that there are two levels of Approvals for this Shopping Cart. The status of one Approval shows the Shopping Cart is Approved while the other Approval shows the status as still being Open (NO Decision Made). An indication that the Shopping Cart is not fully approved and still awaiting approval.

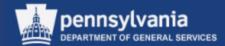

| SRM                               |     |                                                  |                                                                        |                  |                          |                                                    |          |                     |                         |                         |          |                          |               |                                                        |         |
|-----------------------------------|-----|--------------------------------------------------|------------------------------------------------------------------------|------------------|--------------------------|----------------------------------------------------|----------|---------------------|-------------------------|-------------------------|----------|--------------------------|---------------|--------------------------------------------------------|---------|
| •                                 | SRM | > SRM > Requisitioner                            |                                                                        |                  |                          |                                                    |          |                     |                         |                         |          |                          |               | Full Screen                                            | Options |
| My Settings                       |     |                                                  |                                                                        |                  |                          |                                                    |          |                     |                         |                         |          |                          |               |                                                        |         |
| Reports                           |     | <ul> <li>Hide Quick Criteria Maintena</li> </ul> | ance                                                                   |                  |                          |                                                    |          |                     |                         |                         |          |                          |               |                                                        |         |
| Display SRM Documents             |     | Shopping Cart Number: 🛇                          |                                                                        | To               | ⇒                        |                                                    |          |                     |                         |                         |          |                          |               |                                                        |         |
| Requisitioner                     |     | Shopping Cart Name:                              |                                                                        |                  |                          |                                                    |          |                     |                         |                         |          |                          |               |                                                        |         |
| Pcard Requisitioner               |     | Item Description:                                |                                                                        |                  |                          |                                                    |          |                     |                         |                         |          |                          |               |                                                        |         |
| Receiver                          |     | Timeframe:                                       | Last 7 Days 💌                                                          |                  |                          |                                                    |          |                     |                         |                         |          |                          |               |                                                        |         |
|                                   |     | Creation Date: 🛇                                 | · <b>I</b> 2                                                           | To               | ē 🕈                      |                                                    |          |                     |                         |                         |          |                          |               |                                                        |         |
| Purchasing                        |     | Status:                                          |                                                                        | •                |                          |                                                    |          |                     |                         |                         |          |                          |               |                                                        |         |
| Workload Redistribution           |     | Role:                                            | <b></b>                                                                |                  |                          |                                                    |          |                     |                         |                         |          |                          |               |                                                        |         |
| Business Partner                  |     | PO Number:                                       |                                                                        |                  |                          |                                                    |          |                     |                         |                         |          |                          |               |                                                        |         |
| RFx and Auction                   |     | Product Category:                                | Ō                                                                      |                  |                          |                                                    |          |                     |                         |                         |          |                          |               |                                                        |         |
| <ul> <li>Services</li> </ul>      |     | Logical System (Product):                        |                                                                        |                  |                          |                                                    |          |                     |                         |                         |          |                          |               |                                                        |         |
|                                   |     | Show my Team Carts:                              |                                                                        | 7                |                          |                                                    |          |                     |                         |                         |          |                          |               |                                                        |         |
| Create Documents                  |     | Smart Number:                                    |                                                                        |                  |                          |                                                    |          |                     |                         |                         |          |                          |               |                                                        |         |
| Create Shopping Cart              |     | Apply Clear                                      |                                                                        |                  |                          |                                                    |          |                     |                         |                         |          |                          |               |                                                        |         |
| <ul> <li>Related Links</li> </ul> |     | View: [Standard View]                            | ▼   Shop   Display Edit Delete Crea                                    | ate Confirmation | n Print Preview Refresh  | Export 🖌                                           |          |                     |                         |                         |          |                          |               | ¥_                                                     | B       |
| Auto-PO Suppliers on C            |     | Shopping Cart Number                             | Shopping Cart Name                                                     | Item Number      | Configurable Item Number | Item Name                                          | Status   | Created On          | Quantity Unit           | Net Value               | Currency | Total Net Value          | Currency      | Item Status                                            |         |
|                                   |     | <u>11512710</u>                                  | Demo Time Test 1-9-14 CA                                               | 3                |                          | Emergency Stretcher                                | Approved | 01/09/2014 08:35:28 | 500.000 EA              | 30,000.00               | USD      | 255,000.00               | USD           | Cannot Be Ordered                                      |         |
|                                   |     | <u>11512710</u>                                  | Demo Time Test 1-9-14 CA                                               | 4                |                          | Emergency Hospital Services                        | Approved | 01/09/2014 08:35:28 | 500.000 H               | 125,000.00              |          | 255,000.00               |               | Cannot Be Ordered                                      |         |
|                                   |     | <u>11512673</u>                                  | 4217 Emergency Supplies-Svc 1-8-14 CKA                                 | 1                |                          | EMT ALS Medical Cases                              | Approved | 01/08/2014 11:15:12 | 500.000 EA              | 75,000.00               |          | 255,000.00               |               | Follow-on Document Created                             |         |
|                                   |     | <u>11512673</u>                                  | 4217 Emergency Supplies-Svc 1-8-14 CKA                                 |                  |                          | Rescue Blankets                                    | Approved | 01/08/2014 11:17:37 | 1,000.000 EA            | 25,000.00               |          | 255,000.00               |               | Follow-on Document Created                             |         |
|                                   |     | <u>11512673</u>                                  | 4217 Emergency Supplies-Svc 1-8-14 CKA                                 |                  |                          | Emergency Stretcher                                | Approved | 01/08/2014 11:17:37 | 500.000 EA              | 30,000.00               |          | 255,000.00               |               | Follow-on Document Created                             |         |
|                                   |     | <u>11512673</u>                                  | 4217 Emergency Supplies-Svc 1-8-14 CKA                                 |                  |                          | Emergency Hospital Services                        | Approved | 01/08/2014 11:17:37 | 500.000 EA              | 125,000.00              |          | 255,000.00               |               | Follow-on Document Created                             | _       |
|                                   |     | <u>11512671</u>                                  | Emergency Supplies-Svc 1-8-13 CKA                                      | 1                |                          | EMT ALS Medical Cases                              | Approved | 01/08/2014 09:48:02 | 500.000 EA              | 75,000.00               |          | 255,000.00               |               | In Purchaser's Worklist                                | _       |
|                                   |     | <u>11512671</u>                                  | Emergency Supplies-Svc 1-8-13 CKA                                      | 2                |                          | Rescue Blankets                                    | Approved | 01/08/2014 10:02:08 | 1,000.000 EA            | 25,000.00               |          | 255,000.00               |               | In Purchaser's Worklist                                | -       |
|                                   |     | <u>11512671</u><br><u>11512671</u>               | Emergency Supplies-Svc 1-8-13 CKA<br>Emergency Supplies-Svc 1-8-13 CKA | 3                |                          | Emergency Stretcher<br>Emergency Hospital Services | Approved | 01/08/2014 10:02:08 | 500.000 EA<br>500.000 H | 30,000.00<br>125,000.00 |          | 255,000.00<br>255,000.00 |               | In Purchaser's Worklist                                | -       |
|                                   |     | 11512071                                         | Emergency Supplies-SVC 1-0-15 CKA                                      | 4                |                          | Emergency nospital Services                        | Abbioved | 01/06/2014 10:02:08 | 300.000 H               | 125,000.00              | 050      |                          |               | n Purchaser's Worklist<br>01/13/2014 09:11:01 EST Refr | fresh   |
|                                   |     |                                                  |                                                                        |                  |                          |                                                    |          |                     |                         |                         |          |                          | ust nei idsli | NT 13/2014 03/11/01 231 Kell                           | 10311   |

- Enter applicable search criteria in the POWL
- Review the information in the Item Status column of the POWL
- Displayed in the Item Status column are Shopping Carts with a status of "Follow-on Document Created"
- Select the number of the desired Shopping Cart to display the Shopping Cart

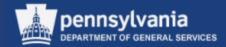

| splay Shoppii        | ng Cart          |                    |              |                     |                  |                  |              |      |                    |               |               |          |            |               |       |             |                        |                  |               |                                |          |      |
|----------------------|------------------|--------------------|--------------|---------------------|------------------|------------------|--------------|------|--------------------|---------------|---------------|----------|------------|---------------|-------|-------------|------------------------|------------------|---------------|--------------------------------|----------|------|
| Edit Print Prev      | iew Clos         | e Refresh          | Сору         |                     |                  |                  |              |      |                    |               |               |          |            |               |       |             |                        |                  |               |                                |          |      |
| mber 11511741        | Docume           | nt Name P004       | 46880 10/07/ | 2013 14:40 Statu    | s Approved       | Created On 10/07 | //2013 14:40 | :24  | Created By Cynt    | thia Andersor | ı             |          |            |               |       |             |                        |                  |               |                                |          |      |
| General Data         |                  |                    |              |                     |                  |                  |              |      |                    |               |               |          |            |               |       |             |                        |                  |               |                                |          |      |
| Buy on Behalf of     | F 703389         |                    | Cynthia Ande | erson A             | Approval Note    |                  |              |      |                    |               |               |          |            |               |       |             |                        |                  |               |                                |          |      |
| ime of shopping cart |                  | 10/07/2013 14      | :40          |                     |                  |                  |              |      |                    |               |               |          |            |               |       |             |                        |                  |               |                                |          |      |
| Approval Process     | : Display / Ed   | it Agents          |              |                     |                  |                  |              |      |                    |               |               |          |            |               |       |             |                        |                  |               |                                |          |      |
| Document Changes     | : <u>Display</u> |                    |              |                     |                  |                  |              |      |                    |               |               |          |            |               |       |             |                        |                  |               |                                |          |      |
|                      |                  |                    |              |                     |                  |                  |              |      |                    |               |               |          |            |               |       |             |                        |                  |               |                                |          |      |
| Item Overview        |                  |                    |              |                     |                  |                  |              |      |                    |               |               |          |            |               |       |             |                        |                  |               |                                |          |      |
| Details Add Item     |                  |                    |              | Process All Items / |                  |                  |              |      |                    |               |               |          |            |               |       |             |                        |                  |               |                                | Filte    | er S |
|                      | Item Type        | Product ID         |              | Product Category    | Product Category |                  | Quantity     |      | Net Price / Limit  |               | Option Type   |          | Order Type | Delivery Date | Notes | Attachments | Item Status            | Supplier         |               |                                |          |      |
| • <u>1</u>           | Material         |                    | 245/60R18    | 25172504            | AUTOMOBILE/LIG   | INT TRU          | 100.000      | EA   | 205.86             | USD           |               | 1        |            | 10/21/2013    | 2     | 1           | Purchase order created | GOODYEAR         | TIRE & RUBBER | COMPANY INC(                   | 161302)  |      |
|                      |                  |                    |              |                     |                  |                  |              |      |                    |               |               |          |            |               |       |             |                        |                  |               |                                |          |      |
|                      |                  |                    |              |                     |                  |                  |              |      |                    |               |               |          |            |               |       |             |                        |                  |               |                                |          |      |
|                      |                  |                    |              |                     |                  |                  |              |      |                    |               |               |          |            |               |       |             |                        |                  |               |                                |          |      |
|                      |                  |                    |              |                     |                  |                  |              |      |                    |               |               |          |            |               |       |             |                        |                  |               |                                |          |      |
|                      |                  |                    |              |                     |                  |                  |              |      |                    |               |               |          |            |               |       |             |                        |                  |               |                                |          |      |
|                      |                  |                    |              |                     |                  |                  |              |      |                    |               |               |          |            |               |       |             |                        |                  |               |                                |          |      |
|                      |                  |                    |              |                     |                  |                  |              |      |                    |               |               |          |            |               |       |             |                        |                  |               |                                |          |      |
|                      |                  |                    |              |                     |                  |                  |              |      |                    |               |               |          |            |               |       |             |                        |                  |               |                                |          |      |
|                      |                  |                    |              |                     |                  |                  |              |      |                    |               |               |          |            |               |       |             |                        |                  |               | Total Value                    | 20,586.  |      |
|                      |                  |                    |              |                     |                  |                  |              |      |                    |               |               |          |            |               |       |             |                        |                  | <b>T</b> -1-  | Tax amount<br>I Val. (Gross)   | 0.0      |      |
|                      |                  |                    |              |                     |                  |                  |              |      |                    |               |               |          |            |               |       |             |                        |                  | lota          | i vai. (Gross)                 | 20,586.0 | i    |
| Details for ite      | em 1 245/60R     | 18                 |              |                     |                  |                  |              |      |                    |               |               |          |            |               |       |             |                        |                  |               |                                |          | l    |
| Item Data            | Account          | Assignment         | Notes a      | ind Attachments     | Delivery Address | Sources o        | f Supply     | Ap   | proval Process Ove | rview         | Related Docum | nents    | Table Ext  | ensions       |       |             |                        |                  |               |                                |          |      |
|                      |                  | -                  |              |                     |                  |                  |              |      |                    |               |               | _        | -          |               |       |             |                        |                  |               |                                |          | i    |
| History              |                  |                    |              |                     |                  |                  |              |      |                    |               |               |          |            |               |       |             |                        |                  |               |                                |          |      |
| View: United Sta     | ites Dollar      | -                  |              |                     |                  |                  |              |      |                    |               |               |          |            |               |       |             |                        |                  |               |                                | Filter S | ĺ    |
| ocument              |                  | Name               |              | Document Number     |                  | Back-End Do      | ocument Num  | nber |                    |               | Status        |          |            |               |       | Date        |                        | ity Unit         | Value         | Curre                          | ency     |      |
| opping Cart          |                  | 245/60R18<br>Total |              | <u>11511741/1</u>   |                  |                  |              |      |                    |               | Follow-on Doo | cument ( | created    |               |       | 0/07/2013   |                        | 000 EA<br>000 EA |               | 20,586.00 USD<br>20,586.00 USD |          |      |
| rchase Order         |                  | 245/60R18          |              | 4300385820/1        |                  |                  |              |      |                    |               | Awaiting App  | oval     |            |               |       | 1/09/2014   |                        | 00 EA<br>000 EA  |               | 20,586.00 USD<br>20,586.00 USD |          |      |
| aronase ordel        |                  | Total              |              | 400000020/1         |                  |                  |              |      |                    |               | Awaiting App  | 0741     |            |               | _     | 1103/2014   |                        | 000 EA           |               | 20,586.00 USD                  |          |      |
|                      |                  | . oral             |              |                     |                  |                  |              |      |                    |               |               |          |            |               |       |             |                        |                  |               |                                |          |      |

- Select the DETAILS button to review the line item details
- To display the follow-on document information, select the Related Documents sub-tab
- To display the follow-on document, select the hyperlinked document number

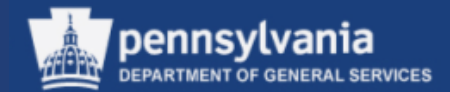

## **Receiving in MIGO**

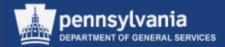

## Goods Receipt – Purchase Order (MIGO) Movement Type 101

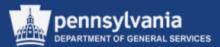

- Receivers perform this procedure to receive goods that have been delivered based on a Purchase Order (PO), or from another Commonwealth location based on a Stock Transport Order (STO) for inventoried material
- The associated paperwork, or STO should include the PO number, which is used as reference to copy the expected items and quantities to be received
- Inventory quantities, and General Ledger (G/L) accounts are updated by the system when the Goods Receipt (GR) is completed

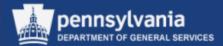

| • | Select Receive | r from the | left navigation pane |
|---|----------------|------------|----------------------|
|---|----------------|------------|----------------------|

| SRM                     |
|-------------------------|
| •                       |
| My Settings             |
| Reports                 |
| Display SRM Documents   |
| Requisitioner           |
| Pcard Requisitioner     |
| Receiver                |
| Purchasing              |
| Workload Redistribution |
| Business Partner        |
| RFx and Auction         |
|                         |

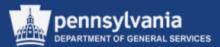

| SRM > SRM > Receiver                                                             | Full Screen Options - |
|----------------------------------------------------------------------------------|-----------------------|
| Goods Receipt Purchase Order 4300385012 - Cynthia Anderson                       | <b>P</b>              |
| Menu / Back Post Cancel Exit System / Show Overview Restart Hold Check Post Help |                       |
| Goods Receipt   Purchase Order   Plant  GR goods receipt  101                    |                       |
| Head.data                                                                        |                       |

- Select the Goods Receipt from the Business Transaction Type field dropdown
  menu
- Select Purchase Order from the Reference field dropdown menu and enter the relative document number in the appropriate field
- Enter Movement Type 101
- Select the EXECUTE button

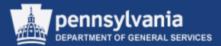

- Select the Quantity tab
- The Qty in Unit of Entry field will default to the quantity to be received
  - If a Goods Receipt was done previously, this field will show the remaining quantity
  - Verify quantity is correct, if not, change the quantity to what was actually received

| Material Quantity    | Where Purchase Order Data Partner Account Assignment |
|----------------------|------------------------------------------------------|
| Qty in Unit of Entry | 100.000 EA                                           |
|                      |                                                      |
| Qty in Delivery Note |                                                      |
| Quantity Ordered     | 100.000 EA No. Containers                            |
|                      |                                                      |
| 🔓 🛃 🗌 Item OK        |                                                      |

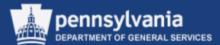

- Select the Where tab
- Verify the Plant is correct
- Verify the Storage Location in the Item Overview is correct

|                            | Mat. Short Text                                 |                   |             | Qty in UnE                 | EUn      | SLoc                       | Cost Center | Bu | G/L Account | Batch | Valuation T | М   |
|----------------------------|-------------------------------------------------|-------------------|-------------|----------------------------|----------|----------------------------|-------------|----|-------------|-------|-------------|-----|
| 1                          | 245/60R18                                       |                   |             | 100.000                    | EA       |                            | 1577101000  | 15 | 6399999     |       |             | 101 |
|                            |                                                 |                   |             |                            |          |                            |             |    |             |       |             |     |
|                            |                                                 |                   |             |                            |          |                            |             |    |             |       |             |     |
|                            |                                                 |                   |             |                            |          |                            |             |    |             |       |             |     |
|                            |                                                 |                   |             |                            |          |                            |             |    |             |       |             | -   |
|                            |                                                 |                   |             |                            |          |                            |             |    |             |       |             |     |
|                            | 1                                               |                   | Dalata      |                            | য়া 🛛    |                            |             |    |             |       |             |     |
| 57                         |                                                 |                   | Delete      | Contents                   | <b>S</b> |                            |             |    |             |       |             |     |
|                            |                                                 |                   |             |                            |          |                            |             |    |             |       |             |     |
|                            |                                                 |                   |             |                            |          |                            |             |    |             |       |             |     |
|                            | Material Quantity                               | Where Purchase    | se Order Da | ta Partner ,               | Accoun   | t Assignment               |             |    |             |       |             |     |
|                            |                                                 |                   |             |                            | Accoun   |                            |             |    |             |       |             |     |
|                            | Material Quantity                               | Where Purchase    |             | ta Partner ,<br>Stock type | Accoun   | t Assignment<br>Unrestrict | ed u.▼      |    |             |       |             |     |
| Mov                        | ement Type                                      | 101 + GR for acct | t. assgt.   | Stock type                 | Accoun   |                            | ed u▼       |    |             |       |             |     |
|                            | ement Type                                      |                   | t. assgt.   |                            | Accoun   |                            | ed u.▼      |    |             |       |             |     |
| Mov<br>Plan                | ement Type                                      | 101 + GR for acct | t. assgt.   | Stock type                 | Accoun   |                            | ed u▼       |    |             |       |             |     |
| Mov<br>Plan<br>Goo         | ement Type<br>t<br>ds recipient                 | 101 + GR for acct | t. assgt.   | Stock type                 | Accoun   |                            | ed u▼       |    |             |       |             |     |
| Mov<br>Plan<br>Goo         | ement Type                                      | 101 + GR for acct | t. assgt.   | Stock type                 | Accoun   |                            | ed u▼       |    |             |       |             |     |
| Mov<br>Plan<br>Goo<br>Unlo | ement Type<br>t<br>ds recipient<br>bading Point | 101 + GR for acct | t. assgt.   | Stock type                 | Accoun   |                            | ed u▼       |    |             |       |             |     |
| Mov<br>Plan<br>Goo         | ement Type<br>t<br>ds recipient<br>bading Point | 101 + GR for acct | t. assgt.   | Stock type                 | Accoun   |                            | ed u▼       |    |             |       |             |     |
| Mov<br>Plan<br>Goo<br>Unlo | ement Type<br>t<br>ds recipient<br>bading Point | 101 + GR for acct | t. assgt.   | Stock type                 | Accoun   |                            | ed u ▼      |    |             |       |             |     |

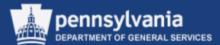

- Select the checkbox for the Item OK field
- Select the CHECK button

| G   | Goods Receipt Purchase Order 4300385012 - Cynthia Anderson    |          |              |                   |       |                   |       |                   |             |      |             |       |             | 4   |            |
|-----|---------------------------------------------------------------|----------|--------------|-------------------|-------|-------------------|-------|-------------------|-------------|------|-------------|-------|-------------|-----|------------|
| Men |                                                               |          | ▲ Bac        | k Post Cance      | I D   | kit System A Show | Over  | view Restart Hold | Check Post  | Help |             |       |             |     |            |
| GOO | Goods Receipt ▼ Purchase Order ▼ P Plant GR goods receipt 101 |          |              |                   |       |                   |       |                   |             |      |             |       |             |     |            |
| 7   | Thead.data                                                    |          |              |                   |       |                   |       |                   |             |      |             |       |             |     |            |
|     | ine Mat. Short T                                              | 'ext     |              |                   | ок    | Qty in UnE        | EUn   | SLoc              | Cost Center | Bu   | G/L Account | Batch | Valuation T | М   | <b>===</b> |
|     | 1 245/60R18                                                   |          |              |                   |       | 100.000           | EA    |                   | 1577101000  | 15   | 6399999     |       |             | 101 |            |
| _   |                                                               |          |              |                   |       |                   |       |                   |             |      |             |       |             |     |            |
| -   |                                                               |          |              |                   |       |                   |       |                   |             |      |             |       |             |     |            |
| -   |                                                               |          |              |                   |       |                   |       |                   |             |      |             |       |             |     |            |
|     |                                                               |          |              |                   |       |                   |       |                   |             |      |             |       |             |     | •          |
|     | •                                                             |          |              |                   |       |                   |       |                   |             |      |             |       |             | Þ   |            |
| ł   | 37                                                            |          | 日間           | Delete            |       | Contents          |       |                   |             |      |             |       |             |     |            |
| P   | Matarial                                                      | Quantity | 14/h and     | Purchase Orde     | - D-4 | Destruction of A  |       |                   |             |      |             |       |             |     |            |
|     | Material                                                      | Quantity | Where        |                   | -     | a Partner A       | ccoun | t Assignment      |             |      |             |       |             |     |            |
|     | Movement Type                                                 | 1        | .01 +0       | GR for acct. assg | t.    | Stock type        |       | Unrestrict        | ed u.▼      |      |             |       |             |     |            |
|     | Plant                                                         |          | 00.0         | f Procurement     |       | 1504 🙎            |       |                   |             |      |             |       |             |     |            |
|     | Fidin                                                         | Ľ        | GS Bureau of | rProcurement      |       | 1504 🙎            |       |                   |             |      |             |       |             |     |            |
|     | Goods recipient                                               |          |              |                   |       |                   |       |                   |             |      |             |       |             |     |            |
|     | Unloading Point                                               |          |              |                   |       |                   |       |                   |             |      |             |       |             |     |            |
|     |                                                               |          |              |                   |       |                   |       |                   |             |      |             |       |             |     |            |
|     | Text                                                          |          |              |                   |       |                   |       |                   |             |      |             |       |             |     |            |
|     |                                                               |          |              |                   |       |                   |       |                   |             |      |             |       |             |     |            |
|     | 🔄 🛃 🗌 Item Of                                                 | ĸ        | Line         | 1                 |       |                   |       |                   |             |      |             |       |             |     |            |

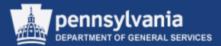

If an error was detected by the system: the message will display the necessary correction.

- Select the checkbox next to the PRINTER icon to generate a print request for the document
- Select the POST button

| Goods Receipt Purchase Order 4300385012 - Cynthia Anderson      |               |              |                   |                |                     |                             |   |  |  |
|-----------------------------------------------------------------|---------------|--------------|-------------------|----------------|---------------------|-----------------------------|---|--|--|
| Mer                                                             | 1U 🔺          |              | ack Post Cancel E | Exit System∡ S | Show Overview Resta | art Hold Check Post Help    |   |  |  |
| Goods Receipt Vurchase Order V Plant Plant GR goods receipt 101 |               |              |                   |                |                     |                             |   |  |  |
| General Vendor                                                  |               |              |                   |                |                     |                             |   |  |  |
|                                                                 | Document Date | 10/18/2013   | Delivery Note     |                | Vendor              | GOODYEAR TIRE & RUBBER COMP | 3 |  |  |
|                                                                 | Posting Date  | 10/18/2013   | Bill of Lading    |                | HeaderText          |                             |   |  |  |
|                                                                 | 🗋 🗹 colle     | ctive Slip 💌 |                   |                |                     |                             |   |  |  |
|                                                                 |               |              |                   |                |                     |                             |   |  |  |

Otherwise, the system message "Document is O.K. will display at the bottom of the screen.

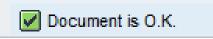

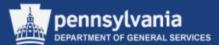

| Goods Receipt Purchase Order - Cynthia Anderson                                                                                                    |                    |                         |                                 |    |            |          |    |       |             |   |            |       |          |
|----------------------------------------------------------------------------------------------------|--------------------|-------------------------|---------------------------------|----|------------|----------|----|-------|-------------|---|------------|-------|----------|
| Menu a Back Cancel Exit System a Show Overview Restart Hold Check Post Help                                                                                                    |                    |                         |                                 |    |            |          |    |       |             |   |            |       |          |
| Goods Receipt Verchase Order Verchase Order Verchas |                    |                         |                                 |    |            |          |    |       | <b></b>     |   |            |       |          |
|                                                                                                    |                    |                         |                                 |    |            |          |    |       |             |   |            |       |          |
| General Vendor                                                                                                    |                    |                         |                                 |    |            |          |    |       |             |   |            |       |          |
|                                                                                                    |                    | 10/18/2013              | Delivery Note<br>Bill of Lading |    |            | HeaderTe |    |       |             |   |            |       |          |
|                                                                                                    | Collectiv          | 10/18/2013<br>/e Slip 🔻 | Dill of Lading                  |    |            | neaderre | ~~ |       |             |   |            |       |          |
|                                                                                                    |                    |                         |                                 |    |            |          |    |       |             |   |            |       |          |
| Line                                                                                                    | Mat. Short Text    |                         |                                 | ок | Qty in UnE | EUn SLoc |    | Batch | Valuation T | М | Stock Type | Pint  |          |
|                                                                                                    |                    |                         |                                 |    |            |          |    |       |             |   |            |       |          |
|                                                                                                    |                    |                         |                                 |    |            |          |    |       |             |   |            |       |          |
|                                                                                                    | •                  |                         |                                 |    |            |          |    |       |             |   |            |       |          |
|                                                                                                    |                    | 日母                      | Delete                          |    | Contents 🔀 |          | 迴  |       |             |   |            |       |          |
| <b>F</b>                                                                                                    | Material Quar      | ntity Where             |                                 |    |            |          |    |       |             |   |            |       |          |
|                                                                                                    | material Qua       | nuty where              |                                 |    |            |          |    |       |             |   |            |       |          |
|                                                                                                    |                    |                         |                                 |    |            |          |    |       |             |   |            |       |          |
|                                                                                                    |                    |                         |                                 |    |            |          |    |       |             |   |            |       |          |
|                                                                                                    |                    |                         |                                 |    |            |          |    |       |             |   |            |       |          |
|                                                                                                    |                    |                         |                                 |    |            |          |    |       |             |   |            |       |          |
|                                                                                                    |                    |                         |                                 |    |            |          |    |       |             |   |            |       |          |
|                                                                                                    |                    |                         |                                 |    |            |          |    |       |             |   |            |       |          |
| 4                                                                                                    |                    |                         |                                 |    |            |          |    |       |             |   |            |       | •        |
|                                                                                                    |                    |                         |                                 |    |            |          |    |       |             |   |            |       |          |
| 🖌 Materia                                                                                                    | I document 5004553 | 463 posted              |                                 |    |            |          |    |       |             |   | ► QC       | P 💾 🖌 | qcpdca0u |

The Goods Receipt Purchase Order XXXXXXXX – User Name screen displays with a status bar message that the receipt of the material is complete.

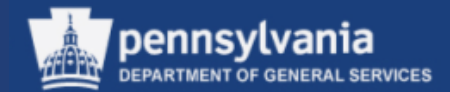

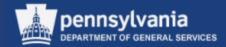

 Receivers perform this procedure when an adjustment is needed to the quantity of a PO's line item.

• The reversal needs to occur due to incorrect quantities received, or a line item was received in error.

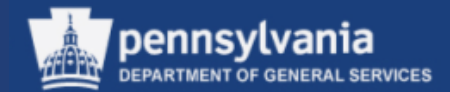

- Select Goods Receipt from the Business Transaction Type field dropdown menu
- Select Purchase Order from the Reference field dropdown menu
- Enter the PO number in the appropriate field
- Select the checkbox between the PRINTER icon and the individual slip field if a print out of this transaction is required. *Note: Change the individual slip to collective slip.*
- Select the EXECUTE button

| Goods Receipt Purchase Order - Cynthia Anderson                                |                                                                   |  |  |  |  |  |  |  |  |
|--------------------------------------------------------------------------------|-------------------------------------------------------------------|--|--|--|--|--|--|--|--|
| Menu 🖌 🔰 🖌 🖌 🖌                                                                 | k Cancel Exit System A Show Overview Restart Hold Check Post Help |  |  |  |  |  |  |  |  |
| Goods Receipt 🔻 Purchase Order 💌 4300385012 Plant 🔂 🖬 🗰 GR for PO reversal 102 |                                                                   |  |  |  |  |  |  |  |  |
| General Vendor                                                                 |                                                                   |  |  |  |  |  |  |  |  |
| Document Date 10/18/2013<br>Posting Date 10/18/2013<br>□ ✓ Collective Slip ▼   | Delivery Note Bill of Lading HeaderText                           |  |  |  |  |  |  |  |  |

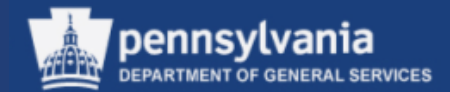

- Select the Where tab
- Verify the Plant is correct

| Material Quantity                  | Where Purchase Order Data  | Partner Account Ass | signment         |
|------------------------------------|----------------------------|---------------------|------------------|
| Movement Type                      | 102 - GR for acc.assgt rev | Stock type          | Unrestricted u 🔻 |
| Plant                              | DGS Bureau of Procurement  | 1504 🙎              |                  |
| Goods recipient<br>Unloading Point |                            |                     |                  |
| Text                               |                            |                     | ]                |
| <br>🔓 📑 🗌 Item OK                  | Line 1                     |                     |                  |

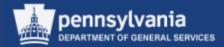

# Goods Receipt – Reversal (MIGO)

| Goods Receipt Pur              | chase Order 4300004137 - Terri Heimbach                                |
|--------------------------------|------------------------------------------------------------------------|
| Netwa                          | Beck Fost Cancel Ext System a Inde Overvew Restart Hold Check Fost Hep |
| Material Quantity Where Purcha | ase Order Data Partner Account Assignment                              |
| Qty in Unit of Entry 100.000   | EA                                                                     |
|                                |                                                                        |
| Qty in Delivery Note           |                                                                        |
| Quantity Ordered 100.000       | EA                                                                     |
| Quantity Received 100.000      | No. Containers                                                         |
|                                |                                                                        |
| 🔁 🛃 🗌 Item OK Line             |                                                                        |

- Select the Quantity tab
- Change the Qty in Unit of Entry field to the quantity of material being reversed
- Select the Item OK checkbox for the line item
- Repeat actions until all items requiring the reversal action have been checked
- Select the CHECK button

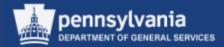

# Goods Receipt – Reversal (MIGO)

| Goods Receipt Purchase Order 4300383507 - Cynthia Anderson                  |       |
|-----------------------------------------------------------------------------|-------|
| Menu a Back Post Cancel Exit System a Show Overview Restart Hold Check Post | Help  |
| Material Quantity Where                                                     |       |
|                                                                             |       |
|                                                                             |       |
|                                                                             |       |
|                                                                             |       |
|                                                                             |       |
|                                                                             |       |
| Material document 5004553464 posted                                         | QCP 💾 |

The system checks for possible errors that need to be corrected before the transaction can be posted. If no errors exist, the system displays a message indicating that the "Document is O.K." Document is O.K.

#### • Select the POST button

The Goods Receipt Purchase Order – User Name screen displays with a message of the material document number posted.

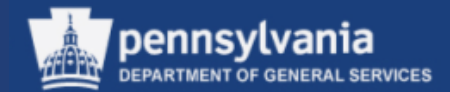

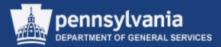

- The purpose of this procedure is to return goods that have been received based on a PO. This does not apply to STOs. The Movement Type is 122.
- Receivers perform this procedure when the Receiving Plant has received incorrect quantities, incorrect goods, damaged and/or outdated goods

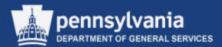

| G   | Goods Receipt Purchase Order - Cynthia Anderson |       |                    |                                 |     |               |           |                    |              |             | <b>10</b> |              |          |
|-----|-------------------------------------------------|-------|--------------------|---------------------------------|-----|---------------|-----------|--------------------|--------------|-------------|-----------|--------------|----------|
| Men | U 🔺                                             |       | . ■ Bac            | ck Cancel Exit                  | Sys | tem  Movervie | w         | Restart Hold Check | Post Help    |             |           |              |          |
| Goo | ds Rec                                          | ceip  | t 💌 Purchase Order | ▼ 430038501                     | 2   | Plant         |           |                    | RE return to | vendor      | 122       | ]            | <b>_</b> |
|     | G<br>Docum<br>Posting                           | g Da  | Date 10/18/2013    | Delivery Note<br>Bill of Lading |     |               | ]<br>  He | aderText           |              |             |           |              |          |
|     | Line                                            | /lat. | Collective Slip    |                                 | ок  | Qty in UnE    | EUn       | SLoc               | Batch        | Valuation T | М         | . Stock Type | Pint     |

- Select the Goods Receipt from the Business Transaction Type field dropdown menu
- Select Purchase Order from the Reference field dropdown menu
- Enter the PO number in the appropriate field
- Enter Movement Type 122
- Select Collective Slip from the Printing dropdown menu
- Select the EXECUTE button

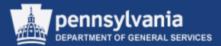

- Select the Quantity tab
- Enter the Qty in Unit of Entry. This is the amount that will be returned to the supplier.

| Material Quantity    | Where   | Purchase Order Data | Partner        | Account Assignment |
|----------------------|---------|---------------------|----------------|--------------------|
| Qty in Unit of Entry | 10      | EA                  |                |                    |
|                      |         |                     |                |                    |
| Qty in Delivery Note |         |                     |                |                    |
| Quantity Ordered     | 100.000 | EA                  |                |                    |
| Quantity Received    | 100.000 |                     | No. Containers |                    |
|                      |         |                     |                |                    |
| 🔁 🛃 🗌 Item OK        | Line    | 1 5-                |                |                    |
|                      | Line    |                     |                |                    |

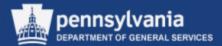

- Select the Where tab
- Select the Reason for Movement match code

|   | Material Quantity                  | Where Purchase Order Data  | Partner Account Assi | gnment           |
|---|------------------------------------|----------------------------|----------------------|------------------|
|   | Movement Type                      | 122 -RE return to vendor S | tock type            | Unrestricted u 💌 |
|   | Plant                              | DGS Bureau of Procurement  | 1504 🙎               |                  |
|   | Goods recipient<br>Unloading Point |                            |                      |                  |
|   | Reason for Movement                |                            |                      |                  |
|   | Text                               |                            |                      |                  |
|   |                                    |                            |                      |                  |
| l | 🛃 🔄 Item OK                        | Line 1                     |                      |                  |

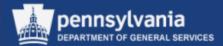

• Select the applicable reason from the list and select the CONTINUE button

**Example:** 0001 – Poor quality

| Reas. ≞ | Reason for Movement          |                                                                                                    |                                                        |
|---------|------------------------------|----------------------------------------------------------------------------------------------------|--------------------------------------------------------|
| 0001    | Poor quality                 |                                                                                                    |                                                        |
| 0002    | Incomplete                   |                                                                                                    |                                                        |
| 0003    | Damaged                      |                                                                                                    |                                                        |
| 0004    | Over-shipment                |                                                                                                    |                                                        |
| 0005    | Wrong Product                |                                                                                                    |                                                        |
|         | 0001<br>0002<br>0003<br>0004 | Poor quality           0001         Poor quality           0002         Incomplete           0003         Damaged           0004         Over-shipment | Poor quality0002Incomplete0003Damaged0004Over-shipment |

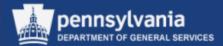

• Select the Item OK checkbox

| Material Quantity   | Where Purchase Order Data Partner Account Assignment  |
|---------------------|-------------------------------------------------------|
| Movement Type       | 122 - RE return to vendor Stock type Unrestricted u 💌 |
| Plant               | DGS Bureau of Procurement 1504                        |
| Goods recipient     |                                                       |
| Unloading Point     |                                                       |
| Reason for Movement | 0003                                                  |
| Text                |                                                       |
|                     |                                                       |
| 🔓 🛃 🔽 Item OK       | Line 1                                                |

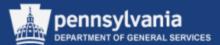

Select the CHECK button

| Goods Receipt Purchase Order 4300385012 - Cynthia Anderson 🕅 |                                                                       |              |                    |        |                   |             |    |             |       |             |         |
|--------------------------------------------------------------|-----------------------------------------------------------------------|--------------|--------------------|--------|-------------------|-------------|----|-------------|-------|-------------|---------|
| Menu 🔺                                                       | Back Post Cancel Ex                                                   | it S         | stem A Show Overvi | ew     | Restart Hok Check | Post Help   |    |             |       |             |         |
| Goods Receipt 💌 Purch                                        | ioods Receipt Vurchase Order View Plant Plant RE return to vendor 122 |              |                    |        |                   |             |    |             |       |             |         |
|                                                              |                                                                       |              |                    |        |                   |             |    |             |       |             |         |
| Thead.data                                                   |                                                                       |              |                    |        |                   |             |    |             |       |             |         |
| Line Sta Mat. Short Text                                     |                                                                       | ОК           | Qty in UnE         | EUn    | SLoc              | Cost Center | Bu | G/L Account | Batch | Valuation 1 | r 🎛     |
| 1 OOC 245/60R18                                              |                                                                       | $\checkmark$ | 10.000             | EA     |                   | 1577101000  | 15 | 6399999     |       |             |         |
|                                                              |                                                                       |              |                    |        |                   |             |    |             |       |             | _       |
|                                                              |                                                                       |              |                    |        |                   |             |    |             |       |             |         |
|                                                              |                                                                       |              | -                  |        |                   |             |    |             |       |             |         |
|                                                              |                                                                       |              |                    |        |                   |             |    |             |       |             |         |
|                                                              | Delete                                                                |              | Contents           | 1 🖃    | · 逻               |             |    |             |       |             |         |
|                                                              |                                                                       |              |                    | نگ ( ۲ |                   |             |    |             |       |             |         |
| Material Quantity                                            | Where Purchase Order Data                                             |              | Partner Account    | Assig  | gnment            |             |    |             |       |             |         |
| Movement Type                                                | 122 - RE return to vendor                                             |              | Stock type         |        | Unrestricted u    | •           |    |             |       |             |         |
|                                                              |                                                                       |              |                    |        |                   |             |    |             |       |             |         |
| Plant                                                        | DGS Bureau of Procurement                                             |              | 1504 🙎             |        |                   |             |    |             |       |             |         |
| Goods recipient                                              |                                                                       |              |                    |        |                   |             |    |             |       |             |         |
| Unloading Point                                              |                                                                       |              |                    |        |                   |             |    |             |       |             |         |
| Reason for Movement                                          | 3 Damaged                                                             |              |                    |        |                   |             |    |             |       |             |         |
| Text                                                         |                                                                       |              |                    |        |                   |             |    |             |       |             |         |
| ୟୁ 🛃 🗸 Item OK                                               | Line 1                                                                |              |                    |        |                   |             |    |             |       |             |         |
|                                                              | <b>©</b> =                                                            |              |                    |        |                   |             |    |             |       |             |         |
| Document is O.K.                                             |                                                                       |              |                    |        |                   |             |    |             | QCP   | P 🛓 q       | cpdca0u |

The screen displays the message "Document is OK." – Select the POST button.

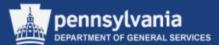

| Goo      | ods Rece          | ipt Purchas               | e Order        | - 0 | Cynthia And        | er  | son                |              |             |     |            |      |          |
|----------|-------------------|---------------------------|----------------|-----|--------------------|-----|--------------------|--------------|-------------|-----|------------|------|----------|
| Menu 🖌   |                   |                           | ck Cancel Exit | Sy  | stem  Show Overvie | w   | Restart Hold Check | Post Help    | ]           |     |            |      |          |
| Goods R  | Receipt 💌         | Purchase Order            | •              | D   | Plant              |     |                    | RE return to | o vendor    | 122 |            |      |          |
|          | <b>2</b>          | <b>A</b> 0                |                |     |                    |     |                    |              |             |     |            |      |          |
|          |                   | /endor                    |                |     |                    | _   |                    |              |             |     |            |      |          |
|          | cument Date       | 10/18/2013                | Delivery Note  |     |                    | ]   |                    |              |             |     |            |      |          |
| Pos      | sting Date        | 10/18/2013<br>tive Slip 💌 | Bill of Lading |     |                    | Н   | eaderText          |              |             |     |            |      |          |
|          | e correct         | cive stip                 |                |     |                    |     |                    |              |             |     |            |      |          |
| Line     | Mat. Short Text   | t                         |                | ОК  | Qty in UnE         | EUn | SLoc               | Batch        | Valuation T | M   | Stock Type | PInt |          |
|          |                   |                           |                |     |                    |     |                    |              |             |     |            |      |          |
|          |                   |                           |                |     |                    |     |                    |              |             |     |            |      |          |
|          | •                 |                           |                |     |                    |     |                    |              |             |     |            |      |          |
| 昌日       | 2                 |                           | Delete         |     | Contents 🔀         | ß   |                    |              |             |     |            |      |          |
|          |                   |                           |                |     |                    |     |                    |              |             |     |            |      |          |
| <b>P</b> | Material C        | luantity Where            |                | _   |                    | _   |                    |              |             |     |            |      | _        |
|          |                   |                           |                |     |                    |     |                    |              |             |     |            |      |          |
|          |                   |                           |                |     |                    |     |                    |              |             |     |            |      |          |
|          |                   |                           |                |     |                    |     |                    |              |             |     |            |      |          |
|          |                   |                           |                |     |                    |     |                    |              |             |     |            |      |          |
|          |                   |                           |                |     |                    |     |                    |              |             |     |            |      |          |
|          |                   |                           |                |     |                    |     |                    |              |             |     |            |      |          |
|          |                   |                           |                |     |                    |     |                    |              |             |     |            |      | <b>•</b> |
| •        |                   |                           |                |     |                    |     |                    |              |             |     |            |      | •        |
| Materi   | ial document 5004 | 553468 posted             |                |     |                    |     |                    |              |             |     | QCF        | 1    | qcpdca0i |

#### The screen will display the message "Material document 5XXXXXXX posted."

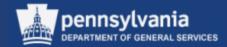

# Purchase Order and Shopping Cart Business Partner Update

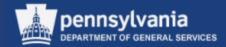

 If the Commonwealth business partner associated with the Purchase Order or Shopping Cart has retired or has been separated from the organization, end users receive a "No Address Found" hard stop

| 0 | No address found for partner function type Goods Recipient |
|---|------------------------------------------------------------|
|   | No address found for partner function type Requester       |
|   | User does not exist                                        |
|   | Partner 0000318230 is blocked                              |

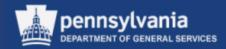

- The following slides provide instructions for executing a new transaction, enabling purchasing agents to change the retired business partner to another active partner within the organization
- The updates should be made to the Purchase Order and, where applicable, to the associated Shopping Cart
- The business partner update transaction has been added to the SRM Purchasing Role

*Important Note:* If the Purchase Order is in a "Held" status, it must be returned to an "Ordered" status before updating the business partner. If the business partner is updated on a "Held" document, the business partner will not update properly.

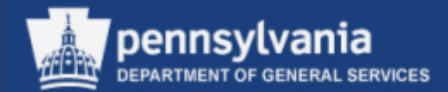

Select Purchase

Left navigation pane under – Services

 Select PO and SC Business Partner Update

*Note: The update program requires a document number and the new business partner* 

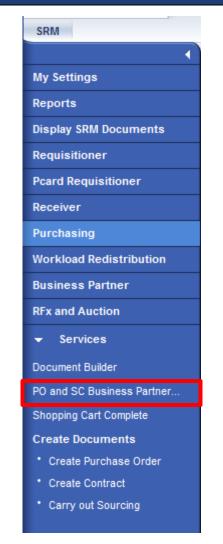

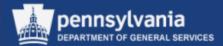

| Change Business Partner in SRM L          | Documents                                 |
|-------------------------------------------|-------------------------------------------|
| Menu  A Back Save as Variant              | Cancel Exit System  Execute               |
| Document Number 🔹 to                      |                                           |
| Object Type *                             |                                           |
| New Business Partner *                    |                                           |
| ✓ Test Run                                |                                           |
|                                           |                                           |
|                                           | Business Trans. Cat. (1)                  |
| Enter the Document Number – a             | Restrictions                              |
|                                           |                                           |
| Purchase Order or Shopping Cart number    | Trans.Cat. ≜ Trans. Type Descr.           |
|                                           | BUS2000113 Contract BUS2121 Shopping Cart |
| Enter the Object Type (this is the        | BUS2200 RFx                               |
|                                           | BUS2201 Purchase Order                    |
| document type such as Purchase Order,     | BUS2202 Supplier Quote                    |
| Shopping Cart, Solicitation, or Contract) | BUS2203 Confirmation                      |
| Shopping Carl, Solicitation, or Contract  | BUS2205 Incoming Invoice                  |

BUS2206

BUS2208

BUS2209

BUS2210

BUS2230

BUS2231

BUS2232

BUS2233

BUS2234

Purch.Order Response

SUS Purchase Order

SUS PO Confirmation

SUS Confirmation

Supplier List

Invoice Default

Shipping Notif.

SUS Invoice

Auction

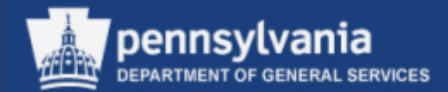

| New Business Partner | * |  |
|----------------------|---|--|
| ✓ Test Run           |   |  |
|                      |   |  |

 Enter the New Business Partner Number (different from the employee number) – if unknown, this can be found by using the search functionality

| Business Partner Number (1) |                                                                                |
|-----------------------------|--------------------------------------------------------------------------------|
| Partner                     | rs by address Partners, General Partners by BP Role Partners by bank details C |
| City                        |                                                                                |
| Postal Code                 |                                                                                |
| Street                      |                                                                                |
| House Number                |                                                                                |
| Country Key                 |                                                                                |
| Name 1/last name            |                                                                                |
| Name 2/First name           |                                                                                |
| Search term 1               |                                                                                |
| Search term 2               |                                                                                |
| Business Partner            |                                                                                |
| Valid On                    | 11/22/2013                                                                     |
| Maximum No. of Hits         | 500                                                                            |
|                             |                                                                                |
|                             |                                                                                |
|                             |                                                                                |
|                             |                                                                                |

| Business Partner Number (1)                                                                    |                  |                   |            |            |         | [ |
|------------------------------------------------------------------------------------------------|------------------|-------------------|------------|------------|---------|---|
| Partners by address     Partners, General     Partners by BP Role     Partners by bank details |                  |                   |            |            |         |   |
| <b>*</b>                                                                                       |                  |                   |            |            |         |   |
| Country                                                                                        | Name 1/last name | Name 2/First name | Search ter | Search ter | Partner | 4 |
| US                                                                                             | ESPELAND         | VALERIE           | ESPELAND   | VALERIE    | 707319  | - |
| US                                                                                             | ESPELAND         | VALERIE           | ESPELAND   | VALERIE    | 707319  |   |
| US                                                                                             | ESPELAND         | VALERIE           | ESPELAND   | VALERIE    | 707319  |   |
| US                                                                                             | ESPELAND         | VALERIE           | ESPELAND   | VALERIE    | 707319  |   |
| •                                                                                              |                  |                   |            | 1          |         |   |

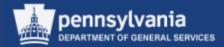

- Select the "Test Run" box at the bottom
- Select the EXECUTE button

| Change Business Partner in SRM Documents |                                                  |  |  |
|------------------------------------------|--------------------------------------------------|--|--|
| Menu 🔺                                   | Back Save as Variant Cancel Exit System  Execute |  |  |
| Document Number                          | 4300383507 to 🕞                                  |  |  |
| Object Type                              | BUS2201                                          |  |  |
| New Business Partner                     | 715643                                           |  |  |
| ✓ Test Run                               |                                                  |  |  |

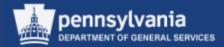

Receive message that document can be updated with new business partner:

| Change Business Partner in SRM Documents                                                                                                    |  |  |  |
|----------------------------------------------------------------------------------------------------|--|--|--|
| Menu                                                                                                    |  |  |  |
| Change Business Partner in SRM Documents                                                                                                    |  |  |  |
| Business partner 703389 will be updated in document<br>Business partner 703389 will be updated in document<br>Business partner 703389 will be updated in document |  |  |  |
| Business partner 703389 will be updated in document<br>Business partner 703389 will be updated in document                                                        |  |  |  |

Select the BACK button

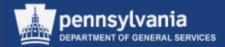

- Deselect the "Test Run" box
- Select the EXECUTE button

| Change Business Partner in SRM Documents |                                                  |  |
|------------------------------------------|--------------------------------------------------|--|
| Menu 🖌 📃 📢                               | Back Save as Variant Cancel Exit System  Execute |  |
| Document Number                          | 4399373596 to 🔁                                  |  |
| Object Type                              | BU52201                                          |  |
| New Business Partner                     | 715643                                           |  |
| Test Run                                 |                                                  |  |

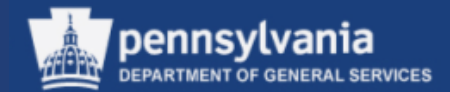

• Business partner has been successfully updated

| Change Business Partner in SRM Documents |                                  |  |
|------------------------------------------|----------------------------------|--|
| Menu 🖌                                   | ■ Back Cancel Exit System ■      |  |
| Change Bu                                | usiness Partner in SRM Documents |  |
| 703389                                   | has been changed                 |  |
| 703389                                   | has been changed                 |  |
| 703389                                   | has been changed                 |  |
| 703389                                   | has been changed                 |  |

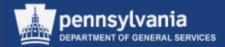

• If the document is unable to be updated, the message may look something like this:

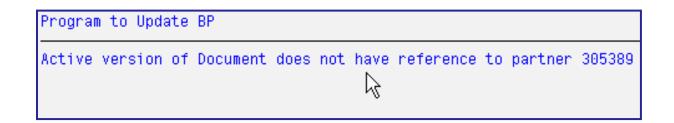

- Select the BACK button and enter the correct business partner number
- If the document is awaiting approval, you will need to make a small text change and "order" to retrigger the zero-step workflow
- If that fails, please submit an online remedy ticket

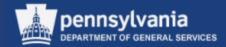

# Summary

- Now that you have successfully completed this course, you are able to:
  - Navigate through SRM
  - Set User Attributes
  - Understand the *Team Shopping Cart* functionality
  - Utilize SRM search functions to shop for items
  - Process a Shopping Cart, to include:
    - Create a Shopping Cart
    - Create a Shopping Cart from the MSCC Catalog
    - Create a Shopping Cart from a Punch-Out Catalog
    - Edit a Shopping Cart
    - Delete a Shopping Cart

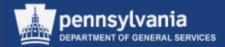

# Summary (cont'd)

- Check the status of Shopping Carts
- Receive in MIGO
- Update Business Partner

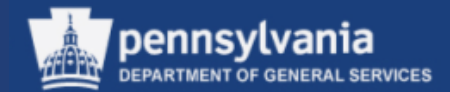

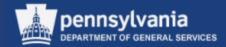

- 1. Team Shopping Carts may be accessed by any Requisitioner in SRM
  - a. True
  - b. False

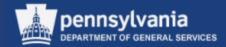

- 2. Team Shopping is enabled in which area within the Requisitioning role?
  - a. The POWL
  - b. Maintain User's Own Data
  - c. Change Attributes
  - d. Business Partner

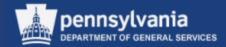

- 3. Which of the following catalogs takes you to a supplier's website to purchase?
  - a. Free Text (Describe Requirement)
  - b. Material/Service Contract Catalog (MSCC)
  - c. Punch-Out Catalog
  - d. COPA eCatalog

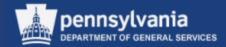

- 4. Can you use a P-Card to purchase from a Free Text (Describe Requirement) Shopping Cart?
  - a. Yes
  - b. No

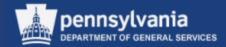

- 5. Receiving goods that have been delivered based on a PO, or from another Commonwealth location based on a STO for inventoried material can be performed by entering:
  - a. Movement Type 101
  - b. Movement Type 102
  - c. Movement Type 122
  - d. All of the above

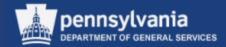

6. A reversal of Goods Receipt due to quantities received, or line items received in error can be performed by entering Movement Type 102.

- a. True
- b. False

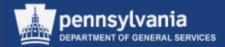

- 7. To return goods that have been received on a PO, the Receiving Plant must perform a Movement Type 122.
  - a. True
  - b. False

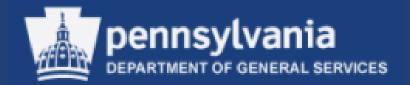

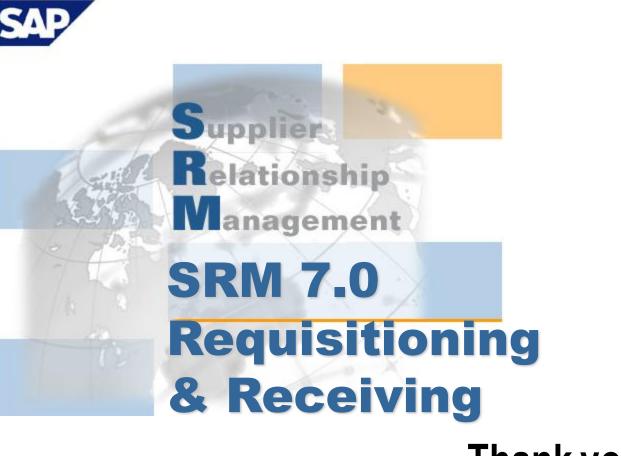

Thank you!